# Administrative & Financial Sanctions Management System

# Introduction

AFSMS is a tool for online generation and dissemination of Administrative & Financial Sanctions. URL : https://afs.raj.nic.in

| <b>कि</b> Ad | ninistrative & Financial Sanctions Management System<br>प्रशासनिक एवं वित्तीय स्वीकृति प्रबंधन प्रणाली<br>Integrated Financial Management System                |
|--------------|----------------------------------------------------------------------------------------------------|
|              |                                                                                                    |
|              | Please fill the login details to continue                                                                                                    |
|              |                                                                                                    |
|              | Password                                                                                                    |
|              | Enter Code :                                                                                                    |
|              | 91158b 😏                                                                                                    |
|              | Sign In Reset Close                                                                                                    |
|              | Forget Password.                                                                                                    |
|              |                                                                                                    |
|              |                                                                                                    |
|              | Disclaimer : Data owned and managed by Government Departments, Govt. of Rajasthan.<br>Website designed and developed by National Informatics Centre, Rajasthan. |
|              |                                                                                                    |
| Roles        | 1. Nodal Admin 4. SA                                                                                                    |
| NUIG2        |                                                                                                    |
|              | 2. Admin 5. DSC Admin                                                                                                    |
|              | 3. HO 6. DSC Nodal                                                                                                    |

## 1. Nodal Admin :-

Nodal Admin is Nodal of all the departments. It has privilege to create and modify admin users of all the departments. Nodal Admin can view department wise Released, Canceled Sanctions and Summary reports . After login to the Nodal admin user will get the screen as shown in Fig. (2).

| Admi                              | nistrative & Fina<br>प्रशासनिक एवं | ancial Sanctions<br>वित्तीय स्वीकृति प्र | Management Syste                 | e <b>m</b><br>1.0.9.19   |                    | it of Rajasthan        |
|-----------------------------------|------------------------------------|------------------------------------------|----------------------------------|--------------------------|--------------------|------------------------|
| <b>किल्डि</b><br>सत्यमेव जयते     |                                    |                                          | Integrated                       | Financial                | Management         | System                 |
| Welcome : Directrate Treasury an  | d Accounts (dta.admin)             | Octobe                                   | r 11, 2019, Friday 3:59:49 PM    | _                        |                    | Remaining Time - 18:43 |
| Master Entry                      |                                    | Reports                                  | Home                             | Password                 | Logout             |                        |
| User Administration               |                                    |                                          |                                  |                          |                    |                        |
|                                   |                                    |                                          | AFSMS - Presentation             |                          |                    |                        |
|                                   |                                    |                                          |                                  |                          |                    |                        |
|                                   |                                    |                                          |                                  |                          |                    |                        |
|                                   |                                    |                                          |                                  |                          |                    |                        |
|                                   |                                    |                                          |                                  |                          |                    |                        |
|                                   |                                    |                                          |                                  |                          |                    |                        |
|                                   |                                    |                                          |                                  |                          |                    |                        |
|                                   |                                    |                                          |                                  |                          |                    |                        |
|                                   |                                    |                                          |                                  |                          |                    |                        |
|                                   |                                    |                                          |                                  |                          |                    |                        |
|                                   |                                    |                                          |                                  |                          |                    |                        |
|                                   |                                    |                                          |                                  |                          |                    |                        |
|                                   |                                    |                                          |                                  |                          |                    |                        |
|                                   |                                    |                                          |                                  |                          |                    |                        |
|                                   | Disclain                           | ner : Data owned and mana                | ged by Treasuries and Accounts   | Department, Jaipur , G   | ovt. of Rajasthan. | _                      |
| Digital India<br>Power To Empower |                                    | Website designed                         | and developed by National Inform | natics Centre, Rajasthar |                    | NIC                    |
|                                   |                                    |                                          |                                  |                          |                    |                        |
|                                   |                                    |                                          |                                  |                          |                    |                        |
|                                   |                                    |                                          | Fig.(2)                          |                          |                    |                        |
|                                   |                                    |                                          | י יאי י                          |                          |                    |                        |

## Master Entry

#### User Administration :-

Nodal Admin can create and modify admin users for all departments, administrative departments and financial department. On clicking User Administration in Menu Bar respective form will open as shown in fig (3)

| Administrati<br>प्रशास                                         | ve & Financial<br>निक एवं वित्तीय | Sanctions Management System<br>स्वीकृति प्रबंधन प्रणाली                                                                                                    | Department of Finance<br>Government of Rajasthan |
|----------------------------------------------------------------|-----------------------------------|----------------------------------------------------------------------------------------------------|--------------------------------------------------|
| <b>ि्रि</b><br>स्त्यमेव जयते                                   |                                   | Integrated Financia                                                                                                    | I Management System                              |
| come : Directrate Treasury and Accounts (dta.adm<br>ster Entry | nin)<br>Reports                   | November 20, 2019, Wednesday 4:43:11 PM<br>Home Password                                                                                                    | Remaining Time - 19:1<br>Logout                  |
|                                                                | Add Login Details                 |                                                                                                    |                                                  |
|                                                                | Mandatory fields are marke        | d with an asterisk (*).                                                                                                    | Modify                                           |
|                                                                |                                   | Works Other                                                                                                    |                                                  |
|                                                                | ®Work                             | s Department Administrative Department FD (Finance Department)                                                                                                    |                                                  |
|                                                                | Select Department *               | select •                                                                                                    |                                                  |
|                                                                | Role *                            | select                                                                                                    |                                                  |
|                                                                | Select Designation *              | The second second secon |                                                  |
|                                                                | Select Office *                   | <b></b>                                                                                                    |                                                  |
|                                                                | User ID *                         |                                                                                                    |                                                  |
|                                                                | Password *                        |                                                                                                    |                                                  |
|                                                                | Verify Password *                 |                                                                                                    |                                                  |
|                                                                |                                   | Submit Reset Cancel                                                                                                    |                                                  |
|                                                                |                                   |                                                                                                    |                                                  |
| in   FD   AD       All                                         |                                   |                                                                                                    | Change No of Decard 10 Decards Dec Decards       |

| Aumin [ PD ] A | AD [ ] ] All |                     |                                             |
|----------------|--------------|---------------------|---------------------------------------------|
| 1 to 10 of 14  |              | Login List          | Change No of Record 10 Records Per Page •   |
| S.No.          | User Id      | Role                | Department Name                             |
| 1              | admin.10     | Admin ( for Admin ) | Command Area Development, IGNP, Bikaner(10) |
| 2              | admin.154    | Admin ( for Admin ) | Command Area Development, Bisalpur(154)     |
| 3              | admin.155    | Admin ( for Admin ) | Indira Gandhi Nahar Project, Bikaner (155)  |
|                |              |                     |                                             |

Fig.(3)

**Reports:-** Nodal Admin can view department wise Released , Canceled Sanctions and Summary reports.

-Released Sanction

-Cancelled Sanction

-Department wise Summary .

On clicking Reports in Menu Bar respective form will open as shown in fig (4)

| The second                             | Administrative & F<br>प्रशासनिक एक | inancial Sanctions                                   | Management Sys                                                     | tem<br>er 1.0.9.19 | Department o<br>Governmen | f Finance<br>t of Rajasthan |
|----------------------------------------|------------------------------------|------------------------------------------------------|--------------------------------------------------------------------|--------------------|---------------------------|-----------------------------|
| सत्यमेव जयते                           |                                    |                                                      | Integrate                                                          | d Financial        | Management                |                             |
| Welcome : Directrate 7<br>Master Entry | Treasury and Accounts (dta.admin)  | November<br>Reports                                  | r 26, 2019, Tuesday 11:33:13 AM<br>Home                            | Password           | Logout                    | Remaining Time - 18:06      |
|                                        |                                    | Released Sanctions Rep<br>Cancelled Sanctions        | orts                                                               |                    |                           |                             |
|                                        |                                    | Department Wise Summary                              | AFSMS - Presentation                                               |                    |                           |                             |
|                                        |                                    |                                                      |                                                                    |                    |                           |                             |
|                                        |                                    |                                                      |                                                                    |                    |                           |                             |
|                                        |                                    |                                                      |                                                                    |                    |                           |                             |
|                                        |                                    |                                                      |                                                                    |                    |                           |                             |
|                                        |                                    |                                                      |                                                                    |                    |                           |                             |
|                                        |                                    |                                                      |                                                                    |                    |                           |                             |
|                                        |                                    |                                                      |                                                                    |                    |                           |                             |
|                                        | _                                  |                                                      |                                                                    |                    |                           | _                           |
| Digital India<br>Power To Empower      |                                    | Disclaimer : Data owned and mana<br>Website designed | aged by Treasuries and Accounts<br>and developed by National Infor |                    | Rajasthan.                | NIC                         |
|                                        |                                    |                                                      | Fig.(4)                                                            |                    |                           |                             |
|                                        |                                    |                                                      |                                                                    |                    |                           |                             |

Home :- On clicking Home - Home page will be displayed. Password :- for change own Password.

Logout :- On clicking Logout - User will be logged out from the system.

# 2. Admin :-

Each department has an admin login. Admin can create and modify various Masters. After login to the admin user will get the screen as shown in Fig. (5).

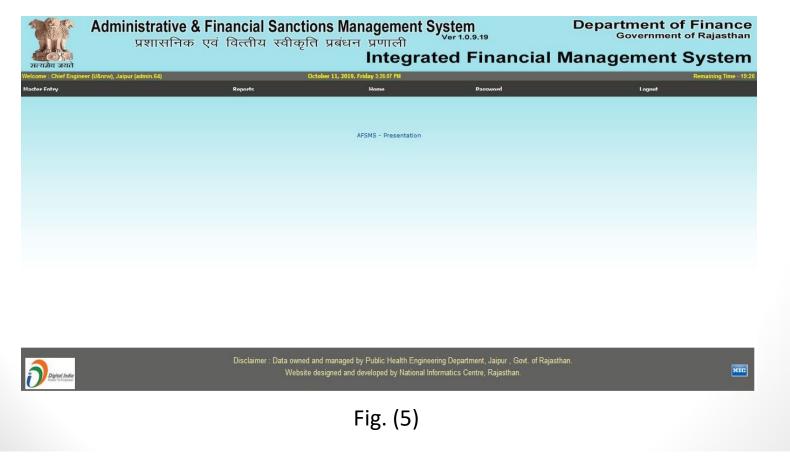

### Master Entry

**Designation Master :-** Add and Modify Concerning Designation of Department. **Committee Master :-** Add and Modify Concerning Committee's of Department. **Sanctioning Authority :-** Admin can create and Modify Sanctioning authority Master.

**User Administration :-** Admin can create and Modify login for various offices of their department.

- **Role** HO (Head of Office)
  - SA (Sanctioning Authority)
  - DSC Admin (DSC Approvals)
  - DSC Nodal (DSC Admin Approvals)

Funding Source Master :- Admin can create and Modify Local Source of Funding.
 Category Master :- Admin can create and Modify category Master.
 Terms & Conditions Master :- Admin can create and Modify term and conditions.
 Dimension Formula Master :- Admin can create and Modify Dimension Formula.

### **Designation Master :-**

| सत्यसेव जयते<br>Welcome : Chief Engineer (U | Administrative & Financial<br>प्रशासनिक एवं वित्तीय | स्वीकृति ।           | ग्वंधन प्र          | णाली<br>ntegr        | Ver 1.0     | .9.19    | Department of Finance<br>Government of Rajasthan<br>ncial Management System |
|---------------------------------------------|-----------------------------------------------------|----------------------|---------------------|----------------------|-------------|----------|-----------------------------------------------------------------------------|
| Master Entry                                | Reports                                             | OLIDBET              |                     | lome                 |             | Password | Logout                                                                      |
|                                             |                                                     |                      |                     |                      |             |          |                                                                             |
|                                             |                                                     | Designation Master   |                     |                      |             |          |                                                                             |
|                                             |                                                     | Mandatory fields are | narked with an aste | risk (*).            |             |          |                                                                             |
|                                             |                                                     | Select Department *  | Public Health Er    | ngineering Departmer | t, Jaipur 🔍 |          |                                                                             |
|                                             |                                                     | Designation *        | Select              |                      |             |          |                                                                             |
|                                             |                                                     | Short Name *         |                     |                      |             |          |                                                                             |
|                                             |                                                     | Hierarchy *          |                     |                      |             |          |                                                                             |
|                                             |                                                     |                      | Submit              | Reset                | Cancel      |          |                                                                             |
|                                             |                                                     |                      |                     |                      |             | 1        |                                                                             |
| 1 to 5 of 5                                 |                                                     |                      | List of (           | Designation          |             |          | Change No of Record 10 Records Per Page 💌                                   |
| 0                                           |                                                     | S.No. Designa        | tion Sh             | ort Name Hierard     | hy          |          |                                                                             |
|                                             |                                                     | 1 Chief Engineer(3   | 5) CE               | 1                    | Edit        | Delete   |                                                                             |
|                                             |                                                     | 2 Additional Chief I | ingineer(22) AC     | E 2                  | Edit        | Delete   |                                                                             |
|                                             |                                                     | 3 Superintending E   | ngineer(1705) SE    | 3                    | Edit        | Delete   |                                                                             |
|                                             |                                                     | 4 Executive Engine   | er(1938) EE         | 4                    | Edit        | Delete   |                                                                             |
|                                             | -                                                   | 5 Junior Engineer(   | 151) JE             | N 6                  | Edit        | Delete   |                                                                             |
| 1 to 5 of 5                                 | L                                                   |                      | List of [           | Designation          |             |          | Change No of Record 10 Records Per Page                                     |

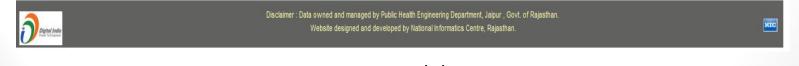

Fig. (6)

#### **Committee Master:-**

| Integrated Financial Management                      |                                                   | जयते<br>Chief Enginee |
|------------------------------------------------------|---------------------------------------------------|-----------------------|
| Home Password Logout                                 | Reports Home                                      | try                   |
| Committee Master                                     | Committee Master                                  |                       |
| nittee Master                                        | Committee Master                                  |                       |
| atory fields are marked with an asterisk (*). Modify | Mandatory fields are marked with an asterisk (*). |                       |
| nittee Name *                                        | Committee Name *                                  |                       |
| nittee Short Name *                                  | Committee Short Name *                            |                       |
| Submit Reset Cancel                                  | Submit Reset                                      |                       |
|                                                      |                                                   |                       |
| Committee List Change No of Record 10 R              | Committee List                                    | 4                     |
| Committee Name Committee Short Name                  | S.No. Committee Name                              |                       |
| nittee EBC                                           | 1 Empowered Board Committee                       |                       |
| FC                                                   | 2 Finance Committe                                |                       |
|                                                      | 3 Policy Planning Committe                        |                       |
| ctioning Committee SLSSC                             | 4 State Level Scheme Sanctioning Committee        |                       |
| Committee List Change No of Record 10 R              | Committee List                                    | 4                     |

Fig. (7)

### Sanctioning Authority Master:-

| The second           | Administrative<br>प्रशासनि       | e & Financial Sanction<br>क एवं वित्तीय स्वीकृति | ons Manageme<br>ते प्रबंधन प्रणाली  | ent Syste   | <b>M</b><br>0.9.19 | Dep                 | Government           | f Finance<br>of Rajasthan |
|----------------------|----------------------------------|--------------------------------------------------|-------------------------------------|-------------|--------------------|---------------------|----------------------|---------------------------|
| सत्यमेव जयते         |                                  | L.                                               |                                     |             | Finar              | ncial Mana          | agement              | System                    |
| elcome : Chief Engin | eer (U&nrw), Jaipur (admin.64)   | 0                                                | ctober 14, 2019, Monday 11:30:18 AI | M           | Sarah Sarah        |                     |                      | Remaining Time - 19:42    |
| aster Entry          |                                  | Reports                                          | Home                                |             | Password           |                     | Logout               |                           |
|                      |                                  |                                                  | Sanctioning Author                  | rity Master |                    |                     |                      |                           |
|                      | Enter Sanctioning Authority Deta | H                                                |                                     |             |                    |                     |                      |                           |
|                      | Mandatory fields are marked with | an asterisk (*).                                 |                                     |             |                    |                     | Modify               |                           |
|                      | Committee *                      | Select Committee                                 | •                                   |             |                    |                     |                      |                           |
|                      |                                  |                                                  | OR                                  |             |                    |                     |                      |                           |
|                      | Office *                         | Select                                           | •                                   |             |                    |                     |                      |                           |
|                      | Designation *                    | Select                                           |                                     |             |                    |                     |                      |                           |
|                      |                                  |                                                  |                                     |             |                    |                     |                      |                           |
|                      |                                  |                                                  |                                     |             |                    |                     |                      |                           |
|                      | 1 to 10 of 17                    |                                                  | Authority Lis                       | st          |                    | Change No of Record | 10 Records Per Pag 🔻 |                           |
|                      | S.No. Designation                | Offic                                            | 2                                   | Phone No.   | Fax. No.           | Email               | Sanctioning Power    |                           |

| S.No. | Designation               | Office                                                    | Phone No.    | Fax. No.     | Email                       | Sanctioning Power |
|-------|---------------------------|-----------------------------------------------------------|--------------|--------------|-----------------------------|-------------------|
| 1     | Additional Chief Engineer | A.C.E. PHED KOTA(13493)                                   | 0144-2222222 | •            | acephedkota@gmail.com       | 100               |
| 2     | Additional Chief Engineer | ACE, Phed Region I Jodhpur(23692)                         | 0291-2651750 | 0291-2720955 | rj_acejo@nic.in             | 500               |
| 3     | Additional Chief Engineer | ADD CHIEF ENGINEERING PROJECT PHED BHARATPUR(3062)        | -            | -            |                             | 500               |
| 4     | Additional Chief Engineer | ADD.C.E. DRILLING AREA PHED JAIPUR(12587)                 | 0141-2785624 | 0141-2785624 | drillraj@yahoo.com          | 500               |
| 5     | Additional Chief Engineer | ADD.CHIEF ENG PHED REGION BHARATPUR(4223)                 | 05644-222731 | 05644-221500 | rj_acebha@nic.in            | 500               |
| 6     | Additional Chief Engineer | Additional Chief En.P.H.E.D.AJMER(18967)                  | 0145-2628475 | 0145-2970247 | aceregionajmer@gmail.com    | 500               |
| 7     | Additional Chief Engineer | Additional Chief Engg.Phed NCR (Head Quater) Alwar(31732) | 0144-2700336 | 0144-2700336 | acealwar@gmail.com          | 500               |
| 8     | Additional Chief Engineer | Additional Chief Engg.Phed Region ii Jaipur(31729)        | 0141-2702700 | 0141-2702700 | ace.region2jaipur@yahoo.com | 500               |
| 9     | Additional Chief Engineer | Additional Chief Engineer PHED.Udr.(5283)                 | 0294-2481538 | 0294-2481538 | aceud_rj@rediffmail.com     | 500               |
| 10    | Additional Chief Engineer | ADDL C.E. PHED JAIPUR REGION I JAIPUR(6595)               | 0141-2740170 | 0141-2740170 | acejaipur1@gmail.com        | 500               |
| 11    | Additional Chief Engineer | ADDL.CHIEF ENG. PHED BIKANER(5373)                        | 0151-2226451 | 0151-2202785 | rj_acebi@nic.in             | 500               |
| 12    | Additional Chief Engineer | Addl.Chief Engineer Project, Region Jaipur(896)           | 0141-2224049 | -            |                             | 500               |
| 13    | Chief Engineer            | Chief Engineer (Rural), Jaipur(893)                       | 0141-2222183 | 0141-2223197 | raj_ce@nic.in               | 30                |

Fig. (8)

#### **User Administration :-**

| T              | r Adminis<br>ਧ                 | trative & Financial Sancti<br>शासनिक एवं वित्तीय स्वीकृ                                                                    | ons Management System                        | .19              | Department of Finance<br>Government of Rajasthan |
|----------------|--------------------------------|----------------------------------------------------------------------------------------------------|----------------------------------------------|------------------|--------------------------------------------------|
| सत्यमेव ज      |                                |                                                                                                    |                                              | inancia          | al Management System                             |
| Welcome : Chie | f Engineer (U&nrw), Jaipur (ad | min.64) (                                                                                                    | October 14, 2019, Monday 12:24:41 PM         | _                | Remaining Time - 19:41                           |
| Master Entry   |                                | Reports                                                                                                    | Home                                         | Password         | Logout                                           |
|                |                                |                                                                                                    |                                              |                  |                                                  |
|                |                                | Add Login Details                                                                                                    |                                              |                  |                                                  |
|                |                                | Mandatory fields are                                                                                                    | marked with an asterisk (*).                 | Modify           |                                                  |
|                |                                | Select Department *                                                                                                    | Public Health Engineering Department, Jaipur | -                |                                                  |
|                |                                | Role *                                                                                                    | Select                                       |                  |                                                  |
|                |                                | Select Designation *                                                                                                    |                                              | -                |                                                  |
|                |                                | Select Office *                                                                                                    |                                              |                  |                                                  |
|                |                                | User ID *                                                                                                    |                                              |                  |                                                  |
|                |                                | Password *                                                                                                    |                                              |                  |                                                  |
|                |                                | Verify Password *                                                                                                    |                                              |                  |                                                  |
|                |                                |                                                                                                    | Submit Reset Cancel                          |                  |                                                  |
|                |                                |                                                                                                    |                                              |                  |                                                  |
| HOLSALDS       | CAdmin   DSC Nodal     All     |                                                                                                    |                                              |                  |                                                  |
| 1 to 10 of 19  |                                |                                                                                                    | Login List                                   |                  | Change No of Record 10 Records Per Pag           |
|                |                                | 1                                                                                                    |                                              |                  |                                                  |
| S.No.          | User Id                        |                                                                                                    | Role                                         |                  | Office Name                                      |
| 1              | ho.10204                       | HO ( Head of Office for Administrative and Financial Approv                                                                |                                              |                  | I NORTH PHED JAIPUR(10204)                       |
| 2              | ho.10310                       | HO ( Head of Office for Administrative and Financial Approv                                                                |                                              |                  | DIV,VIJAYNAGAR(10310)                            |
| 3              | ho.13352                       | HO ( Head of Office for Administrative and Financial Approv                                                                |                                              |                  | .&S.M.B. JAIPUR(13352)                           |
| 4              | ho.16641<br>ho.23616           | HO (Head of Office for Administrative and Financial Approv<br>HO (Head of Office for Administrative and Financial Approv   |                                              | A E N PHED NAWAL |                                                  |
| 6              | ho.23809                       | HO (Head of Office for Administrative and Financial Approv<br>HO (Head of Office for Administrative and Financial Approv   |                                              | XEn PHED P&D&R   |                                                  |
| 7              | ho.31729                       | HO ( Head of Office for Administrative and Financial Approv<br>HO ( Head of Office for Administrative and Financial Approv |                                              |                  | Igg.Phed Region ii Jaipur(31729)                 |
| 8              | ho.32193                       | HO ( Head of Office for Administrative and Financial Approv<br>HO ( Head of Office for Administrative and Financial Approv |                                              |                  | e (South) Jaipur(32193)                          |
|                |                                |                                                                                                    |                                              | and any on one   | ······································           |

Fig. (9)

### Funding Source Master :-

| Admi                                  | inistrative & Financial<br>प्रशासनिक एवं वित्तीय | Sanction<br>स्वीकृति ।  | s Management Syster<br>प्रबंधन प्रणाली                                                     | <b>n</b><br>0.9.19 | Department of Finance<br>Government of Rajasthan |
|---------------------------------------|--------------------------------------------------|-------------------------|--------------------------------------------------------------------------------------------|--------------------|--------------------------------------------------|
| सत्यमेव जयते                          |                                                  | ç                       |                                                                                            |                    | ial Management System                            |
| /elcome : Chief Engineer (U&nrw), Jai | ipur (admin.64)                                  | Octobe                  | r 14, 2019, Monday 12:25:54 PM                                                             |                    | Remaining Time - 19:49                           |
| laster Entry                          | Reports                                          |                         | Home                                                                                       | Password           | Logout                                           |
|                                       |                                                  |                         | Funding Source Master                                                                      |                    |                                                  |
|                                       | Fund                                             | ding Source Master      |                                                                                            |                    |                                                  |
|                                       | Man                                              | datory fields are marke | d with an asterisk (*).                                                                    | Modify             |                                                  |
|                                       | Depa                                             | artment                 | Public Health Engineering Department, Jaipur 💌                                             |                    |                                                  |
|                                       | Sour                                             | rce of Funding *        |                                                                                            |                    |                                                  |
|                                       |                                                  |                         | Submit Reset Cancel                                                                        |                    |                                                  |
|                                       |                                                  |                         | nananananan Sumananananan Sumananananan -                                                  |                    |                                                  |
| to 10                                 |                                                  |                         | Funding Source List                                                                        |                    | Change No of Record 10 Records Per Page 💌        |
|                                       |                                                  | S.No.                   | Funding Sources                                                                            |                    |                                                  |
|                                       |                                                  | 1                       | NRDWP-Normal                                                                               |                    |                                                  |
|                                       |                                                  | 2                       | NRDWP-Quality                                                                              |                    |                                                  |
|                                       |                                                  | 3                       | NRDWP-DDP                                                                                  |                    |                                                  |
|                                       |                                                  | 5                       | NRDWP-Coverage<br>NRDWP-Support                                                            |                    |                                                  |
|                                       |                                                  | 6                       | NRDWP-Sustainability                                                                       |                    |                                                  |
|                                       |                                                  | 7                       | rs                                                                                         |                    |                                                  |
| to 10                                 |                                                  |                         | Funding Source List                                                                        |                    | Change No of Record 10 Records Per P             |
|                                       |                                                  |                         |                                                                                            |                    |                                                  |
| Digital India                         | Disclaimer                                       |                         | nanaged by Public Health Engineering Depar<br>gned and developed by National Informatics C |                    | t. of Rajasthan.                                 |
|                                       |                                                  |                         | Fig. (10)                                                                                  |                    |                                                  |

#### **Category Master :-**

| T                             | Administrative & Financial S<br>प्रशासनिक एवं वित्तीय | Sanctions<br>स्वीकति प्र | Manageme                    | ent System |          | Department of Finance<br>Government of Rajasthan |
|-------------------------------|-------------------------------------------------------|--------------------------|-----------------------------|------------|----------|--------------------------------------------------|
| स्टियेन<br>सत्यमेव जयते       | •                                                     | e                        |                             |            | ancial N | lanagement System                                |
| Welcome : Chief Engineer (U&r | nrw), Jalpur (admin.64)                               | October 14,              | 2019, Monday 12:27:48 PM    |            |          | Remaining Time - 19:19                           |
| Master Entry                  | Reports                                               |                          | Home                        | Password   | I        | Logout                                           |
|                               |                                                       |                          | Category Mast               | er         |          |                                                  |
|                               |                                                       | Category Master          |                             |            |          |                                                  |
|                               |                                                       |                          |                             | Modify     |          |                                                  |
|                               |                                                       | Mandatory fields are ma  | arked with an asterisk (*). |            |          |                                                  |
|                               |                                                       | Work Type *              | Select                      |            |          |                                                  |
|                               |                                                       | Category Name *          |                             |            |          |                                                  |
|                               |                                                       |                          | Submit Reset                | Cancel     |          |                                                  |
|                               |                                                       | <u> 18</u>               |                             |            |          |                                                  |

| 1 to 10 of 12 |       | Category List       | Change No of Record 10 Records Per P |
|---------------|-------|---------------------|--------------------------------------|
|               | 8.No. | Calla gory Name     | Work Type                            |
|               | 1     | Construnction of HP | Deposit                              |
|               | 2     | DF plants           | Capital                              |
|               | 3     | duble phase         | Capital                              |
|               | 4     | Handpump            | Capital                              |
|               | 5     | handpumps           | Maintenance                          |
|               | 6     | Integrated Scheme   | Capital                              |
|               | 7     | Pipeline            | Capital                              |
|               | 8     | pipeline            | Maintenance                          |
|               | 9     | Pond                | Capital                              |
|               | 10    | RO Plant            | Capital                              |
|               | 11    | Single Phase        | Capital                              |
|               | 12    | Tubewell            | Capital                              |
| 1 to 10 of 12 |       | Category List       | Change No of Record 10 Records Per P |

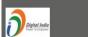

Disclaimer : Data owned and managed by Public Health Engineering Department, Jaipur , Govt. of Rajasthan. Website designed and developed by National Informatics Centre, Rajasthan.

NIC

Fig. (11)

#### Terms & Conditions Master :-

| 1 C                       | Administrative 8               | <b>&amp; Fi</b> i | nanci                        | al Sanctions                                           | s Management System<br>प्रबंधन प्रणाली                                                                                                    | 9.19     | D                   | epartment<br><sub>Governme</sub> | of Finance               |
|---------------------------|--------------------------------|-------------------|------------------------------|--------------------------------------------------------|----------------------------------------------------------------------------------------------------|----------|---------------------|----------------------------------|--------------------------|
| स्टिन्द्र<br>सत्यमेव जयते |                                | 59                | 19(()                        |                                                        | Integrated F                                                                                                    | inanc    | ial Ma              | nagemen                          | t System                 |
| Welcome : Chief Engine    | eer (U&nrw), Jaipur (admin.64) |                   |                              | October                                                | er 14, 2019, Monday 12:28:39 PM                                                                                                    |          |                     |                                  | Remaining Time - 19:51 😑 |
| Master Entry              |                                |                   | Reports                      |                                                        | Home                                                                                                    | Password |                     | Logout                           |                          |
|                           |                                |                   |                              |                                                        | Terms and Conditions Master                                                                                                    |          |                     |                                  |                          |
|                           |                                |                   |                              | Terms and Conditions                                   |                                                                                                    |          |                     |                                  |                          |
|                           |                                |                   | - [                          | Mandatory fields are marked                            | d with an asterisk (*).                                                                                                    |          |                     |                                  |                          |
|                           |                                |                   |                              | Department                                             | Public Health Engineering Department, Jaipur                                                                                                    | -        |                     |                                  |                          |
|                           |                                |                   | •                            | Enter Term and Condition *                             |                                                                                                    | .4       |                     |                                  |                          |
|                           |                                |                   | [                            |                                                        | Submit Reset Cancel                                                                                                    |          |                     |                                  |                          |
| 1 to 10 of 68             |                                |                   |                              |                                                        | List of Terms and Conditions                                                                                                    |          | Change No of Record | 10 Records Per Page 🔻            |                          |
|                           |                                | S.No.             |                              | Ter                                                    | rm and Conditions                                                                                                    |          |                     |                                  |                          |
|                           |                                | 1                 | A & F sanctio                | on shall be confirmed by Fina                          | ance Committee.                                                                                                    | Edit     | Delete              |                                  |                          |
|                           |                                |                   |                              | mates will be prepared by A<br>by competent authority. | ACE, PHED, Region Jodhpur before Technical sanction o                                                                                                    | of Edit  | Delete              |                                  |                          |
|                           | -                              | 3                 | Technical Sa<br>estimate sha | nction of the particular type                          | chnical sanction before taking up the work. While issui<br>of work, the provision under particular sub head of<br>than 10% of particular sub head of A & F Sanction with<br>ative approval. | Edit     | Delete              | •                                |                          |
|                           |                                |                   | All the tube v<br>need.      | wells presently in the system                          | n of water supply must be utilized as per requirement a                                                                                                    | nd Edit  | Delete              |                                  |                          |
|                           |                                | 5                 | recommenda                   |                                                        | on with the Hydro-geologist as per latest<br>ibed norms.No other work is to be taken up before                                                                                              | Edit     | Delete              |                                  |                          |
|                           |                                |                   | Quality of wa<br>be potable. | ater must be ascertained at n                          | nearby source to ensure the water of proposed source                                                                                                    | to Edit  | Delete              |                                  |                          |
|                           |                                | 7                 | Permission f                 | for constructing new tube we                           | ells shall be taken from district administration authority                                                                                                    | . Edit   | Delete              |                                  |                          |

Fig. (12)

#### **Dimension Master :-**

| xur (admin.64)  | Reports<br>Dimension F                                     | Formula Master                                          | Integra                                                                          | Pas                                                                                                    | nancia<br>sword<br>Modify                                                                                                    |                                                                                                    | nagemen<br>Logout                                                                                                    | t System<br>Remaining Time - 19:                                                                                                    |
|-----------------|------------------------------------------------------------|---------------------------------------------------------|----------------------------------------------------------------------------------|----------------------------------------------------------------------------------------------------|----------------------------------------------------------------------------------------------------|----------------------------------------------------------------------------------------------------|----------------------------------------------------------------------------------------------------|----------------------------------------------------------------------------------------------------|
| sur (admin.64)  | Dimension F<br>Mandatory fi<br>Dimension D<br>No. of Dimen | Dimer                                                   | Home                                                                             |                                                                                                    |                                                                                                    |                                                                                                    | Logout                                                                                                    | Remaining Time - 19                                                                                                    |
|                 | Dimension F<br>Mandatory fi<br>Dimension D<br>No. of Dimen | Formula Master                                          |                                                                                  |                                                                                                    |                                                                                                    |                                                                                                    | Logout                                                                                                    |                                                                                                    |
|                 | Mandatory fi<br>Dimension D<br>No. of Dimen                | Formula Master                                          | nsion Formula Mas                                                                | ter                                                                                                    | Modify                                                                                                    |                                                                                                    |                                                                                                    |                                                                                                    |
|                 | Mandatory fi<br>Dimension D<br>No. of Dimen                | ields are marked with an asterisk (*). Description *    |                                                                                  |                                                                                                    | Modify                                                                                                    |                                                                                                    |                                                                                                    |                                                                                                    |
|                 | Dimension D<br>No. of Dimen                                | Description *                                           |                                                                                  |                                                                                                    | Modify                                                                                                    |                                                                                                    |                                                                                                    |                                                                                                    |
|                 | Dimension D<br>No. of Dimen                                | Description *                                           |                                                                                  |                                                                                                    |                                                                                                    |                                                                                                    |                                                                                                    |                                                                                                    |
|                 | No. of Dimer                                               | nsions *                                                |                                                                                  |                                                                                                    |                                                                                                    |                                                                                                    |                                                                                                    |                                                                                                    |
|                 |                                                            | culation *                                              |                                                                                  |                                                                                                    |                                                                                                    |                                                                                                    |                                                                                                    |                                                                                                    |
|                 | Formula Cal                                                |                                                         |                                                                                  |                                                                                                    |                                                                                                    |                                                                                                    |                                                                                                    |                                                                                                    |
|                 | Formula Cale                                               |                                                         |                                                                                  |                                                                                                    |                                                                                                    |                                                                                                    |                                                                                                    |                                                                                                    |
|                 |                                                            | Loss commendation of c                                  | Short Name, Numbers and (                                                        | Operators [ + , - , *, / ] )                                                                                        | )                                                                                                    |                                                                                                    |                                                                                                    |                                                                                                    |
|                 |                                                            | Submit                                                  | Reset C                                                                          | Cancel                                                                                                    |                                                                                                    |                                                                                                    |                                                                                                    |                                                                                                    |
|                 |                                                            | 3                                                       |                                                                                  |                                                                                                    |                                                                                                    |                                                                                                    |                                                                                                    |                                                                                                    |
|                 |                                                            | Di                                                      | imension Formula List                                                            |                                                                                                    |                                                                                                    |                                                                                                    | Change No of Record                                                                                                    | 10 Records Per Pag 🔻                                                                                                    |
| S No. Total Dim | ansions                                                    |                                                         |                                                                                  | Dim 2                                                                                                    | Dim 3                                                                                                    | Dim 4                                                                                                    |                                                                                                    |                                                                                                    |
| 1 3             |                                                            | Cubical Area                                            | Lenth                                                                            | Width                                                                                                    |                                                                                                    |                                                                                                    | L*W*H                                                                                                    |                                                                                                    |
| 2 2             |                                                            | Cylendrical Area                                        | Redius                                                                           | Height                                                                                                    |                                                                                                    |                                                                                                    | 2*22/7*R*H                                                                                                    |                                                                                                    |
| 3 1             |                                                            | Nos                                                     | Quantity                                                                         |                                                                                                    |                                                                                                    |                                                                                                    | Qt                                                                                                    |                                                                                                    |
| 4 2             |                                                            | Reacangle                                               | Length                                                                           | Width                                                                                                    |                                                                                                    |                                                                                                    | L*W                                                                                                    |                                                                                                    |
|                 |                                                            | Di                                                      | imension Formula List                                                            |                                                                                                    |                                                                                                    |                                                                                                    | Change No of Record                                                                                                    | 10 Records Per Pag 🔻                                                                                                    |
|                 | 1 3<br>2 2<br>3 1                                          | 1         3           2         2           3         1 | S.No.Total DimensionsDescription13Cubical Area22Cylendrical Area31Nos42Reacangle | 1     3     Cubical Area     Lenth       2     2     Cylendrical Area     Redius       3     1     Nos     Quantity | S.No.Total DimensionsDescriptionDim. 1Dim. 213Cubical AreaLenthWidth22Cylendrical AreaRediusHeight31NosQuantity42ReacangleLengthWidth | S.No.Total DimensionsDescriptionDim. 1Dim. 2Dim. 313Cubical AreaLenthWidthHeight22Cylendrical AreaRediusHeightImage: Second Second | S.No.Total DimensionsDescriptionDim. 1Dim. 2Dim. 3Dim. 413Cubical AreaLenthWidthHeight122Cylendrical AreaRediusHeightI131NosQuantityII142ReacangleLengthWidthII | S.No.     Total Dimensions     Description     Dim. 1     Dim. 2     Dim. 3     Dim. 4     Formula       1     3     Cubical Area     Lenth     Width     Height     I     L'W'H       2     2     Cylendrical Area     Redius     Height     I     2'22/7'R'H       3     1     Nos     Quantity     I     I     Qt       4     2     Reacagle     Length     Width     I     L'W |

# 3. HO (Head of Office) :-

This User can initiate

- Administrative Approvals .
- Financial Approvals .
- Combine Administrative Financial Approvals .
- BFC Proposals .
- Forest department subordinate level Procedure are different.
- A & F Sanction Proposals .

After Login user will get the screen as shown in Fig. (14)

| The                                                                                                    | Admin                                       | istrative        | & Financia       | l Sanctions N<br>य स्वीकृति प्रबंध              | lanagemer                            | nt System                                               | De                        | partment Governme | of Finance<br>nt of Rajasthan             |
|----------------------------------------------------------------------------------------------------|---------------------------------------------|------------------|------------------|-------------------------------------------------|--------------------------------------|---------------------------------------------------------|---------------------------|-------------------|-------------------------------------------|
| स्टर्गे<br>सत्यमेव जयते                                                                                          |                                             | якнітіч          | ७ ९५ ।५८०।५      |                                                 | Integ                                | rated Fin                                               | ancial Man                | agemen            | t System                                  |
| and the second second second second second second second second second second second second second second second | l North Jaipur (ho.238)<br>3FC New Proposal | 09)<br>Approvals | Combine approval | May 22, 2020,<br>Send to Other Dept.            | , Friday 1:06:29 PM<br>Non BSR Items | Received Approvals                                      | Received from Other Dept. | Reports Home      | Remaining Time - 18:17<br>Password Logout |
|                                                                                                    |                                             |                  |                  |                                                 |                                      |                                                         |                           |                   |                                           |
|                                                                                                    |                                             |                  |                  |                                                 | AFSMS - Presentation                 | on                                                      |                           |                   |                                           |
|                                                                                                    |                                             |                  |                  |                                                 |                                      |                                                         |                           |                   |                                           |
|                                                                                                    |                                             |                  |                  |                                                 |                                      |                                                         |                           |                   |                                           |
|                                                                                                    |                                             |                  |                  |                                                 |                                      |                                                         |                           |                   |                                           |
|                                                                                                    |                                             |                  |                  |                                                 |                                      |                                                         |                           |                   |                                           |
|                                                                                                    |                                             |                  |                  |                                                 |                                      |                                                         |                           |                   |                                           |
|                                                                                                    |                                             |                  |                  |                                                 |                                      |                                                         |                           |                   |                                           |
|                                                                                                    |                                             |                  |                  |                                                 |                                      |                                                         |                           |                   |                                           |
| Digital India<br>Pewer 15 (repower                                                                               |                                             |                  | Disclaim         | er : Data owned and manag<br>Website designed a |                                      | ngineering Department, Ja<br>onal Informatics Centre, R |                           |                   | ИС                                        |
|                                                                                                    |                                             |                  |                  |                                                 |                                      |                                                         |                           |                   |                                           |
|                                                                                                    |                                             |                  |                  |                                                 | Fig (14)                             | 1                                                       |                           |                   |                                           |

#### Master Entry :-

- 1. User Administration
- 2. Approving Authority
- 3. Approving Authority Verification

#### **BFC New Proposal :-**

- 4. BFC Performa 14(B)
- 5. BCF Approvals

#### Approvals :-

- 6. Draft Administrative Approval
- 7. Administrative Approvals
- 8. Draft Financial Approvals
- 9. Financial Approvals
- 10. Approvals for A&F Sanction
- 11. Forwarded Approvals for A&F Sanction
- 12.Released A&F Sanction

### **Combine Approvals :-**

- 13 . Draft Combined Admin & Fin. Approval
- 14. Combined Admin & Fin. Approval
- 15. Approvals for A&F Sanction

16. Forwarded Approvals for A&F Sanction17.Released A&F Sanctions

#### Send to Other Dept. :-

18.Draft Proposal
19.Proposals
20.Draft Financial Approval
21.Financial Approvals
22.Approvals for A&F Sanction
23.Forwarded Approvals for A&F Sanction
24. Released A&F Sanctions

#### Non BSR Items:-

25. Forward Non BSR Item

#### **Received for Approvals (within department ):-**

- 26. Received Administrative Approval
- 27. Received Financial Approvals
- 28. Received Combined Admin & Fin Approvals
- 29. Received A&F Sanctions

**Received BFC Proposals :-**

30. BFC Approval Performa 14(B)

#### <u>Received from Other Dept. (for Approvals) :-</u>

31.Received Proposals32.Proposals Administrative Approvals33.Released A&F Sanctions

| Home :- | On clicking | Home - | Home page | will be displayed. |
|---------|-------------|--------|-----------|--------------------|
|---------|-------------|--------|-----------|--------------------|

Password :- Admin can change own Password.

**Logout :-** On Logout - User will be logged out from the system.

#### Master Entry:-

#### 1. User Administration :-

User can Create, Modify Subordinate Offices by User Administration option. screen shown as in Fig. (15)

| T                     | Administrative & Fin          | ancial Sanct<br>वित्तीय स्वीक | ions Management S<br>ति प्रबंधन प्रणाली | System<br>Ver 1.0.9.19             | Departmen<br>Governi | t of Finance<br>ment of Rajasthan |
|-----------------------|-------------------------------|-------------------------------|-----------------------------------------|------------------------------------|----------------------|-----------------------------------|
| सत्यमेव जयते          |                               | c c c                         |                                         | ted Financial                      | Manageme             | nt System                         |
| Welcome : XEn City Dr | n. I North Jaipur (ho.23809)  |                               | October 14, 2019, Monday 12:32:50 PM    |                                    |                      | Remaining Time - 19:42            |
| Master Entry          | Approvals Send to Other Dept. | Non BSR Item                  | s Received Approvals                    | Received from Other Dept.          | Reports Home         | Password Logout                   |
|                       |                               |                               |                                         |                                    |                      |                                   |
|                       |                               | Add Login Details             |                                         |                                    |                      |                                   |
|                       |                               | Mandatory fields are m        | narked with an asterisk (*).            | Modify                             |                      |                                   |
|                       |                               | Select Department *           | Public Health Engineering Department, 2 | aipur 👻                            |                      |                                   |
|                       |                               | Role *                        | SO ( for Subordinate)                   | •                                  |                      |                                   |
|                       |                               | Select Designation *          | Select                                  | •                                  |                      |                                   |
|                       |                               | Select Office *               | XEn City Dn. I North Jaipur(23809)      |                                    |                      |                                   |
|                       |                               | User ID *                     |                                         |                                    |                      |                                   |
|                       |                               | Password *                    |                                         |                                    |                      |                                   |
|                       |                               | Verify Password *             |                                         |                                    |                      |                                   |
|                       |                               |                               | Submit Reset                            | Cancel                             |                      |                                   |
|                       |                               |                               | ••••••••••••••••••••••••••••••••••••••• |                                    |                      |                                   |
| 11111                 |                               |                               |                                         |                                    |                      |                                   |
| 1 to 2 of 2           |                               |                               | Login List                              |                                    | Change No of Record  | 10 Records Per Page 🕶             |
| S.No.                 | User Id                       |                               | Role                                    |                                    | Office Name          |                                   |
| 1                     | aen1.23809                    | SO ( for Subordinate )        |                                         | XEn City Dn. I North Jaipur(23809) |                      |                                   |
| 2                     | jen1.23809                    | SO ( for Subordinate )        |                                         | XEn City Dn. I North Jaipur(23809) |                      |                                   |
| 1 to 2 of 2           |                               |                               | Login List                              |                                    | Change No of Record  | 10 Records Per Page 🕶             |

Fig. (15)

#### 2. Approving Authority :-

User can Add , Modify Approving Authority Master. On clicking Approving Authority option user will get the screen as shown in Fig. (16)

| T                               | Admini              | stra<br>प्रशार | tive & Financ<br>सनिक एवं वित्त | ial Sanct            | tions Manage<br>ति प्रबंधन प्रण | <b>me</b><br>ली | nt Syst        | em           | ,          | De               |             |                | Finance<br>of Rajasthan |
|---------------------------------|---------------------|----------------|---------------------------------|----------------------|---------------------------------|-----------------|----------------|--------------|------------|------------------|-------------|----------------|-------------------------|
| <b>स्टि</b> विव<br>सत्यमेव जयते |                     |                |                                 |                      | Int                             | eg              | rated          | d Fii        | nanc       | ial Ma           | nagen       | nent S         | System                  |
| Velcome : XEn City Dn. I        | North Jaipur (ho.23 | 3809)          |                                 |                      | October 14, 2019, Monday 12:3   | 3:58 PM         | _              | _            | _          | _                |             |                | Remaining Time - 19:51  |
| Master Entry                    | Approvals           | Sen            | d to Other Dept.                | Non BSR Items        | Received Approval               | 5               | Rece           | eived from O | ther Dept. | Rep              | oorts Home  | e Password     | Logout                  |
|                                 |                     |                |                                 |                      | Approving                       | Auth            | ority          |              |            |                  |             |                |                         |
|                                 |                     |                |                                 | Approving Authorit   |                                 |                 |                |              |            |                  |             |                |                         |
|                                 |                     |                |                                 | Mandatory fields a   | re marked with an asterisk (*). | _               |                |              |            |                  |             |                |                         |
|                                 |                     |                |                                 | Designation *        | Select                          | •               |                |              |            |                  |             |                |                         |
|                                 |                     |                |                                 | Office *             | Select                          |                 |                |              | •          |                  |             |                |                         |
|                                 |                     |                |                                 | E-mail Id            |                                 |                 |                |              |            |                  |             |                |                         |
|                                 |                     |                |                                 | Mobile No.           |                                 |                 |                |              |            |                  |             |                |                         |
|                                 |                     |                |                                 |                      | Submit Re                       | set             | Cancel         |              |            |                  |             |                |                         |
|                                 |                     |                |                                 |                      |                                 |                 |                |              |            |                  |             |                |                         |
| to 3 of 3                       |                     |                |                                 |                      | List of Approving Au            | ıthoritv        |                |              |            |                  | Change No o | f Record 10 R  | tecords Per Page        |
|                                 | _                   |                | Projection                      | _                    |                                 |                 | Mobile         | 01-1-1-1     |            |                  |             |                |                         |
|                                 |                     | S.No.          | Designation                     |                      | Office                          | Email           | Mobile         | Status       |            |                  |             |                |                         |
|                                 |                     | 1              | Chief Engineer                  | Chief Engineer (U&n  | rw), Jaipur                     |                 |                | verified     | Edit       | Delete           | forward     |                |                         |
|                                 |                     | 2              | Additional Chief Engineer(22)   | Additional Chief Eng | g.Phed Region ii Jaipur(31729)  |                 |                | verified     | Edit       | Delete           | forward     |                |                         |
|                                 |                     | 3              | Assistant Engineer(209)         | A. EN. PHED.RURAL    | SUB.DIV. BHINMAL(8269)          |                 | 6666666666     | forwarded    | Edit       | Delete           | forward     |                |                         |
| L to 3 of 3                     |                     |                |                                 |                      | List of Approving Au            | thority         |                |              |            |                  | Change No o | of Record 10 F | lecords Per Page 💌      |
|                                 |                     |                |                                 |                      |                                 |                 |                |              |            |                  |             |                |                         |
|                                 |                     |                | Discl                           |                      | d and managed by Public I       |                 |                |              |            | t. of Rajasthan. |             |                | NIC                     |
| Digital India                   |                     |                |                                 | VVebs                | te designed and developed       | by Nat          | ional informat | ics Centre,  | Rajasthan. |                  |             |                |                         |

Fig. (16)

#### 3. Approving Authority Verification :-

User can verify/reject Approving Authority Verification request. On clicking Approving Authority Verification option user will get the screen as shown in Fig. (17).

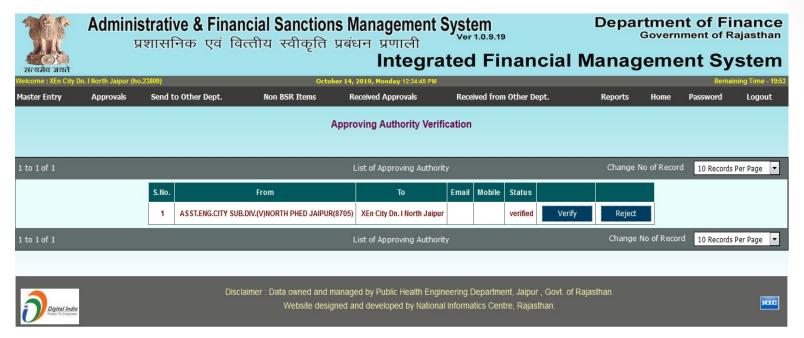

Fig. (17)

#### **BFC New Proposal :-**

#### 4. BFC Performa 14(B) :-

On clicking BFC Performa 14(B) option user will get the screen as shown in Fig. (18) on the next page. User has to fill the required details for the BFC New Project Proposal and submit. After than forward to HOD (Head Of Department).

| Administrative & Financia                                                                                    | al Sanctions Managem<br>य स्वीकृति प्रबंधन प्रणाल                                                   | ent System                                                              | Department of Finand<br>Government of Rajasth                 | C <b>e</b><br>Ian |
|----------------------------------------------------------------------------------------------------|----------------------------------------------------------------------------------------------------|-------------------------------------------------------------------------|---------------------------------------------------------------|-------------------|
| ्रियमेव जयते<br>सत्यमेव जयते                                                                                 | Inte                                                                                                |                                                                         | cial Management Syste                                         |                   |
| Welcome :XEn Cily Dn. I North Jaipur (ho. 23005)<br>Master Entry BFC New Proposal Approvals Combine approval | May 22, 2020, Friday 2:28:58 PM<br>Send to Other Dept. Non BSR Items                                | Received Approvals Receiv                                               | remaning in<br>ed from Other Dept. Reports Home Password Logo | me - 19:07<br>out |
|                                                                                                    | BFC New Project Propos                                                                              | al (Performa 14(B))                                                     |                                                               |                   |
| BFC New Project Proposal (Performa 14)                                                                       |                                                                                                    |                                                                         |                                                               |                   |
| Mandatory fields are marked with an aste                                                                     | risk (*).                                                                                           |                                                                         |                                                               |                   |
| Project Proposal Name<br>[sr. no. 3 of 14(B)]*                                                               | 4                                                                                                   |                                                                         |                                                               |                   |
| Proposal Description *                                                                                       |                                                                                                    |                                                                         |                                                               |                   |
| Project Cost (Forcasted Estimates)<br>(sr. no. 5 of 14(B))*                                                  | Lac                                                                                                 |                                                                         |                                                               |                   |
| Project Start Financial Year *                                                                               | Select Start Financial Year V                                                                       | Project Completion Period (in Financial Year)<br>[sr. no. 4 of 14(B)] * |                                                               |                   |
| Work Type *                                                                                                  | Capital                                                                                             | Work Category *                                                         | -Select V                                                     |                   |
| Proposed Budget Head<br>[sr. no. 2 of 14(B)]                                                                 | -Select-                                                                                            |                                                                         |                                                               |                   |
|                                                                                                    | Document Attachment Only PDF upto 10 MB,<br>Choose File No file chosen                              | Scan in BW at Resolution (ppi) 150.<br>Attach                           |                                                               |                   |
|                                                                                                    | Submit Reset                                                                                        | Cancel                                                                  |                                                               |                   |
| Forward To HOD                                                                                               | Chief Engineer (U&nrw), Jaipur(895)                                                                 | Ŧ                                                                       |                                                               |                   |
| 1 to 1 of 1                                                                                                  | Draft BFC Project Proposal                                                                          | Change No of                                                            | Record 10 Records Per Page V                                  |                   |
|                                                                                                    | rtimates<br>Cost<br>(Fyear)<br>Project<br>Completion<br>Period (in<br>Fyear)<br>Work Type<br>Fyear) | Entry<br>Date Status Document                                           |                                                               |                   |
| project<br>for bic<br>proposal<br>for phed<br>for phed<br>005                                                | 50 2020-21 2 NRDWP-<br>Quality Maintenance                                                          | 16/12/2019 Pending 🎁 Edit                                               | Delete Forword                                                |                   |
| 1 to 1 of 1                                                                                                  | Draft BFC Project Proposal                                                                          | Change No of                                                            | Record 10 Records Per Page V                                  |                   |

Fig. (18)

#### 5. BFC Approval :-

In this section you see Forwarded, BFC Approved, Rejected and all record of BFC Approval. On clicking BFC Approval option user will get the screen as shown in Fig. (19) on the next page.

| C. 26.00 | Adm<br>जेव जयते<br>XEn City Dn. I North Jaipur (ho |                                             | <b>&amp; Financi</b><br>एवं विर्त्त | al Sanc<br>ाय स्वीव      | ри ячач я                               | ntegr                   |              |                                       | Depa<br>cial Manag                                 | Gover      | nment           | of Raja<br>Sysi | sthan      |
|----------|----------------------------------------------------|---------------------------------------------|-------------------------------------|--------------------------|-----------------------------------------|-------------------------|--------------|---------------------------------------|----------------------------------------------------|------------|-----------------|-----------------|------------|
| Master E |                                                    |                                             | Combine approval                    | Send to (                |                                         | BSR Items               | Received App | orovals Receiv                        | ed from Other Dept.                                | Reports    | Home F          | Password        | Logout     |
|          |                                                    |                                             |                                     |                          | Forwarded BFC Prop                      | oosal Approva           | al Performa  | 14(B)                                 |                                                    |            |                 |                 |            |
|          |                                                    |                                             | Forwarded BFC Proposa               | Approval Performa 14(8   | 1)                                      |                         |              |                                       |                                                    |            |                 |                 |            |
|          |                                                    |                                             | Option                              |                          | ubordinate                              |                         |              |                                       |                                                    |            |                 |                 |            |
|          |                                                    |                                             | Select Status                       | Forwarde                 | d OBFC Approved ORejected O/            | AI .                    |              |                                       |                                                    |            |                 |                 |            |
|          |                                                    |                                             | From Date                           |                          | 0                                       | То                      | Date         | 0                                     |                                                    |            |                 |                 |            |
|          |                                                    |                                             |                                     |                          | Subm                                    | it Rese                 | t            |                                       |                                                    |            |                 |                 |            |
| 1 to 10  | _                                                  | _                                           | _                                   |                          | Forwarded BFC Proposa                   | il Approval Performa 14 | 4(B)         | _                                     | _                                                  | Change N   | io of Record    | 10 Records      | Per Page 🔻 |
| S.No.    | BFC Project Name                                   | Project Description                         | Forcasted Est<br>Cost (in lacs)     | Project Start<br>(Fyear) | Project Completion<br>Period (in Fyear) | Budget Head             | work type    | From                                  | То                                                 | Date       | Status          | Document        |            |
|          | BFC Project proposal for                           | BFC Project proposal for                    |                                     |                          |                                         | NRDWP-                  |              | HOD-Chief Engineer<br>(U&nrw), Jaipur | AD-Public Health Engineering<br>Department, Jaipur | 13/12/2019 | Forwarded       | ¢12.            | Options    |
| 1        | phed deptt. 001                                    | phed deptt. 001                             | 100                                 | 2019-20                  | 2                                       | Quality                 | Maintenance  | XEn City Dn. I North<br>Jaipur        | HOD-Chief Engineer (U&nrw),<br>Jaipur              | 13/12/2019 | Forwarded       | 12              |            |
|          |                                                    |                                             |                                     |                          | 5.                                      |                         |              | XEn City Dn. I North<br>Jaipur        | HOD-Chief Engineer (U&nrw),<br>Jaipur              | 13/12/2019 | QR<br>Forwarded |                 |            |
| 2        | BFC Project proposal for<br>phed deptt. 003        | BFC Project proposal for<br>phed deptt. 003 | 50                                  | 2020-21                  | 2                                       |                         | Deposit      | HOD-Chief Engineer<br>(U&nrw), Jaipur | XEn City Dn. I North Jaipur                        | 13/12/2019 | Q<br>Forwarded  | 1               | Options    |
|          |                                                    |                                             |                                     |                          |                                         |                         |              | XEn City Dn. I North<br>Jaipur        | HOD-Chief Engineer (U&nrw),<br>Jaipur              | 13/12/2019 | Forwarded       | 1               |            |
|          |                                                    |                                             |                                     |                          |                                         |                         | 1            | 1000 01: 15                           |                                                    |            |                 | -               |            |

13/12/2019 Forwarded BFC Project proposal for (U&nrw), Jaipur Department, Jaipur BFC Project proposal for 240 2019-20 3 Capita phed deptt, 004 phed deptt. 004 XEn City Dn. I North HOD-Chief Engineer (U&nrw) 13/12/2019 Forwarded Jaipu Jaipur 2215-01-101-XEn City Dn. I North HOD-Chief Engineer (U&nrw) project for bfc proposal for project for bfc proposal for 16/12/2011

Fig. (19)

Options

Options

8

#### Approvals (with in department):-

#### 6. Draft Administrative Approval :-

On clicking Draft Administrative Approval option user will get the screen as shown in Fig. (20) on the next page. User has to fill the required details for the Administrative Approval of the new project and submit. After than forward to Approving Authority.

| Administrative Approval of the Project         Mandatazive Approval of the Project         Mandatazive Approval of the Project         Mandatazive Approval of the Project         Mandatazive Approval of the Project         Mandatazive Approval of the Project         Mandatazive Approval of the Project         Project Description *         Project Description *         Project Confection Pariod (InFrancial Year *         Project Confection Pariod (InFrancial Year *         Project Start Francial Year *         State ***********************************                                                                                                    |
|----------------------------------------------------------------------------------------------------|
| Mandatory Reids are marked with an asterink (*).   Project Name *   Project Description *   Project Description *   Project Cost (Forcasted Estimates)*   Project Start Financial Year *  Select -   Work Type *  Select -   Work Type *  Select -   Work Category *   Project Budget Head                                                                                                    |
| Project Name *         Project Oscorption *         Project Cost (Forcested Estimates) *         Project Cost (Forcested Estimates) *         Project Start Financial Year *         Using Transcial Year *         Project Start Financial Year *         Using Transcial Year *         Opcoment Astrometry Ony (OP) up 1MS, Son In BVY at Resolution point 100         Document Astrometry Ony (OP) up 1MS, Son In BVY at Resolution point 100         Booment Astrometry Ony (OP) up 1MS, Son In BVY at Resolution point 100         Booment Astrometry Ony (OP) up 1MS, Son In BVY at Resolution point 100         Booment Astrometry Ony (OP) up 1MS, Son In BVY at Resolution point 100         Booment Astrometry Ony (OP) up 1MS, Son In BVY at Resolution point 100         Booment Astrometry Ony (OP) up 1MS, Son In BVY at Resolution point 100         Booment Astrometry Ony (OP) up 1MS, Son In BVY at Resolution point 100         Booment Astrometry Ony (OP) up 1MS, Son In BVY at Resolution point 100         Booment Astrometry Ony (OP) up 1MS, Son In BVY at Resolution point 100         Booment Astrometry Ony (OP) up 1MS, Son In BVY at Resolution point 100         Forward to Office         Into 1 Draft Administrative Approval         Change No of Record       10 Records Per P *         S.Mo       Project       Estimates         Cost       Statin Status       Docoument </td                                                                                                    |
| Project Description *   Project Cost (Forcasted Estimates) *   Project Cost (Forcasted Estimates) *   Project Cost (Forcasted Estimates) *   Project Start Financial Year *   Select Start Financial Year *   Select Start Financial Year *   Occurrent Atachmet Con pOP (up 1)/0. Each in BW at Rescalation (pp) 100.   Docurrent Atachmet Con pOP (up 1)/0. Each in BW at Rescalation (pp) 100.   Docurrent Table   Fornord To Office   Salation To Office   Salation Project   Salation Project   Salation Project   Salation Project   Salation Projec                                                                                                    |
| Project Cost (Forcasted Estimates)*   Project Start Financial Year*   Project Start Financial Year*   Work Type *   Proposed Budget Head   Document Adaptivet Chip QPF upto 1 MB. Stark in BW of Recoder (got) 100   Browsen   Browsen to bHOD   Forward to bHOD   Forward to committee   Powerd To Office   1 to 1 of 1 Draft Administrative Approval Change No of Record 10 Records Par P * 5.No. Project Estimates Project Estimates Completion Budget Wead Budget Wead <p< td=""></p<>                                                                                                    |
| Project Start Financial Year * Project Start Financial Year * Project Project Start Financial Year * Project Project Project Project Project Project Project Completion Budget Work Entry Status Document Addition Budget Work Entry Prot Status Document Project Project Proj |
| Work Type *                                                                                                    |
| Proposed Budget Head  Proposed Budget Head  Councert Adaromet Only PDF upo 1 M8. Scan in BW at Resolution (go) 180.  Browse No File selected.  Councert Adaromet Only PDF upo 1 M8. Scan in BW at Resolution (go) 180.  Browse No File selected.  Forward to HOD Forward to committee  Forward to HOD Forward to committee  Forward to Office  I to 1 of 1  Draft Administrative Approval  Change No of Record 10 Records Per P   S.No. Project Project Project Project Project Cost Budget Work Entry Date Document Document Project Forward Project Cost Budget Work Entry Date Document Document Do       |
| Document Absommet Only POP upb 2 MB. Scen In BW at Resolution (pop) 150.         Browse         No file selected.         Submit       Reset         Cancel         Forward to HOD         Forward to committee         Forward To Office        Select Forword To Office-         1 to 1 of 1         Draft Administrative Approval         Change No of Record       10 Records Per P          S.No.       Project         Project       Start<br>(Fyear)         Project       Project<br>Start<br>(Fyear)                                                                                                    |
| Browse                                                                                                    |
| Forward to HOD       Forward to committee         Forward to HOD       Forward to committee         Forward To Office                                                                                                    |
| Forward To Office                                                                                                    |
| 1 to 1 of 1<br>S.No. Project Project Cost Project Start (Fysar) Project (Fysar) Project (Fysar |
| S.No.     Project<br>Name     Project<br>Description     Estimates<br>Cost     Project<br>Start     Project<br>Period (in<br>Fyear)     Project<br>Head     Work<br>Head     Entry<br>Type     Status     Document                                                                                                    |
| S.No. Project Name Project Cost Start Cost (Fyear) Project (Fyear) Project (Fyear) Project Cost (Fyear) Project (Fyear) Projec |
| S.No. Project Project Estimates Structure Vorter Budget Work Entry Name Description Cost Struct Period (in Head Type Date Date Status Document                                                                                                    |
|                                                                                                    |
| new new handpump handpump 100 Lac 2019-20 1 Capital 30/09/2019 Pending 🕉 Edit Delete Forword Enter BSR                                                                                                    |

#### 7. Administrative Approvals :-

In this section you see Forwarded , Approved , Rejected and all record of Administrative level and if you select Approved in Status than <u>Proceed to Financial Approval option</u> is appeared in the last column as shown in Fig. (21) Click on this user will get the screen as shown in Fig. (22) Financial Approval of the Project .

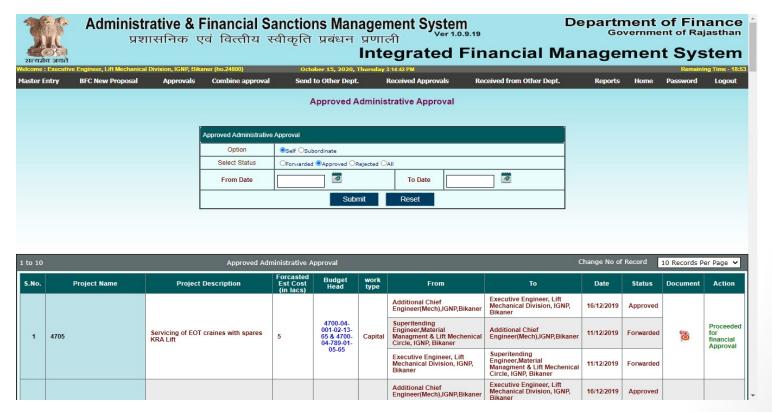

Fig (21)

| Engineer, Lift Mechanical Division, IGNP, Bi<br>BFC New Proposal Approval |                                          | 2020, Thursday 3:15:51 Pf<br>Dept. Receive |                             | eceived from Other D   | ept. Re          | ports Home | Remaining Time -<br>Password Logo |
|---------------------------------------------------------------------------|------------------------------------------|--------------------------------------------|-----------------------------|------------------------|------------------|------------|-----------------------------------|
|                                                                           |                                          | n an est and                               |                             |                        |                  |            |                                   |
|                                                                           | Estimate I                               | Detail of the Proje                        | ect (Financial)             |                        |                  |            |                                   |
| Mandatory fields are marked with ar                                       | artarick (*)                             |                                            |                             |                        |                  |            |                                   |
| Project Name *                                                            | Performing energy audit services for all | working pump units at I                    | Five Pumping Stations of    | Panna Lal Barupal Lift |                  |            | _                                 |
| Project Description *                                                     | Performing energy audit services for     | all working pump unit                      | s at Five Pumping Stati     | ons of Panna Lal Bar   | upal Lift        |            |                                   |
| Project Cost (Forcasted Estimated) *                                      | 5.68 (in lacs)                           |                                            |                             |                        |                  |            | _                                 |
| Project Start Financial Year *                                            | 2019-20 🗸                                | Pro                                        | oject Completion Period (in | Financial Year) *      | 2                |            |                                   |
| Work Type *                                                               | Capital                                  | ✓ We                                       | ork Category *              |                        | A                | ~          | _                                 |
| S.No                                                                      | Budget Head Amount (in lacs) Fur         | ading Agency                               |                             |                        |                  |            |                                   |
|                                                                           | -04-001-02-15-65 [ P / V ] 5.68          |                                            | dit Delete                  | View Financia          | Year Wise Detail |            |                                   |
|                                                                           |                                          |                                            |                             |                        |                  |            |                                   |
|                                                                           |                                          |                                            |                             |                        |                  |            |                                   |
|                                                                           | Submit                                   | Reset                                      | Cancel                      |                        |                  |            |                                   |

#### 8. Draft Financial Approval :-

On clicking this option user will get the screen as shown in Fig (23). Click on Forward button for Financial Approval of the project.

| T         | Adminis                           | trative & Fina<br>शासनिक एवं वि | ncial Sanctio     | ons Manag             | jement Syste                                        | em<br>1.0.9.19  |          | Depa       | Governi        | t of Fin     | ance<br>jasthan |
|-----------|-----------------------------------|---------------------------------|-------------------|-----------------------|-----------------------------------------------------|-----------------|----------|------------|----------------|--------------|-----------------|
| सत्यमेव   | 05.4                              |                                 |                   |                       | tegrated                                            | l Finar         | ncial    | Manag      | geme           | nt Sys       | stem            |
|           | XEn City Dn. I North Jaipur (ho.2 | 3809)                           | 0                 | ctober 14, 2019, Mond | day 12:44:43 PM                                     |                 |          |            |                | Remainir     | ıg Time - 19:46 |
| Master Er | ntry Approvals                    | Send to Other Dept.             | Non BSR Items     | Received Ap           | oprovals Recei                                      | ived from Other | Dept.    | Reports    | Home           | Password     | Logout          |
|           |                                   |                                 |                   | Draft Fina            | ancial Approval                                     |                 |          |            |                |              |                 |
|           |                                   |                                 |                   |                       |                                                     |                 |          |            |                |              |                 |
|           |                                   |                                 | Forward to HOD    | Forward to committee  | •                                                   |                 |          |            |                |              |                 |
|           |                                   |                                 | Forword To Office | Select Forword To     | o Office                                            | •               |          |            |                |              |                 |
|           |                                   |                                 |                   |                       |                                                     |                 |          |            |                |              |                 |
| 1 to 10   |                                   |                                 |                   | Draft Finan           | cial Approval List                                  |                 |          | Change     | No of Record   | 10 Records F | Per Page ▼      |
| S.No      | Work Name                         | Work Description                | Forcaste          | ed Est Cost B         | Budget Head                                         | Document        |          |            |                |              |                 |
|           |                                   |                                 |                   |                       |                                                     |                 | FIN.     |            |                |              |                 |
| 1         | New Project for phed 008          | New Project for phe             | 1008 250          | 4                     | 215-01-101-01-18-17                                 | 8               | <b>8</b> | dit        | Delete         | Forwa        | rd              |
| 1 to 10   |                                   |                                 |                   | Draft Finan           | cial Approval List                                  |                 |          | Chang      | e No of Record | 10 Records F | Per Page ▼      |
|           |                                   |                                 |                   |                       |                                                     |                 |          |            |                |              |                 |
|           |                                   |                                 |                   |                       |                                                     |                 |          |            |                |              |                 |
|           | _                                 |                                 |                   |                       |                                                     |                 |          |            | _              | _            | -               |
| 5         | Dieital India                     | Disc                            |                   |                       | ic Health Engineering D<br>bed by National Informat |                 |          | Rajasthan. |                |              | NIC             |
|           | ower to Empower                   |                                 |                   |                       |                                                     |                 |          |            |                |              |                 |
|           |                                   |                                 |                   |                       |                                                     |                 |          |            |                |              |                 |
|           |                                   |                                 |                   | Fig                   | g (23).                                             |                 |          |            |                |              |                 |

#### 9. Financial Approvals :-

In this section you see Forwarded , Approved , Rejected and all record of Financial level (Select Status) as shown in Fig. (24).

| T                      | Admini                  | strative & F<br>प्रशासनिक ए | inancial Sa<br>वं वित्तीय र | anctions Managem<br>वीकृति प्रबंधन प्रणाल | nent System<br>ग          | Dep     |      | nt of Fi |                      |
|------------------------|-------------------------|-----------------------------|-----------------------------|-------------------------------------------|---------------------------|---------|------|----------|----------------------|
| सत्यमेव जयते           |                         | •                           |                             |                                           | grated Financi            | al Mana | agem | ent Sy   | stem                 |
| Welcome : XEn City Dn. | . I North Jaipur (ho.23 | :809)                       |                             | October 14, 2019, Monday 12:45:55         | PM                        |         |      | Ren      | naining Time - 19:43 |
| Master Entry           | Approvals               | Send to Other Dept.         | Non BSR                     | Items Received Approvals                  | Received from Other Dept. | Reports | Home | Password | Logout               |
|                        |                         | F                           | Forwarded Financial Approv  | al                                        |                           |         |      |          |                      |
|                        |                         |                             | Option                      | ●Self ○Subordinate                        |                           |         |      |          |                      |
|                        |                         |                             | Select Status               | ●Forwarded ◎Approved ◎Rejected ◎          | All                       |         |      |          |                      |
|                        |                         |                             | From Date                   |                                           | To Date                   |         |      |          |                      |
|                        |                         |                             |                             | Submit                                    | Reset                     |         |      |          |                      |
|                        |                         |                             |                             |                                           |                           |         |      |          |                      |

| 1 to 10 | )             |                     |                    |                      |             | f Record                     | 10 Records Per Pag                            |             |           |              |        |          |
|---------|---------------|---------------------|--------------------|----------------------|-------------|------------------------------|-----------------------------------------------|-------------|-----------|--------------|--------|----------|
| S.No.   | Project Name  | Project Description | Forcasted Est Cost | Budget Head          | work type   | From                         | То                                            | Date        | Status    | Docu<br>ADM. |        |          |
| 1       | test porjuect | test porjuect       | 200                | 2215-01-101-07-00-45 | Maintenance | XEn City Dn. I North Jaipur  | Committee-PPC -SECRETARY R.W.S.&S.M.B. JAIPUR | 26/09/2019  | Forwarded | 8            | 30     | Options  |
| 1 to 10 | )             |                     |                    |                      |             | Forwarded Financial Approval |                                               | Change No o | of Record | 10 Rec       | ords P | er Pag 🔻 |

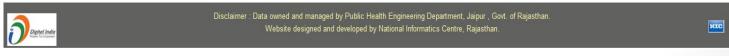

Fig (24)

#### 10. Approvals for A&F Sanction :-

In this section user will see all the Financial Approvals of the Projects. User has to click on Send Proposal for A&F Sanction option as shown in Fig. (25) to send proposal for A&F Sanction.

| 1              | 👔 Admi                         |                                                                                                    | cial Sanctions Management S<br>तीय स्वीकृति प्रबंधन प्रणाली                                                                                                    | ystem<br>Ver 1.0.9.19           |                                        | Departi<br>Go | nent o     |            |                             |
|----------------|--------------------------------|----------------------------------------------------------------------------------------------------|----------------------------------------------------------------------------------------------------|---------------------------------|----------------------------------------|---------------|------------|------------|-----------------------------|
| ्र<br>सत्य में | ्रि<br>वि जयते                 |                                                                                                    |                                                                                                    | ted Fin                         | ancial M                               | anage         | men        | t Sys      | stem                        |
| Welcome        | e : XEn City Dn. I North Jaipi | ır (ho.23809)                                                                                                    | October 14, 2019, Monday 12:49:00 PM                                                                                                    |                                 |                                        |               |            | Remain     | ing Time - 18:20            |
| Master         | Entry Approval                 | s Send to Other Dept.                                                                                             | Non BSR Items Received Approvals                                                                                                    | Received from (                 | )ther Dept.                            | Reports I     | lome Pa    | ssword     | Logout                      |
|                |                                |                                                                                                    | Approvals for A&F Sanc                                                                                                    | ion                             |                                        |               |            |            |                             |
|                |                                | Select Sanctions Authority                                                                                        | Select Sanctions Authority                                                                                                    | •                               |                                        |               |            |            |                             |
| 1 to 10        |                                |                                                                                                    | Approvals for A&F Sanction I                                                                                                    | ist                             |                                        | Change No o   | f Record   | 10 Records | Per Page 🔻                  |
| S.No.          |                                | Project Name                                                                                                    | Project Description                                                                                                    | Forcasted Est<br>Cost (in lacs) | Budget Head                            | Work Type     | Date       | Status     | Action                      |
| 1              | commissioning, testing         | nting of HDPE pipe line includig<br>essential CI Specials etc. completed<br>er supply of the village Bhanipura of | Providing, Laying & Jointing of HDPE pipe line includig<br>commissioning, testing essential CI Specials etc. completed<br>job to increase the water supply of the village Bhanipura of<br>EC Rs.100.50 Lacs, | 100.5                           | NRDWP-Normal &<br>2215-01-101-07-00-45 | Maintenance   | 20/08/2019 | Approved   | Send for<br>A&F<br>Sanction |
| 2              | project for phed to pwd        | 003                                                                                                    | project for phed to pwd 003                                                                                                    | 300                             | 2215-01-101-07-00-45                   | Maintenance   | 21/08/2019 | Approved   | Send for<br>A&F<br>Sanction |
| 1 to 10        |                                |                                                                                                    | Approvals for A&F Sanction I                                                                                                    | ist                             |                                        | Change No o   | of Record  | 10 Records | Per Page 🔻                  |

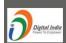

Disclaimer : Data owned and managed by Public Health Engineering Department, Jaipur , Govt. of Rajasthan. Website designed and developed by National Informatics Centre, Rajasthan.

NIC

Fig (25)

#### **11. Forwarded Approvals for A&F Sanction :-**

In this section user will see forwarded proposals of A&F Sanctions with status as shown in Fig. (26).

| 1        |                                                                                                    | ncial Sanctions Managemen<br>वेत्तीय स्वीकृति प्रबंधन प्रणाली<br>Integ                                                                                                    | Ver 1.0                         | n<br><sup>D.9.19</sup><br>Financial                                                                                          | •           | artment<br><sup>Governme</sup>                    | ent of Ra  | jasthan         |
|----------|----------------------------------------------------------------------------------------------------|----------------------------------------------------------------------------------------------------|---------------------------------|----------------------------------------------------------------------------------------------------|-------------|---------------------------------------------------|------------|-----------------|
|          | : XEn City Dn. I North Jaipur (ho.23809)                                                                                                    | October 14, 2019, Monday 12:52:03                                                                                                    | PM                              |                                                                                                    |             | -                                                 | Remaini    | ng Time - 19:14 |
| laster I | Entry Approvals Send to Other Dept.                                                                                                    | Non BSR Items Received Approvals                                                                                                    | Receive                         | d from Other Dept.                                                                                                    | Reports     | s Home Pa                                         | assword    | Logout          |
|          |                                                                                                    | Forwarded Approvals for                                                                                                    | A&F Sanctio                     | n                                                                                                    |             |                                                   |            |                 |
|          |                                                                                                    | Forwarded OInProcess OSanctioned OAll                                                                                                    |                                 |                                                                                                    |             |                                                   |            |                 |
| to 10    |                                                                                                    | Forwarded Approvals for <i>i</i><br>List                                                                                                    | A&F Sanction                    |                                                                                                    | Chang       | e No of Record                                    | 10 Records | Per Page 🔻      |
| S.No.    | Project Name                                                                                                    | Project Description                                                                                                    | Forcasted Est<br>Cost (in lacs) | Budget Head                                                                                                    | Work Type   | Forwarded to                                      | Date       | Status          |
| 1        | Project 0001                                                                                                    | Project 0001                                                                                                    | 50.5                            | 4215-01-789-02-02-17 &<br>4215-01-101-01-02-17 &<br>4215-01-796-02-34-17 &<br>4215-01-796-02-02-17 &<br>4215-01-101-01-18-17 | Capital     | Chief Engineer<br>(U&nrw), Jaipur                 | 01/08/2019 | Sanctioned      |
| 2        | proposal for augmentation of P&T RWSS SADAN KA<br>BAS, P.S. RAMGARH                                                                                                    | proposal for augmentation of P&T RWSS SADAN KA<br>BAS, P.S. RAMGARH                                                                                                    | 150                             | 2215-01-101-07-00-21                                                                                                    | Maintenance | Chief Engineer<br>(U&nrw), Jaipur                 | 20/06/2019 | Forwarded       |
| 3        | Replacement of Submersible pumpset, fedder pannel<br>sub. cable and riser pipe P.S. THANAGAJI distt. Alwar                                                                                                    | Replacement of Submersible pumpset, fedder pannel<br>sub. cable and riser pipe P.S. THANAGAJI distt. Alwar                                                                                                    | 200                             | 4215-01-101-01-02-17                                                                                                    | Capital     | Additional Chief<br>Engg.Phed Region<br>ii Jaipur | 20/08/2019 | Forwarded       |
| 4        | Construction and commissioning of hand pump at<br>village Kishanpura near Vishnu mandir GP Ralawata<br>Distt Sikar                                                                                             | Construction and commissioning of hand pump at<br>village Kishanpura near Vishnu mandir GP Ralawata<br>Distt Sikar                                                                                             | 450                             | 4215-01-101-01-02-17 &<br>4215-01-789-02-02-17                                                                               | Capital     | Chief Engineer<br>(U&nrw), Jaipur                 | 20/08/2019 | Forwarded       |
| 5        | Replacement of Old 50mm, 80mm AC Pipe line HDPE<br>Pipe line at Piped Schemes under RWSS Pulasar<br>Sardarshahaar E.C. RS. 150.50 Lacs.                                                                        | Replacement of Old 50mm, 80mm AC Pipe line HDPE<br>Pipe line at Piped Schemes under RWSS Pulasar<br>Sardarshahaar E.C. RS. 150.50 Lacs.                                                                        | 150                             | 2215-01-101-07-00-21                                                                                                    | Maintenance | Additional Chief<br>Engg.Phed Region<br>ii Jaipur | 20/08/2019 | Forwarded       |
| 6        | Providing, Laying & Jointing of HDPE pipe line includig<br>commissioning, testing essential CI Specials etc.<br>completed job to increase the water supply of the village<br>Kherja Diknada of EC Rs.100 Lacs, | Providing, Laying & Jointing of HDPE pipe line includig<br>commissioning, testing essential CI Specials etc.<br>completed job to increase the water supply of the village<br>Kherja Diknada of EC Rs.100 Lacs, | 100                             | 4215-01-101-01-18-17 &<br>4215-01-789-02-02-17                                                                               | Capital     | Additional Chief<br>Engg.Phed Region<br>ii Jaipur | 20/08/2019 | Forwarded       |
| 7        | Construction & Commissioning of 200mm dia New TW<br>at Village SC basti Malsar of EC Rs. 170 Lacs Tehsil<br>Sardarshahar, District ajmer                                                                       | Construction & Commissioning of 200mm dia New TW<br>at Village SC basti Malsar of EC Rs. 170 Lacs Tehsil<br>Sardarshahar, District ajmer                                                                       | 170                             | 8443-00-108-00-00                                                                                                    | Deposit     | Chief Engineer<br>(U&nrw), Jaipur                 | 20/08/2019 | InProcess       |
| 8        | Demolishing of OHSR at village Gudawadi sub Div.<br>Sujangarh MLA Constituency Sujangarh Of E.C.R.s 10.39<br>Lacs Taheil Ridasar District janur                                                                | Demolishing of OHSR at village Gudawadi sub Div.<br>Sujangarh MLA Constituency Sujangarh Of E.C R.s 10.39<br>Lacs Taheil Ridaear District jainur                                                               | 10.39                           | 2215-01-101-07-00-45                                                                                                    | Maintenance | Chief Engineer<br>(U&nrw), Jaipur                 | 20/08/2019 | InProcess       |

Fig (26)

#### 12. Released A&F Sanction :-

In this section user will see Released A&F Sanctions as shown in Fig. (27).

| ्रि<br>सत्य जेव |                             | प्रशासन्                       | <b>/e &amp; Finan</b><br>नेक एवं वित | cial Sai<br>त्तीय र्स्व | nctions Managem<br>ोकृति प्रबंधन प्रणाली<br>Integ | grate       | er 1.0  | .9.19  | 60)<br>  | ncial            |                                        |                                          | ajasthar |
|-----------------|-----------------------------|--------------------------------|--------------------------------------|-------------------------|---------------------------------------------------|-------------|---------|--------|----------|------------------|----------------------------------------|------------------------------------------|----------|
| ister En        |                             |                                | Other Dept.                          | Non BSR                 |                                                   |             | eceived | l fron | n Other  | Dept.            | Reports Ho                             |                                          | Logout   |
| L(2)            |                             | _                              | _                                    | _                       | Released A&F S                                    |             | าร      |        |          | _                | Change No of I                         | Record All                               | •        |
|                 |                             |                                |                                      |                         |                                                   | Estimated   | Hat     | itatio | n Detail |                  |                                        |                                          |          |
| S.No.           | Project                     | Submitted By                   | A & F No                             | A & F Date              | Budget Head                                       | Cost        | мн      | ОН     | Town     | Attachment       | Sanctioning Authority                  | Released E                               | Зу       |
| 1               | New Project for<br>phed 009 | XEn City Dn. I<br>North Jaipur | 1920-CE895-46                        | 27/09/2019              | 2215-01-101-07-00-21 & NRDWP-<br>Coverage         | 300         | 0       | 2      | 1        | Cost<br>Estimate | Chief Engineer (U&nrw),<br>Jaipur(895) | CN=Anil Soni ,Chief E<br>(U&nrw), Jaipur | ngineer  |
| 2               | Project 0001                | XEn City Dn. I<br>North Jaipur | 1920-CE895-45                        | 01/08/2019              | 4215-01-789-02-02-17 &<br>4215-01-101-01-02-17 &  | 50.5        | 0       | 0      | 0        | Cost<br>Estimate | Chief Engineer (U&nrw),<br>Jaipur(895) | CN=Manoj Kumawat<br>Engineer (U&nrw), Ja |          |
| L(2)            |                             |                                |                                      |                         | List of Released                                  | A&F Sanctio | าร      |        |          |                  | Change No of                           | Record All                               | T        |

Disclaimer : Data owned and managed by Public Health Engineering Department, Jaipur , Govt. of Rajasthan. Website designed and developed by National Informatics Centre, Rajasthan.

NIC

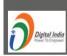

Fig (27)

#### **Combine approval :-**

#### 13. Draft Combined Administrative & Fin. Approval :-

On clicking Draft Combined Administrative & Approval option user will get the screen as shown in Fig. (28) . User has to fill the required details for the Combined Administrative & Approval of the new project and submit. After than forward to Approving Authority.

| v Proposal |            | Approvals                                                                                                    | Combine app              | roval                         | Send                        | to Other Dep                        |                    | day \$:07:40 PM<br>Non BSF | litems          | Receiv         | ed Approvals      | Re               | eceived from Othe | r Dept.      | Reports          | Home | Password | maining Ti<br>Log |
|------------|------------|----------------------------------------------------------------------------------------------------|--------------------------|-------------------------------|-----------------------------|-------------------------------------|--------------------|----------------------------|-----------------|----------------|-------------------|------------------|-------------------|--------------|------------------|------|----------|-------------------|
|            |            |                                                                                                    |                          |                               |                             | Combin                              | ed Admin           | nistrative &               | Financi         | al Approva     | l of the Pro      | oject            |                   |              |                  |      |          |                   |
|            | Combine    | ed Administrative &                                                                                                    | & Financial Approv       | al of the Proje               | ct                          |                                     |                    |                            |                 |                |                   |                  |                   |              |                  |      |          |                   |
|            | Mandato    | Mandatory fields are marked with an asterisk (*).                                                                                   |                          |                               |                             |                                     |                    |                            |                 |                |                   |                  |                   |              |                  |      |          |                   |
|            | Project I  | Name *                                                                                                    |                          |                               |                             |                                     |                    |                            |                 |                |                   |                  |                   |              |                  |      |          |                   |
|            | Project [  | Description *                                                                                                    |                          |                               |                             |                                     |                    |                            |                 |                |                   |                  |                   |              | 11               |      |          |                   |
|            | Project (  | Cost (Forcasted Es                                                                                                    | stimates) *              |                               |                             |                                     |                    | Lac                        |                 |                |                   |                  |                   |              |                  |      |          |                   |
|            | Project \$ | Start Financial Yea                                                                                                    | ar *                     | -Sel                          | ect Start Fina              | ncial Year                          | ۲                  |                            |                 | Project Comple | tion Period (in P | inancial Year) * |                   |              | ŝ.               |      |          |                   |
|            | Work Ty    | pe *                                                                                                    |                          | -Sel                          | ect                         |                                     | •                  |                            |                 | Nork Category  | •                 |                  |                   |              | Ŧ                | -    |          |                   |
|            | Propose    | Proposed Budget Head                                                                                                    |                          |                               |                             |                                     |                    |                            |                 |                |                   |                  |                   |              |                  |      |          |                   |
|            |            | Document Attachment Only PDF upto 10 MB, Scan in B/W at Resolution (ppi) 150. Choose File No file chosen Attach Submit Reset Cancel |                          |                               |                             |                                     |                    |                            |                 |                |                   |                  |                   |              |                  |      |          |                   |
|            | E Forv     | vard to HOD Fo                                                                                                    | orward to commit         | tee                           |                             |                                     |                    |                            |                 |                |                   |                  |                   |              |                  | -    |          |                   |
|            |            | To Office                                                                                                    |                          |                               | ect Forword                 | To Office                           |                    |                            |                 | (              | •                 |                  |                   |              |                  |      |          |                   |
|            |            |                                                                                                    |                          |                               |                             |                                     |                    |                            |                 |                |                   |                  |                   |              |                  |      |          |                   |
|            | 1 to 7 c   | af 7                                                                                                    |                          |                               | 0                           | Draft Admin I                       | Finance App        | oroval                     |                 |                |                   |                  | Change No of      | Record 10 Re | cords Per Page 🔻 | ]    |          |                   |
|            | S.No.      | Project Name                                                                                                    | Project<br>Description   | Estimates<br>Cost(in<br>lacs) | Froject<br>Start<br>(Fyear) | Project<br>Completion<br>Period (in | Budget<br>Head     | Work Type                  | e Entry<br>Date | Status         | Document          |                  |                   |              |                  |      |          |                   |
|            |            | Administrative                                                                                                    |                          |                               |                             | Fyear)                              | 2215-01-           |                            |                 |                |                   |                  |                   |              |                  |      |          |                   |
|            | 11         | Financial                                                                                                    | Financial<br>Approval of | 110                           | 2019-20                     |                                     | 101-07-<br>00-45 & |                            | e 23/12/20      |                | 1                 | Edit             | Delete            | Forword      | Enter BSR        | • 11 |          |                   |

#### 14. Combined Admin & Fin Approval :-

In this section you see Forwarded , Approved , Rejected and all record of Combined Admin & Financial Approval . On clicking this option user will get the screen same as shown in Fig (21).

#### 15. Approvals for A&F Sanction :-

In this section user will see all the Combined Admin & Financial Approvals of the Projects. On clicking this option user will get the screen same as shown in Fig (25).

#### 16. Forwarded Approvals for A&F Sanction :-

In this section user will see forwarded Combined proposals of A&F Sanctions with status . On clicking this option user will get the screen same as shown in Fig (26).

#### 17. Released A&F Sanction :-

In this section user will see all the Combined Released A&F Sanctions of the Projects. On clicking this option user will get the screen same as shown in Fig (25).

#### Send to Other Dept. :-

#### 18 . Draft Proposal :-

In this option we create new proposal ,modify proposal and forward to other Department office for Administrative approval. this option use only other department . In this section user will see Released A&F Sanctions as shown in Fig. (29).

| <image/> Concerns of the series of the series of | ffer Adminis  | <b>trative &amp; Fi</b><br>शासनिक एवं | rtment of Finance<br>Government of Rajasthar |                                                                                                    |               |                    |                   |                |      |  |     |
|----------------------------------------------------------------------------------------------------|---------------|---------------------------------------|----------------------------------------------|----------------------------------------------------------------------------------------------------|---------------|--------------------|-------------------|----------------|------|--|-----|
| ere terty       Approvals       Sead to do the Papet.       No BBS Rubs       Razed Approvals       Razed form Other Papet.       Report       Report       Repor                                                                                                    |               | 29001                                 |                                              | and the second second second second second second second second second second second second second second second |               | a Finar            |                   | lanag          | eme  |  |     |
| Declapationer Proposal         Maralabory fedds are marked with an asterisk (*)         Nume*         Description*         Excound To Department         Submit       Reset         Cancel         Forward To Department         Select Forward To Department* <ul> <li>forward To Othese</li> <li>forward To Department</li> <li>Select Forward To Department*</li> <li>forward To Othese</li> <li>forward To Department repairing 002</li> <li>project 0695</li> <li>Project 0695</li> <li>Project 0695</li></ul>                                                                                                    |               |                                       | Non BSR Iter                                 |                                                                                                    |               | eived from Other I | )ept.             | Reports        | Home |  |     |
| Declapationer Proposal         Maralabory fedds are marked with an asterisk (*)         Nume*         Description*         Excound To Department         Submit       Reset         Cancel         Forward To Department         Select Forward To Department* <ul> <li>forward To Othese</li> <li>forward To Department</li> <li>Select Forward To Department*</li> <li>forward To Othese</li> <li>forward To Department repairing 002</li> <li>project 0695</li> <li>Project 0695</li> <li>Project 0695</li></ul>                                                                                                    |               |                                       |                                              | Draft Department P                                                                                               | roposal       |                    |                   |                |      |  |     |
| Madadory fields are marked with an asterisk (*).         Name *         Description *         Submit       Reset         Submit       Reset         Cancel         Forword To Department       -Select Forword To Office         Select Forword To Department       -Select Forword To Office         1 to 2 of 2       Draft Department         1 project 969       Project 9955         2 project for handpump repairing 002 project for handpump repairing 002 Pending       Edit       Delete         1 to 2 of 2       Draft Department Proposal       Change No of Record       10 Records Per Page *         1 to 2 of 2       Draft Department Proposal       Change No of Record       10 Records Per Page *         1 to 2 of 2       Draft Department Proposal       Change No of Record       10 Records Per Page *                                                                                                    |               |                                       |                                              |                                                                                                    |               |                    |                   |                | _    |  |     |
| Name *                                                                                                    |               |                                       |                                              |                                                                                                    |               |                    |                   |                | _    |  |     |
| Description *         Image: Construction *         Submit       Reset         Cancel         Forward To Department         Forward To Department        Select Forward To Office         I to 2 of 2         Draft Department Forposal         Change No of Record         1         Project 969         Project 969         Project for handpump repairing 002         Draft Department Proposal         Change No of Record         1         Project 969         Project for handpump repairing 002         project for handpump repairing 002         Profect Second         1       to 2 of 2         Draft Department Proposal         Change No of Record       10 Records Per Page *                                                                                                    |               |                                       | rked with an asterisk (*).                   |                                                                                                    |               |                    |                   |                | _    |  |     |
| Submit       Reset       Cancel         Forword To Department      Select Forword To Othice       -Select Forword To Othice-         1 to 2 of 2       Draft Department Proposal       Change No of Record       10 Records Per Page •         1 to 2 of 2       Draft Department Proposal       Change No of Record       10 Records Per Page •         1 project 969       project 9695       Pending       Edit       Delete       Forword         1 to 2 of 2       Draft Department Proposal       Change No of Record       10 Records Per Page •       1         1 to 2 of 2       Draft Department Proposal       Change No of Record       10 Records Per Page •       1                                                                                                    |               | Name *                                |                                              |                                                                                                    |               |                    |                   |                |      |  |     |
| Submit       Reset       Cancel         Forword To Department       -Select Forword To Department.       Image: Select Forword To Office       Image: Select Forword To Office         1 to 2 of 2       Draft Department Proposal       Change No of Record       10 Records Per Page       Image: Select Forword         1       Project 969       Project 9695       Pending       Edit       Delete       Forword         1       to 2 of 2       Draft Department Proposal       Change No of Record       10 Records Per Page       Image: Select Forword         1       to 2 of 2       Draft Department Proposal       Change No of Record       10 Records Per Page       Image: Select Poword         1       to 2 of 2       Draft Department Proposal       Change No of Record       10 Records Per Page       Image: Select Poword         1       to 2 of 2       Draft Department Proposal       Change No of Record       10 Records Per Page       Image: Select Poword         1       to 2 of 2       Draft Department Proposal       Change No of Record       10 Records Per Page       Image: Select Poword         1       to 2 of 2       Draft Department Proposal       Change No of Record       10 Records Per Page       Image: Select Poword         1       to 2 of 2       Draft Department Proposal       Change No of Record                                                                                                    |               |                                       |                                              |                                                                                                    |               |                    |                   |                |      |  |     |
| Submit       Reset       Cancel         Forword To Department      Select Forword To Department.       Image: Select Forword To Office.         1 to 2 of 2       Draft Department Proposal       Change No of Record       10 Records Per Page         1       Project 969       Project 9695       Pending       Edit       Delete       Forword         1 to 2 of 2       Draft Department Proposal       Change No of Record       10 Records Per Page       Image: Select Forword       Image: Select Forword       Image: Sele                                                                                                    |               | Description *                         |                                              |                                                                                                    |               |                    |                   |                |      |  |     |
| Forword To Department         Forword To Department         To 2       Draft Department Proposal       Change No of Record       10 Records Per Page         1 to 2 of 2       Draft Department Proposal       Change No of Record       10 Records Per Page         No.       Name       Description       Status         1       Project 969       Project 9695       Pending       Edit       Delete       Forword         2       project for handpump repairing 002       project for handpump repairing 002       Pending       Edit       Delete       Forword         1       to 2 of 2       Draft Department Proposal       Change No of Record       10 Records Per Page          1       to 2 of 2       Draft Department Proposal       Change No of Record       10 Records Per Page          1       to 2 of 2       Draft Department Proposal       Change No of Record       10 Records Per Page          1       to 2 of 2       Draft Department Proposal       Change No of Record       10 Records Per Page          Disclaimer : Edata owned and managed by Public Health Engineering Department, Jaipur , Govt. of Rajasthan.         W                                                                                                    |               |                                       |                                              |                                                                                                    |               |                    |                   |                |      |  |     |
| Forword To Department         Forword To Department       -Select Forword To Department.       Forword To Office       -Select Forword To Office.         1 to 2 of 2       Draft Department Proposal       Change No of Record       10 Records Per Page       Image: Change No of Record       10 Records Per Page       Image: Change N                                                                                                    |               |                                       |                                              |                                                                                                    |               |                    |                   |                |      |  |     |
| 1 to 2 of 2       Draft Department Proposal       Change No of Record       10 Records Per Page          S.No.       Name       Description       Status         1       Project 969       Project 9695       Pending       Edit       Delete       Forword         2       project for handpump repairing 002       project for handpump repairing 002       Pending       Edit       Delete       Forword         1 to 2 of 2       Draft Department Proposal       Change No of Record       10 Records Per Page           Disclaimer : Data owned and managed by Public Health Engineering Department, Jaipur , Govt. of Rajasthan.       Website designed and developed by National Informatics Centre, Rajasthan.       Image: Note Note Note Note Note Note Note Note                                                                                                    |               |                                       |                                              | Submit Reset                                                                                                    |               | Cancel             |                   |                |      |  |     |
| S.No.       Name       Description       Status       Image: Construction of the status         1       Project 969       Project 9695       Pending       Edit       Delete       Forword         2       project for handpump repairing 002       project for handpump repairing 002       Pending       Edit       Delete       Forword         1       to 2 of 2       Draft Department Proposal       Change No of Record       10 Records Per Page           Disclaimer : Data owned and managed by Public Health Engineering Department, Jaipur , Govt. of Rajasthan.         Website designed and developed by National Informatics Centre, Rajasthan.                                                                                                    |               | Forword To Department                 | Select Forword To Dep                        | artment <b>•</b> Forw                                                                                            | ord To Office | Select Forword     | To Office         |                | •    |  |     |
| 1       Project 969       Project 9695       Pending       Edit       Delete       Forword         2       project for handpump repairing 002       project for handpump repairing 002       Pending       Edit       Delete       Forword         1 to 2 of 2       Draft Department Proposal       Change No of Record       10 Records Per Page       In Records Per Page         Disclaimer : Data owned and managed by Public Health Engineering Department, Jaipur , Govt. of Rajasthan.<br>Website designed and developed by National Informatics Centre, Rajasthan.                                                                                                    |               | 1 to 2 of 2                           | C                                            | Praft Department Proposal                                                                                        |               | Change No of F     | tecord 10 Red     | cords Per Page | •    |  |     |
| 2       project for handpump repairing 002       project for handpump repairing 002       Pending       Edit       Delete       Forword         1 to 2 of 2       Draft Department Proposal       Change No of Record       10 Records Per Page       Image: Change No of Record       10 Records Per Page       Image: Change No of Record       10 Records Per Page       Image: Change No of Record       Image: Change No of Record <th></th> <th>S.No.</th> <th>Name</th> <th>Description</th> <th>Status</th> <th></th> <th></th> <th></th> <th></th> <th></th> <th></th>                                                                                                    |               | S.No.                                 | Name                                         | Description                                                                                                    | Status        |                    |                   |                |      |  |     |
| 1 to 2 of 2       Draft Department Proposal       Change No of Record       10 Records Per Page         Disclaimer : Data owned and managed by Public Health Engineering Department, Jaipur , Govt. of Rajasthan.       Website designed and developed by National Informatics Centre, Rajasthan.                                                                                                    |               | 1 Project 969                         | 0                                            | Project 9695                                                                                                    | Pending       | Edit               | Delete            | Forword        |      |  |     |
| Disclaimer : Data owned and managed by Public Health Engineering Department, Jaipur , Govt. of Rajasthan.                                                                                                    |               | 2 project for I                       | handpump repairing 002                       | project for handpump repairing 002                                                                               | Pending       | Edit               | Delete            | Forword        |      |  |     |
| Digital India Website designed and developed by National Informatics Centre, Rajasthan.                                                                                                    |               | 1 to 2 of 2                           | C                                            | )raft Department Proposal                                                                                        |               | Change No of       | Record 10 Rec     | cords Per Page | •    |  |     |
| Digital India Website designed and developed by National Informatics Centre, Rajasthan.                                                                                                    |               |                                       |                                              |                                                                                                    |               |                    |                   |                |      |  |     |
| Digital India Website designed and developed by National Informatics Centre, Rajasthan.                                                                                                    |               |                                       |                                              |                                                                                                    |               |                    | _                 | _              |      |  |     |
|                                                                                                    |               | C                                     | isclaimer : Data owned                       | d and managed by Public Health E                                                                                 | ngineering    | Department, Jai    | pur , Govt. of Ra | ajasthan.      |      |  |     |
| Fig (29)                                                                                                    | Digital India |                                       | Websit                                       | e designed and developed by Nati                                                                                 | onal Inform   | natics Centre, Ra  | asthan.           |                |      |  | NIC |
| 1 ig (23)                                                                                                    |               |                                       |                                              | Fig (20                                                                                                    | )             |                    |                   |                |      |  |     |
|                                                                                                    |               |                                       |                                              | 118 (23                                                                                                    | ')            |                    |                   |                |      |  |     |
|                                                                                                    |               |                                       |                                              |                                                                                                    |               |                    |                   |                |      |  |     |

### 19. Proposals :-

In this option user can see forwarded ,In process, approved, rejected record . On clicking Proposals option user will get the Proposals screen as shown in Fig. (30).

| Change No of Record      10      Change No of Record      10      Change No      10      Change No      10      Change No      10 | 1                                                                                                    |                                         | ative & Financia<br>रसनिक एवं विस्ती | 19                                   | Department of Financ<br>Government of Rajastha |                   |                                       |                    |                        |            |      |         |        |  |  |
|----------------------------------------------------------------------------------------------------|----------------------------------------------------------------------------------------------------|-----------------------------------------|--------------------------------------|--------------------------------------|------------------------------------------------|-------------------|---------------------------------------|--------------------|------------------------|------------|------|---------|--------|--|--|
| Master Entry       Approvals       Send to Other Dept.       Non BSR Tiems       Received Approvals       Received from Other Dept.       Reports       Home       Password       Lopout         Forwarded Proposals         Forwarded Proposals         Select Status       # forwarded Other Cept.       All         From Date       Image: Colspan="4">Image: Colspan="4">Image: Colspan="4"         Image: Colspan="4">Image: Colspan="4"       Image: Colspan="4"       Image: Colspan="4" <td <="" colspan="4" t<="" th=""><th>्र<br/>सत्यर्ग</th><th></th><th>· · · · · · · · · · · · · · · · · · ·</th><th></th><th></th><th>inancial M</th><th>anag</th><th>ement S</th><th>System</th></td>                                                                                                    | <th>्र<br/>सत्यर्ग</th> <th></th> <th>· · · · · · · · · · · · · · · · · · ·</th> <th></th> <th></th> <th>inancial M</th> <th>anag</th> <th>ement S</th> <th>System</th> |                                         |                                      |                                      | ्र<br>सत्यर्ग                                  |                   | · · · · · · · · · · · · · · · · · · · |                    |                        | inancial M | anag | ement S | System |  |  |
| Forwarded Proposals         Forwarded Proposals         Select Status                                                                                                    | Welcome                                                                                                    | : XEn City Dn. I North Jaipur (ho.23809 | D                                    | November 20, 2019, Wedr              | iesday 12:34:39 PM                             |                   |                                       |                    | Remaining Time - 19:48 |            |      |         |        |  |  |
| Forwarded Proposals         Select Status       @ Forwarded Inprocess Approved Rejected All         From Date       Image: Colspan="2">Image: Colspan="2">Image: Colspan="2" Image: Colspan="2" Image:                                                                                                    | Master I                                                                                                    | Entry Approvals S                       | end to Other Dept.                   | Non BSR Items Received Appro         | wals Received fro                              | om Other Dept.    | Reports                               | Home Passwor       | d Logout               |            |      |         |        |  |  |
| Select Status       Forwarded Inprocess Approved Rejected All         From Date       Image: To Date       Image: To Date       Image: To Date         1 to 10       Forwarded Proposals       Change No of Record       10 Records Per Page         S.No.       Name       Description       Forword by Dept       Forword by Office       Forword to Dept       Forword to Office       Forword Date         1       project for handpump repairing<br>006       Droject for handpump repairing       Public Health Engineering Department,<br>Jaipur       XEn City Dn. I North       Public Works Department,<br>Jaipur       A E N MECH SUB DIV-<br>YTTH       30/09/2019                                                                                                    |                                                                                                    |                                         | Forwarded Proposals                  |                                      |                                                |                   |                                       |                    |                        |            |      |         |        |  |  |
| Select Status       Forwarded Inprocess Approved Rejected All         From Date       Image: To Date       Image: To Date       Image: To Date         1 to 10       Forwarded Proposals       Change No of Record       10 Records Per Page         S.No.       Name       Description       Forword by Dept       Forword by Office       Forword to Dept       Forword to Office       Forword Date         1       project for handpump repairing<br>006       Droject for handpump repairing       Public Health Engineering Department,<br>Jaipur       XEn City Dn. I North       Public Works Department,<br>Jaipur       A E N MECH SUB DIV-<br>YTTH       30/09/2019                                                                                                    |                                                                                                    |                                         |                                      |                                      |                                                |                   |                                       |                    |                        |            |      |         |        |  |  |
| From Date       Image: Change of the indicest of pipeleted on the indicest of pipeleted on t                              |                                                                                                    |                                         | Forwarded Propo                      | sals                                 |                                                |                   |                                       |                    |                        |            |      |         |        |  |  |
| Submit       Reset         1 to 10       Forwarded Proposals       Change No of Record       10 Records Per Page         5.No.       Name       Description       Forword by Dept       Forword by Office       Forword to Dept       Forword to Office       Forword Dat         1       project for handpump repairing<br>006       project for handpump repairing       Public Health Engineering Department,<br>Jaipur       XEn City Dn. I North       Public Works Department,<br>Jaipur       A E NMECH SUB DIV-<br>30/09/2019                                                                                                    |                                                                                                    |                                         | Select State                         | IS © Forwarded ©Inprocess © Approved | Rejected OAII                                  |                   |                                       |                    |                        |            |      |         |        |  |  |
| No.       Change No of Record       10 Records Per Page         S.No.       Name       Description       Forwarded Proposals       Forward by Office       Forward to Dept       Forward to Office       Forward to Office       Forward to Office       Forward to Dept       Jaipur       Jaipur                                                                                                    |                                                                                                    |                                         | From Date                            |                                      | To Date                                        | 0                 |                                       |                    |                        |            |      |         |        |  |  |
| S.No.     Name     Description     Forword by Dept     Forword by Office     Forword to Dept     Forword to Office     Forword to Office       1     project for handpump repairing<br>006     project for handpump repairing<br>006     project for handpump repairing<br>006     Public Health Engineering Department,<br>Jaipur     XEn City Dn. I North<br>Jaipur     Public Works Department,<br>Jaipur     A E NMECH SUB DIV-<br>VITH     30/09/2019                                                                                                    |                                                                                                    |                                         |                                      | Submit                               | Reset                                          |                   |                                       |                    |                        |            |      |         |        |  |  |
| S.No.     Name     Description     Forword by Dept     Forword by Office     Forword to Dept     Forword to Office     Forword by Office       1     project for handpump repairing<br>006     project for handpump repairing<br>006     project for handpump repairing<br>006     Public Health Engineering Department,<br>Jaipur     XEn City Dn. I North<br>Jaipur     Public Works Department,<br>Jaipur     A E NMECH SUB DIV-<br>VITH     30/09/2019                                                                                                    |                                                                                                    |                                         |                                      |                                      |                                                |                   |                                       |                    |                        |            |      |         |        |  |  |
| 1 project for handpump repairing 006 Project for handpump repairing 006 Public Health Engineering Department, Jaipur Sen City Dn. I North Jaipur A E NMECH SUB DIV- 30/09/2019                                                                                                    | 1 to 10                                                                                                    |                                         |                                      | Forwarde                             | d Proposals                                    |                   | Change I                              | No of Record 10 Re | cords Per Page 🔻       |            |      |         |        |  |  |
| l 006 006 Jaipur Jaipur Jaipur VITH Juiyi2019                                                                                                    | S.No.                                                                                                    | Name                                    | Description                          | fice Forword to [                    | Dept                                           | Forword to Office | Forword Date                          |                    |                        |            |      |         |        |  |  |
| 1 to 10 Forwarded Proposals Change No of Record 10 Records Per Page                                                                                                    | 1                                                                                                    |                                         |                                      |                                      |                                                |                   | 30/09/2019                            |                    |                        |            |      |         |        |  |  |
|                                                                                                    | 1 to 10                                                                                                    |                                         |                                      | Forwarde                             | d Proposals                                    |                   | Change                                | No of Record 10 Re | cords Per Page 🔻       |            |      |         |        |  |  |

Disclaimer : Data owned and managed by Public Health Engineering Department, Jaipur , Govt. of Rajasthan. Website designed and developed by National Informatics Centre, Rajasthan.

NEC

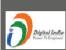

Fig (30)

#### 20. Draft Financial Approvals :-

When Proposal Administrative level approved than proceed to Financial Approval. Proposal goes to financial level and then enter the Finance and BSR Details and after Submitting the Record data will show in draft financial approval. On clicking Draft Financial Approval option user will get the Draft Financial Approval screen as shown in Fig. (31).

| 1             |                                                                                    | Administrative & Financial Sanctions Management System<br>प्रशासनिक एवं वित्तीय स्वीकृति प्रबंधन प्रणाली |                  |                       |                       |         |                     |  |        |              |           | i <b>nance</b><br>Rajasthan |  |
|---------------|------------------------------------------------------------------------------------|----------------------------------------------------------------------------------------------------|------------------|-----------------------|-----------------------|---------|---------------------|--|--------|--------------|-----------|-----------------------------|--|
| ्र<br>सत्यमेव |                                                                                    | ial Ma                                                                                                   | anag             | jeme                  | nt Sy                 | stem    |                     |  |        |              |           |                             |  |
| Welcome : X   | En City Dn. I North Jaipur (ho.23809                                               | Ŋ                                                                                                    |                  |                       |                       | Ren     | aining Time - 19:44 |  |        |              |           |                             |  |
| Master En     | try Approvals S                                                                    |                                                                                                    | Reports          | Home                  | Password              | Logout  |                     |  |        |              |           |                             |  |
|               | Draft Financial Approval                                                           |                                                                                                    |                  |                       |                       |         |                     |  |        |              |           |                             |  |
|               |                                                                                    |                                                                                                    |                  |                       |                       |         |                     |  |        |              |           |                             |  |
|               |                                                                                    |                                                                                                    | E Forward to     | HOD Forward to commit | tee                   |         |                     |  |        |              |           |                             |  |
|               |                                                                                    |                                                                                                    | Forword To Offic | eSelect Forword       | To Office             | •       |                     |  |        |              |           |                             |  |
|               |                                                                                    | Ľ                                                                                                    |                  |                       |                       |         |                     |  |        |              |           |                             |  |
|               |                                                                                    |                                                                                                    |                  |                       |                       |         |                     |  |        |              |           |                             |  |
| 1 to 10       |                                                                                    |                                                                                                    |                  | Draft Fi              | nancial Approval List |         |                     |  | Change | No of Record | 10 Record | ds Per Page ▼               |  |
|               |                                                                                    |                                                                                                    |                  |                       |                       | Documer | nt                  |  |        |              |           |                             |  |
| S.No          | S.No Work Name Work Description Forcasted Est Cost Budget Head ADM. FIN.           |                                                                                                    |                  |                       |                       |         |                     |  |        |              |           |                             |  |
| 1             | 1 New Project for phed 008 New Project for phed 008 250 4215-01-101-01-18-17 🐞 🐞 🗮 |                                                                                                    |                  |                       |                       |         |                     |  |        | Delete       | Fo        | rward                       |  |
| 1 to 10       |                                                                                    |                                                                                                    |                  |                       |                       |         |                     |  |        |              |           |                             |  |

Disclaimer : Data owned and managed by Public Health Engineering Department, Jaipur , Govt. of Rajasthan. Website designed and developed by National Informatics Centre, Rajasthan.

Fig (31)

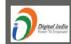

#### 21. Financial Approvals :-

In this option user can see forwarded , approved, rejected record of other department in finance level . On clicking Financial Approval option user will get the Financial Approval screen as shown in Fig. (32).

| A.                                   | Administrative & Financial Sanctions Management System<br>प्रशासनिक एवं वित्तीय स्वीकृति प्रबंधन प्रणाली  |                         |                           |               |                                           |            |                 |                      |          |                | nt of Fi<br>ment of R |                              |
|--------------------------------------|----------------------------------------------------------------------------------------------------|-------------------------|---------------------------|---------------|-------------------------------------------|------------|-----------------|----------------------|----------|----------------|-----------------------|------------------------------|
| स्टिडेंग<br>सत्यमेव जयते             | II X K                                                                                                    | सानप्र २प               |                           |               |                                           |            | d Fina          | ancial M             | lana     | geme           | ent Sy                | stem                         |
| Welcome : XEn City D<br>Master Entry | n. I North Jaipur (ho.23809<br>Approvals Se                                                               | )<br>Ind to Other Dept. | Non BSR I                 |               | 20, 2019, Wednesday<br>Received Approvals |            | ceived from Oth | er Dept.             | Reports  | Home           | Rema<br>Password      | ining Time - 19:49<br>Logout |
|                                      |                                                                                                    |                         |                           |               |                                           |            |                 |                      |          |                |                       |                              |
|                                      |                                                                                                    |                         |                           |               |                                           |            |                 |                      |          |                |                       |                              |
|                                      |                                                                                                    |                         |                           |               |                                           |            |                 |                      |          |                |                       |                              |
|                                      |                                                                                                    |                         | Select Status ( From Date |               | oved ORejected OAII                       | To Date    |                 | 0                    | -        |                |                       |                              |
|                                      |                                                                                                    |                         |                           |               |                                           | Reset      |                 |                      | _        |                |                       |                              |
|                                      |                                                                                                    |                         |                           |               |                                           |            |                 |                      |          |                |                       |                              |
|                                      |                                                                                                    |                         |                           |               |                                           |            |                 |                      |          |                |                       |                              |
| 1 to 10                              | -                                                                                                    | -                       | -                         |               | Forwarded Financial                       | Approval   | -               | -                    | Chang    | e No of Record | 10 Records            | Per Page 🔻                   |
| S.No. Project Nar                    | ne Project Description                                                                                    | Forcasted Est Cost      | Budget Head               | work type     | From                                      |            |                 | То                   |          | Date S         | itatus ADM. F         |                              |
| 1 test porjue                        | ct test porjuect                                                                                          | 200                     | 2215-01-101-07-00-4       | 5 Maintenance | XEn City Dn. I North                      | Jaipur Com | nittee-PPC -SEC | RETARY R.W.S.&S.M.B. | JAIPUR 2 | 6/09/2019 For  | warded 👸              | options                      |
| 1 to 10 Forwarded Financial Approval |                                                                                                    |                         |                           |               |                                           |            |                 |                      |          | e No of Record | d 10 Records          | Per Page 🔻                   |
|                                      |                                                                                                    |                         |                           |               |                                           |            |                 |                      |          |                |                       |                              |
| Digital India<br>Power To Employee   | Disclaimer : Data owned and managed by Public Health Engineering Department, Jaipur , Govt. of Rajasthan. |                         |                           |               |                                           |            |                 |                      |          |                |                       |                              |

Fig (32)

### 22. Approvals for A&F Sanction :-

When Proposal Financial level approved then record show in Approvals for A&F Sanction. After Approval of both Administrative and Finance Level then proposal will send to Sanction Authority for A& F Sanction. On clicking Approvals for A&F Sanction option user will get the Approvals for A&F Sanction screen as shown in Fig. (33).

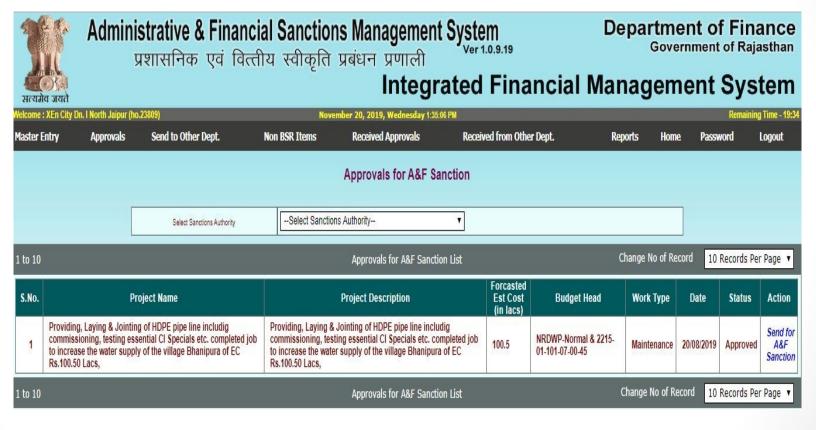

Fig (33)

#### 23. Forwarded Approvals for A&F Sanction :-

When Proposal send for A&F Sanction then forwarded record show in Forwarded Approvals for A&F Sanction. On clicking Forwarded Approvals for A&F Sanction option user will get the Forwarded Approvals for A&F Sanction screen as shown in Fig. (34).

| Administrative & Financial Sanctions Management System<br>प्रशासनिक एवं वित्तीय स्वीकृति प्रबंधन प्रणाली<br>Integrated Financial Management System<br>Welcome: XEn City Du 1 North Jaipur (ho.2380) |                                                                                                    |                              |                              |                                          |                  |                                             |            |                               |  |  |  |  |  |  |  |
|----------------------------------------------------------------------------------------------------|----------------------------------------------------------------------------------------------------|------------------------------|------------------------------|------------------------------------------|------------------|---------------------------------------------|------------|-------------------------------|--|--|--|--|--|--|--|
| Master E                                                                                                    |                                                                                                    | Send to Other Dept.          |                              |                                          | ceived from Othe | r Dept. Reports Home                        | Password   | iining Time - 19:40<br>Logout |  |  |  |  |  |  |  |
|                                                                                                    |                                                                                                    |                              | Forwarded A8                 | F Sanctions (Other D                     | )ept.)           |                                             |            |                               |  |  |  |  |  |  |  |
| 1 to 10                                                                                                    | OForwarded OInProcess OSanctioned OAII         1 to 10       Forwarded Approvals for A&F Sanction List       Change No of Record       10 Records Per Page |                              |                              |                                          |                  |                                             |            |                               |  |  |  |  |  |  |  |
| S.No.                                                                                                    | Project Name                                                                                                    | Project Description          | Forcasted Est Cost (in lacs) | Budget Head                              | Work Type        | Forwarded to                                | Date       | Status                        |  |  |  |  |  |  |  |
| 1                                                                                                    | Project 965                                                                                                    | Project 965                  | 100                          | NRDWP-Coverage &<br>NRDWP-Sustainability | Maintenance      | Chief Engineer (U&nrw), Jaipur              | 01/04/2019 | Sanctioned                    |  |  |  |  |  |  |  |
| 2                                                                                                    | Project 966                                                                                                    | Project 966                  | 10                           | NRDWP-Coverage                           | Deposit          | Chief Engineer (U&nrw), Jaipur              | 01/04/2019 | Sanctioned                    |  |  |  |  |  |  |  |
| 3                                                                                                    | Project 968                                                                                                    | Project 968                  | 50                           | NRDWP-Support                            | Capital          | Additional Chief Engg.Phed Region ii Jaipur | 20/08/2019 | Forwarded                     |  |  |  |  |  |  |  |
| 4                                                                                                    | project for phed to pwd 008                                                                                                    | project for phed to pwd 008  | 100                          | 4215-01-796-02-34-17                     | Capital          | Chief Engineer (U&nrw), Jaipur              | 21/08/2019 | InProcess                     |  |  |  |  |  |  |  |
| 5                                                                                                    | project for phed to pwd 005                                                                                                    | project for phed to pwd 0050 | 300                          | NRDWP-Normal                             | Maintenance      | Chief Engineer (U&nrw), Jaipur              | 30/09/2019 | Forwarded                     |  |  |  |  |  |  |  |
| 6                                                                                                    | project for phed to pwd 009                                                                                                    | project for phed to pwd 009  | 250                          | NRDWP-Normal                             | Deposit          | Chief Engineer (U&nrw), Jaipur              | 21/08/2019 | InProcess                     |  |  |  |  |  |  |  |
| 7                                                                                                    | project for phed to pwd 006                                                                                                    | project for phed to pwd 006  | 300                          | 8443-00-108-00-00                        | Deposit          | Additional Chief Engg.Phed Region ii Jaipur | 21/08/2019 | Forwarded                     |  |  |  |  |  |  |  |
| 8                                                                                                    | project for phed to pwd 001                                                                                                    | project for phed to pwd 001  | 250.5                        | NRDWP-Support                            | Maintenance      | Chief Engineer (U&nrw), Jaipur              | 21/08/2019 | InProcess                     |  |  |  |  |  |  |  |
| 9                                                                                                    | project for phed to pwd 003                                                                                                    | project for phed to pwd 003  | 300                          | 2215-01-101-07-00-45                     | Maintenance      | Chief Engineer (U&nrw), Jaipur              | 21/10/2019 | InProcess                     |  |  |  |  |  |  |  |
| 10                                                                                                    | new porject for hp 06                                                                                                    | new porject for hp 06        | 350                          | 2215-01-101-07-00-45 &<br>NRDWP-DDP      | Maintenance      | Chief Engineer (U&nrw), Jaipur              | 05/09/2019 | InProcess                     |  |  |  |  |  |  |  |
| 11                                                                                                    | new porject for hp 01                                                                                                    | new porject for hp 01        | 280                          | 8443-00-108-00-00                        | Deposit          | Chief Engineer (U&nrw), Jaipur              | 05/09/2019 | InProcess                     |  |  |  |  |  |  |  |
| 1 to 10                                                                                                    |                                                                                                    |                              | Forwarded App                | provals for A&F Sanction Li              | st               | Change No of Record                         | 10 Records | s Per Page 🔻                  |  |  |  |  |  |  |  |

Disclaimer : Data owned and managed by Public Health Engineering Department, Jaipur , Govt. of Rajasthan. Website designed and developed by National Informatics Centre, Rajasthan.

Fig (34)

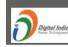

#### 24. Released A&F Sanctions :-

Released A&F Sanction record show in Released A&F Sanction. this option use only for other department case. On clicking Released A&F Sanction option user will get the Released A&F Sanction screen as shown in Fig. (35).

| प्रशासनिक एवं वित्तीय स्वीकृति प्रबंधन प्रणाली<br>सत्यगेव जयते<br>Welcome : XEn City Dn. I North Jaipur (ho.23809) November 20, 2019, Wednesday 3:14:27 PM Government of Rajasthan |                                |                                                                                                    |                                                                                                    |                                                                                                    |                                                                                                    |                                                                                                    |                                                                                                    |                                                                                                    |                                                                                                    |                                                                                                    |                                                                                                    |  |  |  |
|----------------------------------------------------------------------------------------------------|--------------------------------|----------------------------------------------------------------------------------------------------|----------------------------------------------------------------------------------------------------|----------------------------------------------------------------------------------------------------|----------------------------------------------------------------------------------------------------|----------------------------------------------------------------------------------------------------|----------------------------------------------------------------------------------------------------|----------------------------------------------------------------------------------------------------|----------------------------------------------------------------------------------------------------|----------------------------------------------------------------------------------------------------|----------------------------------------------------------------------------------------------------|--|--|--|
|                                                                                                    |                                | l to Other Dept.                                                                                                    | Non B                                                                                                    |                                                                                                    |                                                                                                    |                                                                                                    | eived                                                                                                    | from O                                                                                                    | ther Dept.                                                                                                    | Reports                                                                                                    | Home Password Logou                                                                                                    |  |  |  |
| Close                                                                                                    |                                |                                                                                                    |                                                                                                    |                                                                                                    |                                                                                                    |                                                                                                    |                                                                                                    |                                                                                                    |                                                                                                    |                                                                                                    |                                                                                                    |  |  |  |
| Released A&F Sanctions                                                                                                    |                                |                                                                                                    |                                                                                                    |                                                                                                    |                                                                                                    |                                                                                                    |                                                                                                    |                                                                                                    |                                                                                                    |                                                                                                    |                                                                                                    |  |  |  |
|                                                                                                    |                                |                                                                                                    |                                                                                                    | List of Rel                                                                                                    | eased A&F Sanc                                                                                                    | tions                                                                                                    |                                                                                                    |                                                                                                    |                                                                                                    | Change No                                                                                                    | of Record All                                                                                                    |  |  |  |
| Project                                                                                                    | Submitted By                   | A&FNo                                                                                                    | A & F Date                                                                                                    | Budget Head                                                                                                    | Estimated<br>Cost                                                                                                    |                                                                                                    |                                                                                                    |                                                                                                    | Attachment                                                                                                    | Sanctioning Authority                                                                                                    | Released By                                                                                                    |  |  |  |
| Project<br>966                                                                                                    | XEn City Dn. I North<br>Jaipur | 1920-CE895-4-C2                                                                                                    | 21/10/2019                                                                                                    | NRDWP-Coverage                                                                                                    | 10                                                                                                    | 0                                                                                                    | 0                                                                                                    | 1                                                                                                    | Cost<br>Estimate                                                                                                    | Chief Engineer (U&nrw),<br>Jaipur(895)                                                                                                    | CN=Anil Soni ,Chief Engineer<br>(U&nrw), Jaipur                                                                                                    |  |  |  |
|                                                                                                    | XEn City Dn. I North<br>Jaipur | 1920-CE895-4-C1                                                                                                    | 21/10/2019                                                                                                    | NRDWP-Coverage                                                                                                    | 10                                                                                                    | 0                                                                                                    | 0                                                                                                    | 1                                                                                                    | Cost<br>Estimate                                                                                                    | Chief Engineer (U&nrw),<br>Jaipur(895)                                                                                                    | CN=Anil Soni ,Chief Engineer<br>(U&nrw), Jaipur                                                                                                    |  |  |  |
|                                                                                                    |                                | 1920-CE895-4                                                                                                    | 08/04/2019                                                                                                    |                                                                                                    |                                                                                                    |                                                                                                    |                                                                                                    |                                                                                                    |                                                                                                    |                                                                                                    | CN=anil soni ,Chief Engineer<br>(U&nrw), Jaipur                                                                                                    |  |  |  |
| Project                                                                                                    | XEn City Dn. I North<br>Jaipur | 1920-CE895-3-C1                                                                                                    | 11/04/2019                                                                                                    | NRDWP-Coverage & NRDWP-<br>Sustainability                                                                                                    | 100                                                                                                    | 0                                                                                                    | 0                                                                                                    | 0                                                                                                    | Cost<br>Estimate                                                                                                    | Chief Engineer (U&nrw),<br>Jaipur(895)                                                                                                    | CN=anil soni ,Chief Engineer<br>(U&nrw), Jaipur                                                                                                    |  |  |  |
| 965                                                                                                    | Jaipui                         |                                                                                                    |                                                                                                    |                                                                                                    |                                                                                                    |                                                                                                    |                                                                                                    |                                                                                                    |                                                                                                    |                                                                                                    |                                                                                                    |  |  |  |
|                                                                                                    | Project                        | प्रशास<br>जराते<br>In City Dn. I North Jaipur (ho.23809)<br>ry Approvals Senu<br>Project Submitted By<br>Project XEn City Dn. I North<br>Jaipur<br>Project XEn City Dn. I North | प्रशासनिक एवं वि<br>srated<br>In City Dn. I North Jaipur (ho.23809)<br>ry Approvals Send to Other Dept.<br>Project Submitted By A & F No<br>Project XEn City Dn. I North 1920-CE895-4-C2<br>Project XEn City Dn. I North 1920-CE895-4-C1<br>966 | प्रशासनिक एवं वित्तीय क<br>इस्यते         En City Dn. I North Jaipur (ho.23809)         ry       Approvals       Send to Other Dept.       Non Bit         Project       Submitted By       A & F No       A & F Date         Project       XEn City Dn. I North<br>Jaipur       1920-CE895-4-C2       21/10/2019         Project       XEn City Dn. I North<br>Jaipur       1920-CE895-4-C1       21/10/2019 | प्रशासनिक एवं वित्तीय स्वीकृति प्रबंधन प्रण<br>In         En City Dn. I North Jaipur (ho.23809)       November 20, 2019, Weet         ry       Approvals       Send to Other Dept.       Non BSR Items       Received Appr         ry       Approvals       Send to Other Dept.       Non BSR Items       Received Appr         Project       Submitted By       A & F No       A & F Date       Budget Head         Project       XEn City Dn. I North<br>Jaipur       1920-CE895-4-C2       21/10/2019       NRDWP-Coverage         Project       XEn City Dn. I North<br>Jaipur       1920-CE895-4-C1       21/10/2019       NRDWP-Coverage | प्रशासनिक एवं वित्तीय स्वीकृति प्रबंधन प्रणाली<br>Integration         Integration         Integration | प्रशासनिक एवं वित्तीय स्वीकृति प्रबंधन प्रणाली       've         Integrated       Integrated         in City Dn. I North Jaipur (ho.23809)       November 20, 2019, Wednesday 3:14:27 PM         ry       Approvals       Send to Other Dept.       Non BSR Items       Received Approvals       Rec         ry       Approvals       Send to Other Dept.       Non BSR Items       Received Approvals       Rec         Project       Submitted By       A & F No       A & F Date       Budget Head       Estimated Cost       Hat         Project       XEn City Dn. I North       1920-CE8954-C2       21/10/2019       NRDWP-Coverage       10       0         Project       XEn City Dn. I North       1920-CE8954-C1       21/10/2019       NRDWP-Coverage       10       0 | प्रशासनिक एवं वित्तीय स्वीकृति प्रबंधन प्रणाली       Ver 1.0         Integrated       Integrated         integrated       Integrated         integrated       Integrated | TRYINING COLSPANSE         North Jaipur (ho.23809)       November 20, 2019, Wednesday 3:14:27 PM         November 20, 2019, Wednesday 3:14:27 PM         Try       Approvals       Send to Other Dept.       Non BSR Items       Received Approvals       Received Approvals       Received from O         Try       Approvals       Send to Other Dept.       Non BSR Items       Received Approvals       Received from O         List of Released A&F Sanctions         Project       Submitted By       A & F No       A & F Date       Budget Head       Estimated<br>Cost       Habitation         Project       Submitted By       A & F No       A & F Date       Budget Head       Estimated<br>Cost       Habitation         Project       XEn City Dn. I North       1920-CE895-4-C2       21/10/2019       NRDWP-Coverage       10       0       0       1         Project       XEn City Dn. I North       1920-CE895-4-C2       21/10/2019 | Project       XEn City Dn. 1 North       1920-CE895-4-C2       21/10/2019       NRDWP-Coverage       10       0       0       1       Cost         Project       XEn City Dn. 1 North       1920-CE895-4-C2       21/10/2019       NRDWP-Coverage       10       0       0       1       Cost         Project       XEn City Dn. 1 North       1920-CE895-4-C2       21/10/2019       NRDWP-Coverage       10       0       0       1       Cost         Project       XEn City Dn. 1 North       1920-CE895-4-C2       21/10/2019       NRDWP-Coverage       10       0       0       1       Cost         Project       XEn City Dn. 1 North       1920-CE895-4-C2       21/10/2019       NRDWP-Coverage       10       0       0       1       Cost         Project       XEn City Dn. 1 North       1920-CE895-4-C2       21/10/2019       NRDWP-Coverage       10       0       0       1       Cost         Settimate       Main       Main       Main       Main       Cost       Estimate         Settimate       Main       Main       Main       Main       Main       Cost       Estimate         Settimate       Main       Main       Main       Main       Main       Main | Ver 1.0.3.19       Ver 1.0.3.19       G         JREITERFACE VER INTEGRATE       Integrated Financial Manage         Integrated Approvals       Received Approvals 14.27 PM         ry       Approvals       Send to Other Dept.       Non BSR Items       Received Approvals       Received Approvals       Reports         Project       Submitted By       A& F Date       Budget Head       Estimated<br>Cost       Habitation Detail       Chief Engineer (U&nrw), approvals       Cost       Chief Engineer (U&nrw), approvals         Project       Submitted By       A & F Date       Budget Head       Estimated Cost       Cost       Chief Engineer (U&nrw), approvals         Project       Submitted By       A & F Date       Budget Head       Estimated Cost       Cost       Chief Engineer (U&nrw), approvals         Project       Submitted By       A & F Date       Budget Head       Cost       Habitation Cost       Cost       Cost       Cost |  |  |  |

Disclaimer : Data owned and managed by Public Health Engineering Department, Jaipur , Govt. of Rajasthan. Website designed and developed by National Informatics Centre, Rajasthan.

Fig (35)

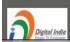

#### Non BSR Items:-

#### 25. Forward Non BSR Item :-

In this option user can see pending ,forwarded, approved, rejected record of Non BSR Items. when non BSR item will approve from HOD office than use in A&F Sanction. On clicking Forwarded Non BSR Item option user will get the Forwarded Non BSR Item as shown in Fig. (36).

| ्र<br>सत्यमे        | <b>Ас</b>                           | KUTT AUTOR BUILDING     | Governm                        |                              | ijasthan<br>stem                                             |          |                                   |                |                |                    |                             |
|---------------------|-------------------------------------|-------------------------|--------------------------------|------------------------------|--------------------------------------------------------------|----------|-----------------------------------|----------------|----------------|--------------------|-----------------------------|
| Nelcome<br>Master E | : XEn City Dn. I Nortl<br>Entry App | h Jaipur (ho<br>provals | .23809)<br>Send to Other Dept. | Nov<br>Non BSR Items         | ember 20, 2019, Wednesday 3:26:45 PM<br>Received Approvals F | leceived | d from Other Dept.                | Reports        | Home           | Remain<br>Password | iing Time - 19:26<br>Logout |
| User A              | dministration                       |                         |                                |                              |                                                              |          |                                   |                |                |                    |                             |
| Approv              | ving Authority                      |                         |                                |                              |                                                              |          |                                   |                |                |                    |                             |
| Approv              | ving Authority Verif                | ication                 | Select Status                  | OPending OForwarded          | Approved Rejected All                                        |          |                                   |                |                |                    |                             |
|                     |                                     |                         | HOD Office                     | Chief Engineer (U&nrw),      | Jaipur(895)                                                  | ٣        |                                   |                |                |                    |                             |
| 1 to 10             |                                     |                         |                                |                              | Works with Non BSR Item                                      |          |                                   | Change         | No of Record   | 10 Records         | Per Page ▼                  |
| S.No.               |                                     |                         |                                | Work Name                    |                                                              |          | Forward To                        | NonBSR<br>Item | NonBSR<br>Rate | Why Re             | equired                     |
| 1                   | Construction & C<br>District jaipur | Commissio               | ning of 200mm dia New TW Agai  | nst Failure TW at Village Ma | alaksar of EC Rs. 20.22 Lacs Tehsil Sardar                   | shahar,  | Chief Engineer (U&nrw),<br>Jaipur | capital        | 20             | capital            |                             |
| 2                   | new project for p                   | ipeline ins             | tall 2019                      |                              |                                                              |          | Chief Engineer (U&nrw),<br>Jaipur | maintnance     | 100            | mkd100             |                             |
| l to 10             |                                     |                         |                                |                              | Works with Non BSR Item                                      |          |                                   | Change         | No of Record   | 10 Records         | Per Page 🔻                  |
|                     |                                     |                         |                                |                              | Fig (36)                                                     |          |                                   |                |                |                    |                             |

#### Received for Approvals (within department ):-

#### 26. Received Administrative Approval :-

In this option user can see forwarded, approved, rejected record of other office in same department. and can also further forward for approval to another office . this show only administrative level record in own department. On clicking Received Administrative Approvals option user will get the Received Administrative Approvals as shown in Fig. (37).

| C                   | Administrative<br>प्रशासनिव                                                                                                    | & Financial Sanctio                                                                                                    | Financial Sanctions Management System<br>एवं वित्तीय स्वीकृति प्रबंधन प्रणाली                                |                                                                                                    |                                     |                                                                                                    |                                                                                                    |                                                |                                                  |                         | nce                          |
|---------------------|----------------------------------------------------------------------------------------------------|----------------------------------------------------------------------------------------------------|----------------------------------------------------------------------------------------------------|----------------------------------------------------------------------------------------------------|-------------------------------------|----------------------------------------------------------------------------------------------------|----------------------------------------------------------------------------------------------------|------------------------------------------------|--------------------------------------------------|-------------------------|------------------------------|
|                     | िर्देश<br>मेव जयते                                                                                                    |                                                                                                    | LI .                                                                                                    | ntegrat                                                                                                    | ed F                                | inancia                                                                                                    | l Manag                                                                                                    | geme                                           | ent S                                            |                         |                              |
| elcome<br>laster i  | : XEn City Dn. I North Jaipur (ho.23809)<br>Entry Approvals Send to Othe                                                                                         |                                                                                                    | ember 20, 2019, Wed<br>Received App                                                                          |                                                                                                    | Received from                       | ı Other Dept.                                                                                                    | Reports                                                                                                    | Home                                           | Password                                         | Remaining               | Time - 19:4<br>gout          |
|                     |                                                                                                    | Rec                                                                                                    | eived Forwarde                                                                                               | ed Administrative                                                                                                    | Approval                            |                                                                                                    |                                                                                                    |                                                |                                                  |                         |                              |
|                     |                                                                                                    | Received Forwarded Administrative Approv                                                                                                    | al                                                                                                    |                                                                                                    |                                     |                                                                                                    |                                                                                                    |                                                |                                                  |                         |                              |
|                     |                                                                                                    |                                                                                                    | O Approved ORejected                                                                                         |                                                                                                    |                                     |                                                                                                    |                                                                                                    |                                                |                                                  |                         |                              |
|                     |                                                                                                    | From Date                                                                                                    | 0                                                                                                    | To Date                                                                                                    |                                     | 10                                                                                                    |                                                                                                    |                                                |                                                  |                         |                              |
|                     |                                                                                                    |                                                                                                    | Submit                                                                                                    | Reset                                                                                                    |                                     |                                                                                                    |                                                                                                    |                                                |                                                  |                         |                              |
|                     |                                                                                                    |                                                                                                    |                                                                                                    |                                                                                                    |                                     |                                                                                                    |                                                                                                    |                                                |                                                  |                         |                              |
|                     |                                                                                                    |                                                                                                    |                                                                                                    |                                                                                                    |                                     |                                                                                                    |                                                                                                    |                                                |                                                  |                         |                              |
|                     |                                                                                                    |                                                                                                    |                                                                                                    |                                                                                                    |                                     |                                                                                                    | 2                                                                                                    |                                                |                                                  |                         |                              |
|                     |                                                                                                    | Forword To Office :                                                                                                    | Select Forword To Office                                                                                     | ce                                                                                                    | •                                   |                                                                                                    |                                                                                                    |                                                |                                                  |                         |                              |
|                     |                                                                                                    | Forward To Office :                                                                                                    | elect Forword To Offic                                                                                       | CB                                                                                                    | •                                   |                                                                                                    |                                                                                                    |                                                |                                                  |                         |                              |
| to 10               |                                                                                                    |                                                                                                    |                                                                                                    | C8<br>Iministrative Approval                                                                                                    |                                     |                                                                                                    | Ch                                                                                                    | ange No of R                                   | ecord 10                                         | Records Per             | Page ▼                       |
|                     | Project Name                                                                                                    |                                                                                                    |                                                                                                    |                                                                                                    |                                     | From                                                                                                    | Ch                                                                                                    | aange No of R<br>Date                          | ecord <u>10</u><br>Status                        | Records Per<br>Document | Page V                       |
|                     | Project Name                                                                                                    | Rec<br>Project Description                                                                                                    | eived Forwarded Ad<br>Forcasted<br>Est Cost<br>(in lacs)                                                     | Iministrative Approval<br>Budget Head<br>2215-01-101-07-00-                                                                                | work type                           | From<br>XEn City Dn. I North<br>Jaipur                                                                                           |                                                                                                    | -                                              |                                                  | Document                | Page V                       |
| to 10<br>5.No.<br>1 | CLASS DESCRIPTION                                                                                                    | Rec                                                                                                    | eived Forwarded Ad<br>Forcasted<br>Est Cost                                                                  | Iministrative Approval<br>Budget Head                                                                                                    |                                     | XEn City Dn. I North                                                                                                    | To<br>ASST.ENG.CITY<br>SUB.DIV.(V)NORTH                                                                                   | Date                                           | Status                                           |                         |                              |
|                     | Project Name                                                                                                    | Rec<br>Project Description                                                                                                    | eived Forwarded Ad<br>Forcasted<br>Est Cost<br>(in lacs)<br>5555                                             | Iministrative Approval<br>Budget Head<br>2215-01-101-07-00-                                                                                | work type                           | XEn City Dn. I North<br>Jaipur<br>ASST.ENG.CITY<br>SUB.DIV.(V)NORTH                                                              | To<br>ASST.ENG.CITY<br>SUB.DIV.(V)NORTH<br>PHED JAIPUR<br>XEn City Dn. I North                                            | Date<br>18/06/2019                             | Status<br>Q<br>Forwarded                         | Document                |                              |
| i.No.<br>1          | Project Name anii new santion proposal for phed Proposal for replacement of old and un- serviceable pump sets under Rural sub div ajmer Distt ajemr E.C. 250 Iac | Rec<br>Project Description anil new santion proposal for phed Proposal for replacement of old and un- serviceable pump sets under Rural sub div ajj Distt ajemr E.C. 250 Iac                                | eived Forwarded Ad<br>Forcasted<br>Est Cost<br>(in lacs)<br>5555<br>ner 250                                  | Iministrative Approval<br>Budget Head<br>2215-01-101-07-00-<br>05<br>NRDWP-Quality &<br>NRDWP-                                             | work type<br>Maintenance            | XEn City Dn. I North<br>Jaipur<br>ASST.ENG.CITY<br>SUB.DIV.(V)NORTH<br>PHED JAIPUR<br>ASST.ENG.CITY<br>SUB.DIV.(V)NORTH          | To<br>ASSTENG.CITY<br>SUB.DIV.(V)NORTH<br>PHED JAIPUR<br>XEn City Dn. I North<br>Jaipur<br>XEn City Dn. I North<br>Jaipur | Date<br>18/06/2019<br>29/05/2019               | Status<br>Q<br>Forwarded<br>Forwarded<br>Pending | Document                | Options                      |
| .No.<br>1<br>2      | Project Name anii new santion proposal for phed Proposal for replacement of old and un- serviceable pump sets under Rural sub div ajmer Distt ajemr E.C. 250 Iac | Rec<br>Project Description anil new santion proposal for phed Proposal for replacement of old and un- serviceable pump sets under Rural sub div ajj Distt ajemr E.C. 250 Iac                                | eived Forwarded Ad<br>Forcasted<br>Est Cost<br>(in lacs)<br>5555<br>ner 250                                  | Iministrative Approval<br>Budget Head<br>2215-01-101-07-00-<br>05<br>NRDWP-Quality &<br>NRDWP-<br>Sustainability                           | work type<br>Maintenance            | XEn City Dn. I North<br>Jaipur<br>ASST.ENG.CITY<br>SUB.DIV.(V)NORTH<br>PHED JAIPUR<br>ASST.ENG.CITY<br>SUB.DIV.(V)NORTH          | To<br>ASSTENG.CITY<br>SUB.DIV.(V)NORTH<br>PHED JAIPUR<br>XEn City Dn. I North<br>Jaipur<br>XEn City Dn. I North<br>Jaipur | Date<br>18/06/2019<br>29/05/2019<br>28/08/2019 | Status<br>Q<br>Forwarded<br>Forwarded<br>Pending | Document                | Options                      |
| .No.<br>1<br>2      | Project Name anii new santion proposal for phed Proposal for replacement of old and un- serviceable pump sets under Rural sub div ajmer Distt ajemr E.C. 250 Iac | Rec<br>Project Description anil new santion proposal for phed Proposal for replacement of old and un- serviceable pump sets under Rural sub div aju Distt ajemr E.C. 250 lac Rec                            | eived Forwarded Ad<br>Est Cost<br>(in lacs)<br>8555<br>ner 250<br>eived Forwarded Ad                         | Iministrative Approval<br>Budget Head<br>2215-01-101-07-00-<br>05<br>NRDWP-Quality &<br>NRDWP-<br>Sustainability<br>Iministrative Approval | work type<br>Maintenance<br>Capital | XEn City Dn. I North<br>Jaipur<br>ASSTENG.CITY<br>SUB.DW.(YMORTH<br>PHED JAIPUR<br>ASSTENG.CITY<br>SUB.DW.(YMORTH<br>PHED JAIPUR | To<br>ASSTENG.CITY<br>SUB.DIV.YINORTH<br>PHED JAIPUR<br>XEn City Dn. I North<br>Jaipur<br>XEn City Dn. I North<br>Jaipur  | Date<br>18/06/2019<br>29/05/2019<br>28/08/2019 | Status<br>Q<br>Forwarded<br>Forwarded<br>Pending | Document                | Options                      |
| .No.<br>1<br>2      | Project Name anii new santion proposal for phed Proposal for replacement of old and un- serviceable pump sets under Rural sub div ajmer Distt ajemr E.C. 250 Iac | Rec<br>Project Description anil new santion proposal for phed Proposal for replacement of old and un- serviceable pump sets under Rural sub div ajp Distt ajemr E.C. 250 Iac Rec Disclaimer : Data owned an | eived Forwarded Ad<br>Forcasted<br>Est Cost<br>(in lacs)<br>5555<br>eived Forwarded Ad<br>eived Forwarded Ad | Iministrative Approval<br>Budget Head<br>2215-01-101-07-00-<br>05<br>NRDWP-Quality &<br>NRDWP-<br>Sustainability<br>Iministrative Approval | work type<br>Maintenance<br>Capital | XEn City Dn. I North<br>Jaipur<br>ASSTENG.CITY<br>SUB.DW.YMORTH<br>PHED JAIPUR<br>ASSTENG.CITY<br>SUB.DW.YMORTH<br>PHED JAIPUR   | To<br>ASSTENG.CITY<br>SUB.DIV.YINORTH<br>PHED JAIPUR<br>XEn City Dn. I North<br>Jaipur<br>XEn City Dn. I North<br>Jaipur  | Date<br>18/06/2019<br>29/05/2019<br>28/08/2019 | Status<br>Q<br>Forwarded<br>Forwarded<br>Pending | Document                | Options                      |
| .No.<br>1<br>2      | Project Name anii new santion proposal for phed Proposal for replacement of old and un- serviceable pump sets under Rural sub div ajmer Distt ajemr E.C. 250 Iac | Rec<br>Project Description anil new santion proposal for phed Proposal for replacement of old and un- serviceable pump sets under Rural sub div ajp Distt ajemr E.C. 250 Iac Rec Disclaimer : Data owned an | eived Forwarded Ad<br>Forcasted<br>Est Cost<br>(in lacs)<br>5555<br>eived Forwarded Ad<br>eived Forwarded Ad | Iministrative Approval<br>Budget Head<br>2215-01-101-07-00-<br>05<br>NRDWP-Quality &<br>NRDWP-<br>Sustainability<br>Iministrative Approval | work type<br>Maintenance<br>Capital | XEn City Dn. I North<br>Jaipur<br>ASSTENG.CITY<br>SUB.DIV.YMORTH<br>PHED JAIPUR<br>SUB.DIV.YMORTH<br>PHED JAIPUR                 | To<br>ASSTENG.CITY<br>SUB.DIV.YINORTH<br>PHED JAIPUR<br>XEn City Dn. I North<br>Jaipur<br>XEn City Dn. I North<br>Jaipur  | Date<br>18/06/2019<br>29/05/2019<br>28/08/2019 | Status<br>Q<br>Forwarded<br>Forwarded<br>Pending | Document                | Options<br>Options<br>Page V |

# 27. Received Financial Approval :-

|                                                                     | strative & Fir<br>प्रशासनिक एवं                      |                                                                                                    | Depa                                      | Gover                 | nt of                        | Fin<br>of Ra  | anc<br>jastha                  | :e<br>an                                |             |           |                   |                     |      |
|---------------------------------------------------------------------|------------------------------------------------------|----------------------------------------------------------------------------------------------------|-------------------------------------------|-----------------------|------------------------------|---------------|--------------------------------|-----------------------------------------|-------------|-----------|-------------------|---------------------|------|
| र्थित्र हैं।<br>सत्यमेव जयते                                        |                                                      |                                                                                                    | Îr                                        | nteg                  |                              | d Fin         | ancial N                       | Mana                                    | gem         | ent s     | -                 |                     |      |
| Welcome : XEn City Dn. I North Jaipur (ho<br>Master Entry Approvals | Send to Other Dept.                                  | Non BSR It                                                                                                    | November 20, 2019, Wo<br>tems Received Ap |                       |                              | ceived from O | ther Dept.                     | Reports                                 | Home        | Passwo    |                   | ng Time -<br>Logout | 1000 |
|                                                                     | Received Forwarded Financial Approval                |                                                                                                    |                                           |                       |                              |               |                                |                                         |             |           |                   |                     |      |
|                                                                     | Rec                                                  |                                                                                                    |                                           |                       |                              |               |                                |                                         |             |           |                   |                     |      |
|                                                                     | Select Status   From Date  To Date  To Date  To Date |                                                                                                    |                                           |                       |                              |               |                                |                                         |             |           |                   |                     |      |
|                                                                     |                                                      |                                                                                                    | Submit                                    | R                     | eset                         |               | _                              | -                                       |             |           |                   |                     |      |
|                                                                     |                                                      |                                                                                                    |                                           |                       |                              |               |                                |                                         |             |           |                   |                     |      |
|                                                                     | Forv                                                 | word To Office :                                                                                                    | Select Forword To Of                      | fice                  |                              | •             |                                |                                         |             |           |                   |                     |      |
|                                                                     |                                                      |                                                                                                    |                                           |                       |                              | _             |                                |                                         |             |           |                   | _                   |      |
| 1 to 10                                                             |                                                      | -                                                                                                    | Received Forwarded                        | Financial A           | pproval                      |               |                                | Change                                  | No of Reco  | ord 10 R  | ecords P<br>Docum | er Page             | -    |
| S.No. Project N                                                     | ame                                                  | Project                                                                                                    | Description                               | Forcasted<br>Est Cost | Budget<br>Head               | work type     | From                           | То                                      | Date        | Status    | ADM. F            |                     |      |
| Proposals for Construction a<br>200 mm dia 01 nos. of Tube V        | Vell at village Dabla 20                             | Proposals for Construction and Commissioning of<br>200 mm dia 01 nos. of Tube Well at village Dabla<br>Disti. Churu E.C 36000 |                                           | 36000                 | 2215-01-<br>101-07-<br>00-19 | Maintenance   | XEn City Dn. I North<br>Jaipur | Chief<br>Engineer<br>(U&nrw),<br>Jaipur | 03/07/2019  | Forwarded | 1                 | Opti                | ions |
| Distt. Churu E.C 36000                                              | ASST.ENG.CITY<br>SUB.DIV.(V)NORTH<br>PHED JAIPUR     | HOD-XEn<br>City Dn. I<br>North Jaipur                                                                                         | 03/07/2019                                | Forwarded             |                              |               |                                |                                         |             |           |                   |                     |      |
| 1 to 10                                                             |                                                      |                                                                                                    | Received Forwarded                        | Financial A           | pproval                      |               |                                | Change                                  | e No of Rec | ord 10 R  | ecords P          | er Page             | •    |

Fig (38)

# 28. Received Combined Admin & Fin Approvals :-

| 1      | Administrat<br>प्रशार                                                                             | Depart<br>G<br>ial Manage:                                  | overnn                                 | nent of                  | Raja         | asthan                                         |                                       |               |                |          |                |
|--------|---------------------------------------------------------------------------------------------------|-------------------------------------------------------------|----------------------------------------|--------------------------|--------------|------------------------------------------------|---------------------------------------|---------------|----------------|----------|----------------|
| Welcom | ਬਜ਼ੇਕਾ ਤਾਬਰੇ<br>1e : Chief Engineer (U&nrw), Jaipur (ho.895)<br>r Entry BFC New Proposal Approval | s Combine approval Send to Other I                          | May 22, 2020, Fri<br>Dept. Non BSR Ite | day 3:59:37 PM           |              |                                                | Received from Other Dept.             | Reports       |                | -        | ng Time - 19:0 |
|        |                                                                                                   |                                                             |                                        |                          |              | ve & Financial Approval                        |                                       |               |                |          |                |
|        |                                                                                                   | Received Forwarded Combined                                 | Administrative & Financia              | al Approval              |              |                                                |                                       |               |                |          |                |
|        |                                                                                                   | Select Status                                               | Forwarded OApproved O                  | Rejected OAll            |              |                                                |                                       |               |                |          |                |
|        |                                                                                                   | From Date                                                   | 0                                      |                          | To D         | ate 🛛 💆                                        |                                       |               |                |          |                |
|        |                                                                                                   |                                                             |                                        | Submit                   | Reset        |                                                |                                       |               |                |          |                |
|        |                                                                                                   |                                                             |                                        |                          |              |                                                |                                       |               |                |          |                |
|        |                                                                                                   | Forward To Administrative                                   | Department                             | To Office                |              |                                                |                                       |               |                |          |                |
|        |                                                                                                   | To work to only?                                            | -Stict Forward                         | TO ONICO!                |              |                                                |                                       |               |                |          |                |
| 1 to 1 | 0                                                                                                 | Rec                                                         | eived Forwarded Coml                   | oined Administral        | ive & Fin    | ancial Approval                                | Chang                                 | je No of Reco | ord 10 R       | ecords P | er Page ▼      |
| S.No.  | . Project Name                                                                                    | Project Description                                         | Forcasted Est Cost<br>(in lacs)        | Budget Head              | work<br>type | From                                           | То                                    | Date          | Status         | Docume   |                |
| 1      | Administrative Financial Approval of the<br>Project phed                                          | Administrative Financial Approval of the<br>Project phed    | 200                                    | 4215-01-796-02-<br>34-17 | Capital      | XEn City Dn. I North Jaipur                    | HOD-Chief Engineer (U&nrw),<br>Jaipur | 20/12/2019    | Forwarded      | 8        | Options        |
| 2      | Administrative Financial Approval of the<br>Project phed 01                                       | Administrative Financial Approval of the<br>Project phed 01 | 100                                    | 4215-01-796-02-<br>02-17 | Capital      | XEn City Dn. I North Jaipur                    | HOD-Chief Engineer (U&nrw),<br>Jaipur | 20/12/2019    | Forwarded      | <b>e</b> | Options        |
|        |                                                                                                   |                                                             |                                        |                          |              | Additional Chief Engg.Phed<br>Region ii Jaipur | XEn City Dn. I North Jaipur           | 31/12/2019    | Q<br>Forwarded |          |                |

Fig (39)

HOD Chief Fastante (18 and

Additional Chief Frank Dhad

0

#### 29. Released A&F Sanctions :-

Released A&F Sanction record show in Released A&F Sanction (Signed by Sanction Authority). this option use only for other office in same department case. On clicking Released A&F Sanction option user will get the Released A&F Sanction screen as shown in Fig. (40).

| Administrative & Financial Sanctions Management System<br>प्रशासनिक एवं वित्तीय स्वीकृति प्रबंधन प्रणाली<br>Integrated Financial Management System                                                                                                    |                                                          |                                                |               |                |                   |           |     |        |          |                  |                                           |                                                     |  |  |
|----------------------------------------------------------------------------------------------------|----------------------------------------------------------|------------------------------------------------|---------------|----------------|-------------------|-----------|-----|--------|----------|------------------|-------------------------------------------|-----------------------------------------------------|--|--|
| Welcome : XEn City Dn. I North Jaipur (bo.23889) November 20, 2019, Wednesday 3:48:34 PM Remaining Time - 19:44<br>Master Entry Approvals Send to Other Dept. Non BSR Items Received Approvals Received from Other Dept. Reports Home Password Logout |                                                          |                                                |               |                |                   |           |     |        |          |                  |                                           |                                                     |  |  |
|                                                                                                    | ау жулонар эс                                            |                                                |               | NOCATES Approv | rai.j             | NOUGHO    |     |        | a vap    | •                | neporta i                                 | nano recomona cogoar                                |  |  |
| Close Released A&F Sanctions                                                                                                    |                                                          |                                                |               |                |                   |           |     |        |          |                  |                                           |                                                     |  |  |
| .(2)                                                                                                    |                                                          |                                                |               | List of Relea  | sed A&F Sa        | nctions   |     |        |          |                  | Change No o                               | of Record All                                       |  |  |
| S.No.                                                                                                    | Project                                                  | Submitted By                                   | A & F No      | A & F Date     | Budget            | Estimated | Hab | itatio | n Detail | Attachment       | Sanctioning                               | Released By                                         |  |  |
| 3.110.                                                                                                    | riojeu                                                   | Submitted by                                   | Aarno         | Aarouc         | Head              | Cost      | MH  | OH     | Town     | PAGEDATION       | Authority                                 | Neicuscu Dy                                         |  |  |
| 1                                                                                                    | proposal for cunstruction it<br>building for phed jaipur | ASST.ENG.CITY SUB.DIV.<br>(V)NORTH PHED JAIPUR | 1920-CE895-43 | 20/06/2019     | NRDWP-<br>Quality | 200       | 0   | 3      | 0        | Cost<br>Estimate | Chief Engineer<br>(U&nrw),<br>Jaipur(895) | CN=Manoj Kumawat ,Chief<br>Engineer (U&nrw), Jaipur |  |  |
| 2                                                                                                    | test proj multi department                               | ASST.ENG.CITY SUB.DIV.<br>(V)NORTH PHED JAIPUR | 1920-CE895-35 | 28/05/2019     | NRDWP-<br>Quality | 50        | 0   | 0      | 0        | Cost<br>Estimate | Chief Engineer<br>(U&nrw),<br>Jaipur(895) | CN=Manoj Kumawat ,Chief<br>Engineer (U&nrw), Jaipur |  |  |
|                                                                                                    |                                                          |                                                |               |                |                   |           |     |        |          |                  |                                           |                                                     |  |  |

Fig (40)

# **Received BFC Proposals :-**

# 30. BFC Approval Performa 14(B) :-

| 1                                                                                                    | Administrative & Financial Sanctions Management System<br>प्रशासनिक एवं विन्तीय स्वीकृति प्रबंधन प्रणाली |                                                   |                                       |                    |                                                 |                             |                |                    |                  |                 | of Fir    | ijasthan                         |  |  |
|----------------------------------------------------------------------------------------------------|----------------------------------------------------------------------------------------------------|---------------------------------------------------|---------------------------------------|--------------------|-------------------------------------------------|-----------------------------|----------------|--------------------|------------------|-----------------|-----------|----------------------------------|--|--|
| सत्य                                                                                                    | त्र<br>दिन्द्र<br>मेव जयते                                                                               |                                                   |                                       |                    |                                                 | tegrated                    | l Fin          | ancial M           | lanage           | ment            | t Sys     | stem                             |  |  |
| Welcome<br>Master                                                                                           | : Chief Engineer (U&nrw), Jai<br>Entry BFC New Propos                                                    |                                                   | bine approval S                       | end to Other Dept. | May 22, 2020, Friday 4:08:50<br>Non BSR Items R |                             | ceived BFC Pro | oposals Received   | from Other Dept. | Reports Ho      |           | iining Time - 18:3<br>ord Logout |  |  |
|                                                                                                    |                                                                                                    |                                                   |                                       |                    |                                                 |                             |                |                    |                  |                 |           |                                  |  |  |
|                                                                                                    | Received BFC Forwarded BFC Proposal Approval Performs 14(8)                                              |                                                   |                                       |                    |                                                 |                             |                |                    |                  |                 |           |                                  |  |  |
|                                                                                                    |                                                                                                    |                                                   |                                       | -                  |                                                 |                             |                |                    |                  |                 |           |                                  |  |  |
|                                                                                                    |                                                                                                    |                                                   | -                                     |                    |                                                 |                             |                |                    |                  |                 |           |                                  |  |  |
|                                                                                                    |                                                                                                    |                                                   | From Dat                              | ·                  |                                                 | To Date                     |                | 0                  | -                |                 |           |                                  |  |  |
|                                                                                                    |                                                                                                    |                                                   |                                       |                    | Submit                                          | Reset                       |                |                    |                  |                 |           |                                  |  |  |
|                                                                                                    |                                                                                                    |                                                   |                                       |                    |                                                 |                             |                |                    |                  |                 |           |                                  |  |  |
|                                                                                                    |                                                                                                    |                                                   |                                       |                    |                                                 |                             |                |                    |                  |                 |           |                                  |  |  |
| 1 to 10                                                                                                    | _                                                                                                    | _                                                 | _                                     | r                  | Received BFC Forwarded BFC Propo                | sal Approval Performa 14(B) |                | _                  | Chan             | ge No of Record | 10 Record | s Per Page 🔻                     |  |  |
| S.No.                                                                                                    | BFC Project Name                                                                                         | Project Description                               | Forcasted Est                         | Project Start      | Project Completion                              | Budget Head                 | work type      | From               | То               | Date            | Status    | Document                         |  |  |
|                                                                                                    |                                                                                                    |                                                   | Cost (in lacs)                        | (Fyear)            | Period (in Fyear)                               |                             |                | HOD-Chief Engineer | BFC              | 16/12/2019      | Forwarded |                                  |  |  |
| 1 project for bfc proposal<br>for phed 001 for phed 001 100 2019-20 1 Capital<br>XEn City Dn. I N<br>Jajour |                                                                                                    |                                                   |                                       |                    |                                                 |                             |                |                    |                  | 16/12/2019      | Forwarded | 8                                |  |  |
|                                                                                                    | 3.67.03.04.03.03.0                                                                                       | HOD-Chief Engineer                                | (U&nrw), Jaipur<br>BFC                | 16/12/2019         | Forwarded                                       |                             |                |                    |                  |                 |           |                                  |  |  |
| 2                                                                                                    | project for bfc proposal<br>for phed 003                                                                 | (U&nrw), Jaipur<br>XEn City Dn. I North<br>Jaipur | HOD-Chief Engineer<br>(U&nrw), Jaipur | 16/12/2019         | Forwarded                                       | 12                          |                |                    |                  |                 |           |                                  |  |  |
|                                                                                                    |                                                                                                    |                                                   |                                       |                    |                                                 |                             |                |                    |                  |                 |           |                                  |  |  |

Fig (41)

## Received from Other Dept. (for Approvals) :-

#### 31. Received Proposals :-

This option user can see Received ,Accepted ,rejected record of other department. and can also Accepted and rejected Proposals . when Accepted Proposal than take further action in same department. this show only administrative level record of other department. On clicking Received Proposals option user will get the Screen Received Proposals as shown in Fig. (42).

| 1        | Administrative & Finar<br>प्रशासनिक एवं वि                                                                                               | ncial Sanctions                                                                  | System                                                        | 19                                                    | Depa                                             | rtment of Governme                                    | of Fina<br>nt of Raja                                | ance<br>asthan  |                |
|----------|----------------------------------------------------------------------------------------------------|----------------------------------------------------------------------------------|---------------------------------------------------------------|-------------------------------------------------------|--------------------------------------------------|-------------------------------------------------------|------------------------------------------------------|-----------------|----------------|
| NGU      |                                                                                                    |                                                                                  |                                                               | ated Fi                                               | inancial                                         | Manag                                                 | jemen                                                | t Sys           | tem            |
|          | : A E N PWD CONST SUB DIV-III JAIPUR (ho.10984)                                                                                          | Novemi                                                                           | ber 20, 2019, Wednesday 4:04:38                               | PM                                                    |                                                  |                                                       |                                                      | Remaining       | g Time - 10:53 |
| Master I | Entry Approvals Send to Other Dept.                                                                                                    | Non BSR Items                                                                    | Received Approvals                                            | Received fr                                           | om Other Dept.                                   | Reports                                               | i Home Pa                                            | issword         | Logout         |
|          |                                                                                                    |                                                                                  | Received Proposal                                             |                                                       |                                                  |                                                       |                                                      |                 |                |
|          |                                                                                                    | Select Status                                                                    | Received      Accepted      Rejection                         | ted <sup>®</sup> All                                  |                                                  |                                                       |                                                      |                 |                |
| 1 to 10  | p.                                                                                                    | ¥                                                                                | Received Proposals                                            |                                                       |                                                  | Change                                                | No of Record                                         | 10 Records Per  | Page 🔻         |
| S.No.    | Name                                                                                                    | Desci                                                                            | ription                                                       | Forword by<br>Dept                                    | Forword by Office                                | Forword to<br>Dept                                    | Forword to<br>Office                                 | Forword<br>Date | Status         |
|          | Proposals for Construction and Commissioning of 200 mm dia                                                                               |                                                                                  | d Commissioning of 200 mm dia                                 | Public Works<br>Department,<br>Jaipur                 | A E N PWD CONST SUB<br>DIV-III JAIPUR            | Public Health<br>Engineering<br>Department,<br>Jaipur | ASST.ENG.CITY<br>SUB.DIV.<br>(V)NORTH PHED<br>JAIPUR | 27/03/2019      |                |
| 1        | 01 nos. of Tube Well near Ganesh Mandir village Depalsar<br>Distt. jaipur                                                                | 01 nos. of Tube Well near Gan<br>Distt. jaipur                                   | esh Mandir Village Depaisar                                   | Public Health<br>Engineering<br>Department,<br>Jaipur | ASST.ENG.CITY<br>SUB.DIV.(V)NORTH<br>PHED JAIPUR | Public Works<br>Department,<br>Jaipur                 | A E N PWD<br>CONST SUB DIV-<br>III JAIPUR            | 27/03/2019      | Approved       |
| 2        | Proposals for Construction and Commissioning of 200 mm dia<br>01 nos. of Tube Well near Ganesh Mandir village Depalsar<br>Distt. jaipur1 | Proposals for Construction an<br>01 nos. of Tube Well near Gan<br>Distt. jaipur1 | d Commissioning of 200 mm dia<br>lesh Mandir village Depalsar | Public Health<br>Engineering<br>Department,<br>Jaipur | ASST.ENG.CITY<br>SUB.DIV.(V)NORTH<br>PHED JAIPUR | Public Works<br>Department,<br>Jaipur                 | A E N PWD<br>CONST SUB DIV-<br>III JAIPUR            | 27/03/2019      | Inprocess      |
| -        | Proposals for Construction and Commissioning of 200 mm dia                                                                               | Proposals for Construction and Commissioning of 200 mm dia                       |                                                               | Public Works<br>Department,<br>Jaipur                 | A E N PWD CONST SUB<br>DIV-III JAIPUR            | Public Health<br>Engineering<br>Department,<br>Jaipur | ASST.ENG.CITY<br>SUB.DIV.<br>(V)NORTH PHED<br>JAIPUR | 27/03/2019      | Defended       |
| 3        | 01 nos. of Tube Well at village Dabla Distt. jaipur1 E.C 550                                                                             | 01 nos. of Tube Well at village                                                  | : Dabla Distt. jaipur1 E.C 550                                | Public Health<br>Engineering<br>Department,<br>Jaipur | ASST.ENG.CITY<br>SUB.DIV.(V)NORTH<br>PHED JAIPUR | Public Works<br>Department,<br>Jaipur                 | A E N PWD<br>CONST SUB DIV-<br>III JAIPUR            | 27/03/2019      | Rejected       |
|          | Droposal Reinvanations of Dh. office Ruilding Roundary wall                                                                              | Public Health ASST ENG CITY                                                      |                                                               |                                                       |                                                  | Public Works                                          | A E N PWD                                            |                 |                |

Fig (42)

#### 32. Proposals Administrative Approvals :-

This option user can see pending ,forwarded, approved, rejected record of other office in other department. and can also further forward for approval to another office . this show only administrative level record in other department. On clicking Proposals Administrative Approvals option user will get the Screen Proposals Administrative Approvals as shown in Fig. (43).

|                     | Administrative ۵ प्रशासनिक                                                                                                    | k Financial<br>एवं वित्तीर                                                                                                    | l Sanctions M<br>1 स्वीकृति प्रबंध                                                                                                    | anage                                                                     | ment Sy                                                                                                    | <b>stem</b><br>Ver 1.0.9.19               |                                                                                                    | Departr<br><sub>Go</sub>                                                                           | nent o                                         |                                                            |                            |
|---------------------|----------------------------------------------------------------------------------------------------|----------------------------------------------------------------------------------------------------|----------------------------------------------------------------------------------------------------|---------------------------------------------------------------------------|----------------------------------------------------------------------------------------------------|-------------------------------------------|----------------------------------------------------------------------------------------------------|----------------------------------------------------------------------------------------------------|------------------------------------------------|------------------------------------------------------------|----------------------------|
| ्<br>सत्यमे         | ्र<br>्रे<br>वि जयते                                                                                                    | 34 14(())                                                                                                    |                                                                                                    |                                                                           |                                                                                                    | ed Fir                                    | nancia                                                                                                    | I Manage                                                                                           | men                                            | t Sys                                                      | stem                       |
| Welcome<br>Master I | : A E N PWD CONST SUB DIV-III JAIPUR (ho.10984)<br>Entry Approvals Send to Other                                                                                                    | Dont N                                                                                                    |                                                                                                    | , 2019, Wedn<br>ceived Appro                                              | esday 4:11:57 PM                                                                                                    | Received from                             | Other Dept                                                                                                    | Reports H                                                                                          | ome Pa                                         | Remaini<br>ssword                                          | ing Time - 19:48<br>Logout |
| Haster              |                                                                                                    | bepe w                                                                                                    |                                                                                                    |                                                                           |                                                                                                    |                                           |                                                                                                    | Керота П                                                                                           |                                                | 3511010                                                    | Logout                     |
|                     |                                                                                                    |                                                                                                    | Administ                                                                                                    | rative App                                                                | proval of the l                                                                                                    | Project                                   |                                                                                                    |                                                                                                    |                                                |                                                            |                            |
|                     |                                                                                                    |                                                                                                    |                                                                                                    |                                                                           |                                                                                                    |                                           |                                                                                                    |                                                                                                    |                                                |                                                            |                            |
|                     |                                                                                                    |                                                                                                    | Forwarded Administrative Ap                                                                                                    |                                                                           |                                                                                                    |                                           |                                                                                                    |                                                                                                    |                                                |                                                            |                            |
|                     |                                                                                                    |                                                                                                    | From Date                                                                                                    | Forwarded                                                                 | Approved Rejection                                                                                                    |                                           | 70                                                                                                    |                                                                                                    |                                                |                                                            |                            |
|                     |                                                                                                    |                                                                                                    | FIOID Date                                                                                                    |                                                                           |                                                                                                    |                                           |                                                                                                    |                                                                                                    |                                                |                                                            |                            |
|                     |                                                                                                    |                                                                                                    |                                                                                                    | Submit                                                                    | Reset                                                                                                    |                                           |                                                                                                    |                                                                                                    |                                                |                                                            |                            |
|                     |                                                                                                    |                                                                                                    |                                                                                                    |                                                                           |                                                                                                    |                                           |                                                                                                    |                                                                                                    |                                                |                                                            |                            |
|                     |                                                                                                    |                                                                                                    |                                                                                                    |                                                                           |                                                                                                    |                                           |                                                                                                    |                                                                                                    |                                                |                                                            |                            |
|                     |                                                                                                    |                                                                                                    |                                                                                                    |                                                                           |                                                                                                    |                                           |                                                                                                    |                                                                                                    |                                                |                                                            |                            |
| 1 to 0 o            | fO                                                                                                    | _                                                                                                    | Forwarded                                                                                                    | l Administra                                                              | tive Approval                                                                                                    |                                           |                                                                                                    | Change No of                                                                                       | Record                                         | 10 Records F                                               | Per Page ▼                 |
| 1 to 0 o<br>S.No.   | f 0<br>Project Name                                                                                                    | Projec                                                                                                    | Forwarded                                                                                                    | l Administral<br>Forcasted<br>Est Cost                                    | tive Approval<br>Budget Head                                                                                                    | work type                                 | From                                                                                                    | Change No of<br>To                                                                                 | Record Date                                    | 10 Records F<br>Status                                     | Per Page ▼<br>Document     |
|                     |                                                                                                    |                                                                                                    | t Description<br>HSR at village Padhihara                                                                                                    | Forcasted                                                                 |                                                                                                    | work type<br>Maintenance                  | From<br>A E N PWD<br>CONST SUB<br>DIV-III JAIPUR                                                                                 |                                                                                                    |                                                |                                                            | -                          |
|                     | Project Name<br>Demolishings of OHSR at village Padhihara                                                                                                    | Demolishings of Ol<br>sub div.Ratangarh<br>Proposals for Cons<br>Commissioning of                                                                                                    | t Description<br>HSR at village Padhihara<br>of E.C 2500<br>struction and<br>200 mm dia 01 nos. of Tube<br>Andri village Depalsar                                                                                                    | Forcasted<br>Est Cost                                                     | Budget Head<br>2059-80-001-                                                                                                    |                                           | A E N PWD<br>CONST SUB                                                                                                    | To<br>HOD-XEN                                                                                      | Date                                           | Status                                                     | Document                   |
| S.No.<br>1          | Project Name Demolishings of OHSR at village Padhihara sub div.Ratangarh of E.C 2500 Proposals for Construction and Commissioning of 200 mm dia 01 nos. of Tube Well near Ganesh Mandhr village Depalsar                                                                                                    | Demolishings of Of<br>sub div.Ratangarh d<br>Proposals for Cons<br>Commissioning of<br>Well near Ganesh M<br>Distl. Churu E.C 30<br>Proposals for Cons<br>Commissioning of                                                                                                    | t Description<br>HSR at village Padhihara<br>of E.C 2500<br>struction and<br>200 mm dia 01 nos. of Tube<br>fandir village Depalsar<br>00                                                                                                    | Forcasted<br>Est Cost<br>2500                                             | Budget Head<br>2059-80-001-<br>01-03-01<br>2059-80-053-<br>01-01-02 &<br>2059-80-001-                                                                                                    | Maintenance                               | A E N PWD<br>CONST SUB<br>DIV-III JAIPUR<br>A E N PWD<br>CONST SUB                                                               | To<br>HOD-XEN<br>P.W.D.CONST.DIV.JAIPUR<br>HOD-XEN                                                 | Date<br>14/03/2019                             | Status<br>Forwarded<br>Forwarded                           | Document                   |
| S.No.<br>1<br>2     | Project Name Demolishings of OHSR at village Padhihara sub div.Ratangarh of E.C 2500 Proposals for Construction and Commissioning of 200 mm dia 01 nos. of Tube Well near Ganesh Mandir village Depalsar DistL Churu E.C 3000 Proposals for Construction and Commissioning of 200 mm dia 01 nos. of Tube                                                                                                    | Demolishings of Of<br>sub div.Ratangarh of<br>Proposals for Cons<br>Commissioning of<br>Well near Ganesh h<br>Distt. Churu E.C 30<br>Proposals for Cons<br>Commissioning of O<br>Well at village Dabl<br>Rejuvenations of Pl                                                                    | t Description<br>HSR at village Padhihara<br>of E.C 2500<br>struction and<br>200 mm dia 01 nos. of Tube<br>Andir village Depalsar<br>00<br>struction and<br>200 mm dia 01 nos. of Tube<br>a Distt. Churu E.C 4500<br>h, office Building Boundary<br>b. Division Ratangarh      | Forcasted<br>Est Cost<br>2500<br>3000                                     | Budget Head<br>2059-80-001-<br>01-03-01<br>2059-80-053-<br>01-01-02 &<br>2059-80-001-<br>01-03-01<br>2059-80-053-                                                                                              | Maintenance<br>Maintenance                | A E N PWD<br>CONST SUB<br>DIV-II JAIPUR<br>A E N PWD<br>CONST SUB<br>DIV-III JAIPUR<br>A E N PWD<br>CONST SUB                    | To<br>HOD-XEN<br>P.W.D.CONST.DIV.JAIPUR<br>HOD-XEN<br>P.W.D.CONST.DIV.JAIPUR<br>HOD-XEN            | Date<br>14/03/2019<br>14/03/2019               | Status<br>Forwarded<br>Forwarded                           | Document                   |
| S.No.<br>1<br>2     | Project Name Demolishings of OHSR at village Padhihara sub div.Ratangarh of E.C 2500 Proposals for Construction and Commissioning of 200 mm dia 01 nos. of Tube Well near Ganesh Mandir village Depalsar DistL Churu E.C 3000 Proposals for Construction and Commissioning of 200 mm dia 01 nos. of Tube Well at village Dabla DistL Churu E.C 4500 Rejuvenations of Ph, office Building Boundary wall under Rural sub. Division Ratangarh | Demolishings of Of<br>sub div.Ratangarh di<br>Proposals for Cons<br>Commissioning of<br>Well near Ganesh N<br>Distt. Churu E.C 30<br>Proposals for Cons<br>Commissioning of 7<br>Well at village Dabl<br>Rejuvenations of P<br>wall under Rural su<br>Distt. Churu E.C 31<br>Proposals for Cons | t Description<br>HSR at village Padhihara<br>of E.C 2500<br>struction and<br>200 mm dia 01 nos. of Tube<br>Andri village Depalsar<br>00<br>truction and<br>200 mm dia 01 nos. of Tube<br>a Distt. Churu E.C 4500<br>h, office Building Boundary<br>b. Division Ratangarh<br>00 | Forcasted           Est Cost           2500           3000           4500 | Budget Head           2059-80-001-           01-03-01           2059-80-0053-           01-01-02 &           2059-80-001-           01-03-01           2059-80-0053-           01-01-02           8443-00-108- | Maintenance<br>Maintenance<br>Maintenance | A E N PWD<br>CONST SUB<br>DIV-III JAIPUR<br>A E N PWD<br>CONST SUB<br>DIV-III JAIPUR<br>A E N PWD<br>CONST SUB<br>DIV-III JAIPUR | To<br>HOD-XEN<br>P.W.D.CONST.DIV.JAIPUR<br>HOD-XEN<br>P.W.D.CONST.DIV.JAIPUR<br>HOD-XEN<br>HOD-XEN | Date<br>14/03/2019<br>14/03/2019<br>14/03/2019 | Status<br>Forwarded<br>Forwarded<br>Forwarded<br>Forwarded | Document                   |

Fig (43)

#### 33. Released A&F Sanctions :-

This option use for A&f Sanction Received from other department. On clicking Released A&F Sanctions option user will get the Screen Released A&F Sanctions as shown in Fig. (44).

| Į.                 |                                              | strative & Finan<br>शासनिक एवं विव             |                  |               | न प्रणाली                                     | Ver 1.0.9.19      |           | na   | cia            |                  | Gover                                     | nt of Financ<br>nment of Rajastha<br>ent Syster |
|--------------------|----------------------------------------------|------------------------------------------------|------------------|---------------|-----------------------------------------------|-------------------|-----------|------|----------------|------------------|-------------------------------------------|-------------------------------------------------|
| त्यमेव<br>कार्डः A | जयते<br>EN PWD CONST SUB DIV-IE-J            | AIPUR (ho.10964)                               | Ne               | wember 20, 20 | 019, Wednesday 4:22:05 PM                     |                   |           |      | Jia            | mai              | agem                                      | Remaining Time - 1                              |
| ster En            | try Approvals                                | Send to Other Dept.                            | Non BSR Items    | Receiv        | ved Approvals                                 | Received from     | Othe      | Dept | L.             | Rep              | orts Home                                 | Password Logout                                 |
| Close              |                                              |                                                |                  |               |                                               |                   |           |      |                |                  |                                           |                                                 |
|                    |                                              |                                                |                  | Rele          | ased A&F Sanction                             | 15                |           |      |                |                  |                                           |                                                 |
| .(5)               |                                              |                                                |                  | Lis           | st of Released A&F Sanc                       | tions             |           |      |                | (                | Change No of Rec                          | ord All                                         |
| S.No.              | Project                                      | Submitted By                                   | A & F No         | A & F Date    | Budget Head                                   | Estimated<br>Cost | Hab<br>MH |      | Detail<br>Town | Attachment       | Sanctioning<br>Authority                  | Released By                                     |
| 1                  | test proj multi department                   | ASST.ENG.CITY SUB.DIV.<br>(V)NORTH PHED JAIPUR | 1920-CE895-35    | 28/05/2019    | NRDWP-Quality                                 | 50                | 0         | 0    | 0              | Cost<br>Estimate | Chief Engineer<br>(U&nrw),<br>Jaipur(895) | CN=anil soni ,Chief Engineer<br>(U&nrw), Jaipur |
| 2                  | New project for building<br>maintinance 2019 | ASST.ENG.CITY SUB.DIV.<br>(V)NORTH PHED JAIPUR | 1920-CE895-28-R1 | 12/04/2019    | NRDWP-Coverage                                | 30                | 0         | 0    | 0              | Cost<br>Estimate | Chief Engineer<br>(U&nrw),<br>Jaipur(895) | CN=anil soni ,Chief Engineer<br>(U&nrw), Jaipur |
| - 1                |                                              |                                                | 1920-CE895-28    | 12/04/2019    |                                               |                   |           |      |                |                  |                                           | CN=anil soni ,Chief Engineer<br>(U&nrw), Jaipur |
| 3                  | New project for road<br>maintinance 2019     | ASST.ENG.CITY SUB.DIV.<br>(V)NORTH PHED JAIPUR | 1920-CE895-26-C1 | 12/04/2019    | 2215-01-101-07-00-04 & 2215-01-101-07-00-37 & | 35                | 0         | 0    | 0              | Cost<br>Estimate | Chief Engineer<br>(U&nrw),<br>Jaipur(895) | CN=anil soni ,Chief Engineer<br>(U&nrw), Jaipur |
|                    |                                              |                                                | 1920-CE895-26    | 12/04/2019    |                                               |                   |           |      |                |                  |                                           | CN=anil soni ,Chief Engineer<br>(U&nrw), Jaipur |
| 4                  | Project 966                                  | XEn City Dn. I North Jaipur                    | 1920-CE895-4-C2  | 21/10/2019    | NRDWP-Coverage                                | 10                | 0         | 0    | 1              | Cost<br>Estimate | Chief Engineer<br>(U&nrw),<br>Jaipur(895) | CN-Anil Soni ,Chief Enginee<br>(U&nrw), Jaipur  |
| 4                  | Project 966                                  | XEn City Dn. I North Jaipur                    | 1920-CE895-4-C1  | 21/10/2019    | NRDWP-Coverage                                | 10                | 0         | 0    | 1              | Cost<br>Estimate | Chief Engineer<br>(U&nrw),<br>Jaipur(895) | CN=Anil Soni ,Chief Enginee<br>(U&nrw), Jaipur  |
|                    |                                              |                                                | 1920-CE895-4     | 08/04/2019    |                                               |                   |           |      |                | 1(               |                                           | CN=anil soni ,Chief Engineer<br>(U&nrw), Jaipur |
| 5                  | Project 965                                  | XEn City Dn. I North Jaipur                    | 1920-CE895-3-C1  | 11/04/2019    | NRDWP-Coverage &<br>NRDWP-Sustainability      | 100               | 0         | 0    | 0              | Cost<br>Estimate | Chief Engineer<br>(U&nrw),<br>Jaipur(895) | CN-anil soni ,Chief Engineer<br>(U&nrw), Jaipur |
|                    |                                              |                                                | 1920-CE895-3     | 08/04/2019    |                                               |                   |           |      |                |                  |                                           | CN=anil soni ,Chief Engineer<br>(U&nrw), Jaiour |

Fig (44)

# 4. SA (Sanctioning Authority) :-

After login user will get the screen as shown in Fig. (45).

| Administrative & Financ                                          | dministrative & Financial Sanctions Management System<br>प्रशासनिक एवं वित्तीय स्वीकृति प्रबंधन प्रणाली |                                                                     |           |            |                     |            |
|------------------------------------------------------------------|----------------------------------------------------------------------------------------------------|---------------------------------------------------------------------|-----------|------------|---------------------|------------|
| र्बि ि ()<br>सत्यमेव जयते                                        |                                                                                                    | Integrat                                                            | ed Financ | ial Manage |                     |            |
| come : Chief Engineer (U&nrw), Jaipur (sa.895)<br>ster Entry AFS | Octob<br>Reports                                                                                        | er 14, 2019, Monday 1:11:13 PM<br>Home                              | Password  | Help       | Remaining<br>Logout | Time - 19: |
|                                                                  |                                                                                                    | AFSMS - Presentation                                                |           |            |                     |            |
|                                                                  |                                                                                                    |                                                                     |           |            |                     |            |
|                                                                  |                                                                                                    |                                                                     |           |            |                     |            |
|                                                                  |                                                                                                    |                                                                     |           |            |                     |            |
|                                                                  |                                                                                                    |                                                                     |           |            |                     |            |
|                                                                  |                                                                                                    |                                                                     |           |            |                     |            |
|                                                                  |                                                                                                    |                                                                     |           |            |                     |            |
|                                                                  |                                                                                                    |                                                                     |           |            |                     |            |
| Disclain<br>Presi for injune                                     |                                                                                                    | anaged by Public Health Engined<br>ned and developed by National Ir |           |            |                     | NIC        |
|                                                                  |                                                                                                    | Fig (45)                                                            |           |            |                     |            |
|                                                                  |                                                                                                    | 1 lg (43)                                                           |           |            |                     |            |
| Options for SA user                                              |                                                                                                    |                                                                     |           |            |                     |            |
| • Default copy to                                                |                                                                                                    |                                                                     |           |            |                     |            |

- eToken Registration
- Received AFS Proposal, Corrigendum, Cancellation and Revised A&F.
- Draft Sanctions, Released Sanctions and Cancelled Sanctioned

#### Master Entry :-

Digital India

#### Default copy to :-

User can add and modify Default Copy to Master as shown in Fig. (46).

| The second              | Administrative &<br>प्रशासनिक | Financial San<br>एवं वित्तीय स्वी | ctions Managemer<br>कृति प्रबंधन प्रणाली | nt System<br>Ver 1.0.9.19 | Department of Finance<br>Government of Rajasthan |                        |  |
|-------------------------|-------------------------------|-----------------------------------|------------------------------------------|---------------------------|--------------------------------------------------|------------------------|--|
| सत्यमेव जयते            |                               | •                                 |                                          | rated Finan               | cial Managem                                     | ent System             |  |
| Welcome : Chief Enginee | er (U&nrw), Jaipur (sa.895)   |                                   | October 14, 2019, Monday 1:13:12 PM      |                           |                                                  | Remaining Time - 19:45 |  |
| Master Entry            | AF                            | S Reports                         | Home                                     | Password                  | Help                                             | Logout                 |  |
|                         |                               |                                   | Default Copy_to M                        | aster                     |                                                  |                        |  |
|                         |                               | Default Copy_                     | to                                       |                           |                                                  |                        |  |
|                         |                               | Mandatory fiel                    | ds are marked with an asterisk (*).      |                           |                                                  |                        |  |
|                         |                               | Designation *                     | Select                                   |                           |                                                  |                        |  |
|                         |                               | Office *                          | Select                                   | •                         |                                                  |                        |  |
|                         |                               | E-mail Id                         |                                          |                           |                                                  |                        |  |
|                         |                               | Mobile No.                        |                                          | ]                         |                                                  |                        |  |
|                         |                               |                                   | Submit Reset                             | Cancel                    | ]                                                |                        |  |
|                         |                               |                                   |                                          |                           |                                                  |                        |  |

| 1 to 3 of 3 |                          | List of Copy_to Use                   | rs    |             |      |        | Change No of Record 10 Records Per Pa | ige 💌 |
|-------------|--------------------------|---------------------------------------|-------|-------------|------|--------|---------------------------------------|-------|
|             | .No. Designation         | Office                                | Email | Mobile      |      |        |                                       |       |
|             | Additional Chief Enginee | ADDL C.E. PHED JAIPUR REGION I JAIPUR |       |             | Edit | Delete |                                       |       |
|             | Assistant Engineer       | A EN PHED RURAL FATEHPUR              |       | 99999999999 | Edit | Delete |                                       |       |
|             | Assistant Engineer       | A. EN., PHED SUB DIV, GHARSANA        |       |             | Edit | Delete |                                       |       |
| 1 to 3 of 3 | ÷                        | List of Copy_to Use                   | rs    |             |      |        | Change No of Record 10 Records Per Pa | ige 🔻 |

Disclaimer : Data owned and managed by Public Health Engineering Department, Jaipur , Govt. of Rajasthan. Website designed and developed by National Informatics Centre, Rajasthan.

Fig (46)

## eToken Registration :-

## User can register his DSC eToken as shown in Fig. (47).

| Admin                                    | nistrative & Financ<br>प्रशासनिक एवं विर्त्त | al Sanct              | ions Manage<br>ति प्रबंधन प्रणा | <mark>ment \$</mark><br>ली | System       | 9.19 |        | Dep    | Government          | of Finance<br>nt of Rajasthan |
|------------------------------------------|----------------------------------------------|-----------------------|---------------------------------|----------------------------|--------------|------|--------|--------|---------------------|-------------------------------|
| सत्यमेव जयते                             |                                              |                       |                                 |                            | ted F        | inan | cial I | Mana   | agement             | t System                      |
| Welcome : Additional Chief Engineer(Mech | ),IGNP,Bikaner (sa.35838)                    |                       | October 15, 2020, Thursday 3:   | 37:02 PM                   |              |      |        |        |                     | Remaining Time - 19:          |
| Master Entry                             | AFS                                          | Reports               | Home                            |                            | Passwo       | rd   |        | Help   | Logo                | ut                            |
|                                          |                                              |                       | e Token Re                      | egistration                |              |      |        |        |                     |                               |
|                                          | Mandatory f                                  | elds are marked with  | an asterisk (*).                |                            |              |      |        |        |                     |                               |
|                                          | FirstName:                                   | •                     |                                 |                            |              |      |        |        |                     |                               |
|                                          | LastName:                                    |                       |                                 |                            |              |      |        |        |                     |                               |
|                                          | Designation                                  | Additional Chief      | Engineer                        |                            |              |      | ~      |        |                     |                               |
|                                          | Office:                                      | Additional Chief      | Engineer(Mech),IGNP,Bikaner     |                            |              |      | ~      |        |                     |                               |
|                                          | Address (1                                   | · O/O Chief Engi      | neer                            |                            |              |      |        |        |                     |                               |
|                                          | Address (2)                                  | IGNP                  |                                 |                            |              |      |        |        |                     |                               |
|                                          | Address (3)                                  | Bikaner               |                                 |                            |              |      |        |        |                     |                               |
|                                          | Email: *                                     | acemignp@gm           | ail.com                         | Mob.No.:                   |              |      |        |        |                     |                               |
|                                          | PhoneNo: *                                   | 0151-2226406          |                                 | Fax No: *                  | 0151-2226406 |      |        |        |                     |                               |
|                                          | Click eToke                                  | n to select signature | •                               | eToken                     |              |      |        |        |                     |                               |
|                                          |                                              |                       | Submit                          | Cance                      | el           |      |        |        |                     |                               |
|                                          | 59 <del>.</del>                              |                       |                                 |                            |              |      | 10     |        |                     |                               |
| ALL(3)                                   |                                              |                       | List of Regis                   | tered eTokens              |              |      |        |        | Change No of Record | All 🗸                         |
| S.No. Name                               | Designati                                    | on                    |                                 | Offic                      | e            |      |        | UserID | Mobile No           | Status                        |
| 1 CN=ANIL SONI                           | Additional Chief Engineer                    |                       | Additional Chief Engineer(Me    | ch),IGNP,Bikan             | er           |      | sa.35  | 5838   | 9828674345          | Deactive                      |
| 2 CN=ANIL SONI                           | Additional Chief Engineer                    |                       | Additional Chief Engineer(Me    | ch),IGNP,Bikan             | er           |      | sa.35  | 5838   | 9828674345          | Deactive                      |
| 3 CN=ANIL SONI                           | Additional Chief Engineer                    |                       | Additional Chief Engineer(Me    | ch),IGNP,Bikan             | er           |      | sa.35  | 5838   | 777777777           | Active                        |

Fig (47)

## <u>AFS :-</u>

## New AFS Proposals :-

On clicking New AFS Proposals option will get the screen as shown in Fig. (48).

|                      | Administrative & Financi<br>प्रशासनिक एवं विर्त्त                                                                                                    | ाय स्वाकृति प्रबंधन                                                                                                    | ntegra                          | System<br>Ver 1.0.9.19<br>Ited Finar | icial N     |                                                | ent S         | Rajasthar<br>/stem    |
|----------------------|----------------------------------------------------------------------------------------------------|----------------------------------------------------------------------------------------------------|---------------------------------|--------------------------------------|-------------|------------------------------------------------|---------------|-----------------------|
| /elcome<br>/laster l | : Chief Engineer (U&nrw), Jaipur (sa.895)<br>En <b>try AFS</b>                                                                                                    | October 14, 2019, M<br>Reports                                                                                                    | londay 1:17:15 PM<br>Home       | Password                             |             | Help                                           | Rem<br>Logout | aining Time - 19      |
|                      |                                                                                                    | Nev                                                                                                    | w A&F Sanctions                 |                                      |             |                                                |               |                       |
| to 10                |                                                                                                    | Administrativ                                                                                                    | ve & Financial Sar              | nctions                              |             | Change No of Reco                              | rd 10 Reco    | ds Per Page 🔻         |
| S.No.                | Project Name                                                                                                    | Project Description                                                                                                    | Forcasted Est<br>Cost (in lacs) | Budget Head                          | Work Type   | Forwarded By                                   | Date          | Action                |
| 1                    | Proposal for Construction and Commissioning of 200 mm dia<br>01 nos. of Tube Well near Ganesh Mandir village Depalsar Distt.<br>Churu E.C                                | Proposal for Construction and<br>Commissioning of 200 mm dia 01<br>nos. of Tube Well near Ganesh<br>Mandir village Depalsar Distt. Churu<br>E.C                 | 14500                           | 2215-01-101-07-00-19                 | Maintenance | ASST.ENG.CITY SUB.DIV.<br>(V)NORTH PHED JAIPUR | 03/07/2019    | Sanction   <br>Reject |
| 2                    | Construction and Commissioning of 01 nos. of Tube Well at<br>village swamiyon ki dhani tehsil bidasar Div. sujangarh Distt.<br>Churu E.C                                 | Construction and Commissioning<br>of 01 nos. of Tube Well at village<br>swamiyon ki dhani tehsil bidasar<br>Div. sujangarh Distt. Churu E.C                     | 75000                           | NRDWP-Quality &<br>NRDWP-Support     | Capital     | ASST.ENG.CITY SUB.DIV.<br>(V)NORTH PHED JAIPUR | 12/03/2019    | Sanction   <br>Reject |
| 3                    | Augmentation of UWSS Kaman                                                                                                    | Augmentation of UWSS Kaman                                                                                                    | 456                             | 2215-01-101-07-00-19                 | Maintenance | ASST.ENG.CITY SUB.DIV.<br>(V)NORTH PHED JAIPUR | 19/06/2019    | Sanction   <br>Reject |
| 4                    | Rehabilition of Open Well under Jurisdiction of PHED, City<br>Division II, Ajmer                                                                                         | Rehabilition of Open Well under<br>Jurisdiction of PHED, City Division II,<br>Ajmer                                                                             | 98                              | 2215-01-101-02-00-28                 | Maintenance | Chief Engineer (U&nrw),<br>Jaipur              | 04/04/2019    | Sanction   <br>Reject |
| 5                    | Construction and Commissioning of 125 mm dia Tube Well<br>under contingency for UWSS Tonk.                                                                               | Construction and Commissioning<br>of 125 mm dia Tube Well under<br>contingency for UWSS Tonk.                                                                   | 131                             | 2215-01-101-04-00-04                 | Maintenance | Chief Engineer (U&nrw),<br>Jaipur              | 04/04/2019    | Sanction   <br>Reject |
| 6                    | Drilling and commissioning of borehole, providing installation<br>of pump set and providing laying & jointing of pipeline at<br>various place of pushkar.                | Drilling and commissioning of<br>borehole, providing installation of<br>pump set and providing laying &<br>jointing of pipeline at various place<br>of pushkar. | 97                              | 2215-01-101-04-00-03                 | Maintenance | Chief Engineer (U&nrw),<br>Jaipur              | 04/04/2019    | Sanction   <br>Reject |
| 7                    | Replacement of pumpsets under UWSS Sikar                                                                                                    | Replacement of pumpsets under<br>UWSS Sikar                                                                                                    | 78                              | NRDWP-Quality                        | Maintenance | ASST.ENG.CITY SUB.DIV.<br>(V)NORTH PHED JAIPUR | 16/07/2019    | Sanction   <br>Reject |
| 8                    | drilling and Construction of Handpum with supply and<br>Installation of HP set and riser pipes etc complete job Village<br>Tilana MLA COnstituency Nasirabad Distt Ajmer | drilling and Construction of<br>Handpum with supply and<br>Installation of HP set and riser<br>pipes etc complete job Village<br>Tilana MLA COnstituency        | 260                             | NRDWP-Normal                         | Capital     | ASST.ENG.CITY SUB.DIV.<br>(V)NORTH PHED JAIPUR | 04/06/2019    | Sanction   <br>Reject |

#### A & F Sanction form for New AFS Proposals :-

On clicking Sanction button as shown in Fig. (48) user will get the screen as shown in Fig. (49).

| Administrat<br>प्रशास                                                    | <b>ive &amp; Finan</b><br>ानिक एवं वित | cial Sanctions<br>त्तीय स्वीकृति प्र                                                                                                    | बंधन प्रणाली                                             | Ver 1.0.9.19                | Department of Financ<br>Government of Rajastha<br>al Management System |   |                      |
|--------------------------------------------------------------------------|----------------------------------------|----------------------------------------------------------------------------------------------------|----------------------------------------------------------|-----------------------------|------------------------------------------------------------------------|---|----------------------|
| elcome : Chief Engineer (U&nni), Jalpur (sa.895)<br>Iaster Entry         | AFS                                    | October 14,<br>Reports                                                                                                    | i, 2019, Monday 1:20:26 PM<br>Home                       | Password                    | Неір                                                                   | R | emaining Time - 18:1 |
|                                                                          |                                        | New A 8                                                                                                    | & F Sanction Current Financia                            | al Year (2019-20)           |                                                                        |   |                      |
|                                                                          |                                        |                                                                                                    |                                                          |                             |                                                                        |   | Enter BSR Detail     |
| A&F Sanction Master                                                      |                                        |                                                                                                    |                                                          |                             |                                                                        |   |                      |
| Mandatory fields are marked with an asterisk (*).  Finter Project Detail |                                        |                                                                                                    |                                                          |                             |                                                                        |   |                      |
| Project Type *                                                           | Mator Protect                          | Other Works ORural OUrban                                                                                                    | Category *Select                                         | <b>v</b>                    |                                                                        |   |                      |
| Project Name *                                                           | 6                                      | nstruction and Commissioning of 200                                                                                                    | 0 mm dia 01 nos. of Tube Well near                       | Ganesh Mandir village       |                                                                        |   |                      |
| Reference *                                                              |                                        |                                                                                                    |                                                          |                             |                                                                        |   |                      |
| Project Submitted By *                                                   | Designation A                          | ssistant Engineer                                                                                                    | ASST ENG CITY SUP                                        | .DIV.(V)NORTH PHED JAIPUR   |                                                                        |   |                      |
| Sanctioning Authority *                                                  |                                        | J&nrw), Jaipur(895)                                                                                                    | Office ASST.ENG.CITY SUB                                 | Estimated Cost(Rs in lac) * | 14500                                                                  |   |                      |
| CM/Budget Announcement Refrence                                          |                                        |                                                                                                    |                                                          |                             |                                                                        |   |                      |
|                                                                          |                                        |                                                                                                    | Alla Budavillard Jamand                                  | 17-1-1-1-1                  |                                                                        |   |                      |
|                                                                          |                                        |                                                                                                    | S.No Budget Head Amount     1 2215-01-101-07-00-19 14500 | (III 1806)                  |                                                                        |   |                      |
|                                                                          |                                        | G                                                                                                    | (Abstract of Cost etc.) Only PDF upto 2 MB, Sca          |                             |                                                                        |   |                      |
|                                                                          |                                        | <u> </u>                                                                                                    | Browse No file selected.                                 | Attach                      |                                                                        |   |                      |
| Enter Sanction Letter Text                                               |                                        |                                                                                                    |                                                          |                             |                                                                        |   |                      |
| Select Term & Conditions                                                 |                                        |                                                                                                    |                                                          |                             |                                                                        |   |                      |
| Enter Previous A & F No. For Terms & Conditions                          |                                        |                                                                                                    |                                                          |                             |                                                                        |   |                      |
|                                                                          |                                        |                                                                                                    |                                                          |                             |                                                                        |   |                      |
|                                                                          | Ajmer 🔺                                |                                                                                                    |                                                          |                             |                                                                        |   |                      |
| Districts Covered *                                                      | Banswara<br>Baran<br>Barmer            |                                                                                                    |                                                          |                             |                                                                        |   |                      |
| (Hold CTRL / Shift key for selecting multiple fields)                    | Bharatpur<br>Bhilwara                  |                                                                                                    |                                                          |                             |                                                                        |   |                      |
|                                                                          | Bikaner 👻                              |                                                                                                    | а                                                        |                             |                                                                        |   |                      |
| Enter Assembly Detail                                                    |                                        |                                                                                                    |                                                          |                             |                                                                        |   |                      |
|                                                                          |                                        |                                                                                                    |                                                          |                             |                                                                        |   |                      |
|                                                                          |                                        | and the second second se |                                                          |                             |                                                                        |   |                      |
| Signing Authority                                                        | Designation Chief Engineer             | er Office                                                                                                    | Chief Engineer (U&nrw), Jaipur                           | ·                           |                                                                        |   |                      |

Fig. (49)

## A&F Corrigendum :-

On clicking A&F Corrigendum option user will get the screen as shown in Fig. (50).

| 1 to                  | Administrativ                               | e & Finan | cial Sanction           | ns Managemen<br>प्रबंधन प्रणाली | t System                         | Departn<br>Go       | nent of Finand<br>vernment of Rajasth | <b>ce</b><br>ian |
|-----------------------|---------------------------------------------|-----------|-------------------------|---------------------------------|----------------------------------|---------------------|---------------------------------------|------------------|
| सत्यमेव जयते          | प्रशासान                                    | कि एव वि  | त्ताय स्वाकृति          |                                 | ated Financ                      |                     |                                       |                  |
|                       | gineer (U&nrw), Jaipur (sa.895)             |           | Octo                    | ber 14, 2019, Monday 1:22:03 PM |                                  |                     | Remaining Time -                      | - 19:38          |
| Master Entry          | 8 - 9 - 1 - 1 1 - 1 1 1 - 1 1 1 1 - 1 1 1 1 | AFS       | Reports                 | Home                            | Password                         | Help                | Logout                                |                  |
|                       |                                             |           |                         | A & F Sanction Corrige          | endum                            |                     |                                       |                  |
| A & F Sanction Corrig | igendum                                     |           |                         |                                 |                                  |                     |                                       |                  |
| Mandatory fields      | s are marked with an asterisk               | (*).      |                         |                                 |                                  |                     |                                       |                  |
| Enter A & F No. 1     | for Corrigendum                             |           |                         |                                 |                                  |                     |                                       |                  |
|                       |                                             |           |                         |                                 |                                  |                     |                                       |                  |
|                       |                                             |           |                         |                                 |                                  |                     |                                       |                  |
|                       |                                             |           |                         |                                 |                                  |                     |                                       |                  |
|                       |                                             |           |                         |                                 |                                  |                     |                                       |                  |
|                       |                                             |           |                         |                                 |                                  |                     |                                       |                  |
|                       |                                             |           |                         |                                 |                                  |                     |                                       |                  |
|                       |                                             |           |                         |                                 |                                  |                     |                                       |                  |
|                       |                                             |           |                         |                                 |                                  |                     |                                       |                  |
|                       |                                             |           |                         |                                 |                                  |                     |                                       |                  |
|                       |                                             |           |                         |                                 |                                  |                     |                                       |                  |
|                       |                                             |           |                         |                                 |                                  |                     |                                       |                  |
|                       |                                             |           |                         |                                 |                                  |                     |                                       |                  |
|                       |                                             |           |                         |                                 |                                  |                     |                                       |                  |
|                       |                                             |           |                         |                                 |                                  |                     |                                       | _                |
|                       |                                             | Discla    | imer : Data owned and n | nanaged by Public Health En     | gineering Department, Jaipur , G | Sovt. of Raiasthan. |                                       |                  |
| Dieital India         | ,                                           |           |                         |                                 | nal Informatics Centre, Rajastha |                     | ×                                     | IC               |
| Power To Empower      | -                                           |           |                         |                                 |                                  |                     |                                       |                  |
|                       |                                             |           |                         |                                 |                                  |                     |                                       |                  |
|                       |                                             |           |                         | Fig (                           | 50)                              |                     |                                       |                  |
|                       |                                             |           |                         | ' '6 (                          |                                  |                     |                                       |                  |
|                       |                                             |           |                         |                                 |                                  |                     |                                       |                  |

### A&S Cancellation :-

On clicking AFS Cancellation option user will get the screen as shown in Fig. (51).

| A                                        | <b>dministrative &amp; Fina</b><br>प्रशासनिक एवं f | ncial Sanctior<br>वेत्तीय स्वीकृति | ns Management<br>प्रबंधन प्रणाली        | System<br>Ver 1.0.9.19 |            | nent of Finan<br>vernment of Rajasth |
|------------------------------------------|----------------------------------------------------|------------------------------------|-----------------------------------------|------------------------|------------|--------------------------------------|
| सत्यमेव जयते                             |                                                    | •                                  | Integr                                  | ated Financ            | ial Manage |                                      |
| Welcome : Chief Engineer<br>Master Entry | (U&nrw), Jaipur (sa.895)<br>AFS                    | Octo<br>Reports                    | ber 14, 2019, Monday 1:23:20 PM<br>Home | Password               | Help       | Remaining Time<br>Logout             |
|                                          |                                                    |                                    | A & F Sanction Cano                     | el                     |            |                                      |
| A & F Sanction Cancel                    | marked with an asterisk (*).                       |                                    |                                         |                        |            |                                      |
| Enter A & F No. for Ca                   |                                                    |                                    |                                         | Get Detail             |            |                                      |
|                                          |                                                    |                                    |                                         |                        |            |                                      |
|                                          |                                                    |                                    |                                         |                        |            |                                      |
|                                          |                                                    |                                    |                                         |                        |            |                                      |
|                                          |                                                    |                                    |                                         |                        |            |                                      |
|                                          |                                                    |                                    |                                         |                        |            |                                      |
|                                          |                                                    |                                    |                                         |                        |            |                                      |
|                                          |                                                    |                                    |                                         |                        |            |                                      |

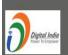

Disclaimer : Data owned and managed by Public Health Engineering Department, Jaipur , Govt. of Rajasthan. Website designed and developed by National Informatics Centre, Rajasthan.

NIC

Fig. (51)

## **Revised A&F :-**

On clicking Revised A&F option user will get the screen as shown in Fig. (52).

| Mon Admin                                                  | istrative & Fina<br>प्रशासनिक एवं वि | ncial Sanctio<br>तत्तीय स्वीकृति | ons Management<br>ते प्रबंधन प्रणाली |                                                                 | Department of Finance<br>Government of Rajastha |                      |  |
|------------------------------------------------------------|--------------------------------------|----------------------------------|--------------------------------------|-----------------------------------------------------------------|-------------------------------------------------|----------------------|--|
| <b>क्रिडि</b><br>सत्यमेव जयते                              |                                      |                                  | Integr                               | ated Financ                                                     | ial Manager                                     | nent System          |  |
| elcome : Additional Chief Engineer                         |                                      |                                  | tober 15, 2020, Thursday 3:39:4      |                                                                 |                                                 | Remaining Time - 19: |  |
| laster Entry                                               | AFS                                  | Reports                          | Home                                 | Password                                                        | Help                                            | Logout               |  |
|                                                            |                                      |                                  | Revised A & F Sand                   | tion                                                            |                                                 |                      |  |
| Revised A & F Sanction                                     |                                      |                                  |                                      |                                                                 |                                                 |                      |  |
| Mandatory fields are marked<br>Enter A & F No. for Revised | I with an asterisk (*).              |                                  |                                      |                                                                 |                                                 |                      |  |
| inter A all No. for Kevised                                |                                      |                                  |                                      |                                                                 |                                                 |                      |  |
|                                                            |                                      |                                  |                                      |                                                                 |                                                 |                      |  |
|                                                            |                                      |                                  |                                      |                                                                 |                                                 |                      |  |
|                                                            |                                      |                                  |                                      |                                                                 |                                                 |                      |  |
|                                                            |                                      |                                  |                                      |                                                                 |                                                 |                      |  |
|                                                            |                                      |                                  |                                      |                                                                 |                                                 |                      |  |
|                                                            |                                      |                                  |                                      |                                                                 |                                                 |                      |  |
|                                                            |                                      |                                  |                                      |                                                                 |                                                 |                      |  |
|                                                            |                                      |                                  |                                      |                                                                 |                                                 |                      |  |
|                                                            |                                      |                                  |                                      |                                                                 |                                                 |                      |  |
|                                                            |                                      |                                  |                                      |                                                                 |                                                 |                      |  |
|                                                            |                                      |                                  |                                      |                                                                 |                                                 |                      |  |
|                                                            |                                      |                                  |                                      |                                                                 |                                                 |                      |  |
|                                                            |                                      |                                  |                                      |                                                                 |                                                 |                      |  |
| Digital India                                              | Discla                               |                                  |                                      | dhi Nahar Project, Bikaner , (<br>onal Informatics Centre, Raja |                                                 | NIC                  |  |
|                                                            |                                      |                                  |                                      |                                                                 |                                                 |                      |  |
|                                                            |                                      |                                  | Fig (52)                             |                                                                 |                                                 |                      |  |
|                                                            |                                      |                                  |                                      |                                                                 |                                                 |                      |  |
|                                                            |                                      |                                  |                                      |                                                                 |                                                 |                      |  |

#### Report :-

#### **Draft Sanctions :-**

In this section user can see Draft Sanctions as shown in Fig. (53) and Fig. (54) on the next page.

| Adminis                                 | <b>trative &amp; Fin</b><br>शासनिक एवं | Dep            | Department of Finance<br>Government of Rajasthan |             |           |             |                  |
|-----------------------------------------|----------------------------------------|----------------|--------------------------------------------------|-------------|-----------|-------------|------------------|
| सत्यमेव जयते                            | (II (II 14) 34 I                       |                |                                                  | ated Financ | cial Mana | agement Sys | stem             |
| elcome : Chief Engineer (U&nrw), Jaipur | (sa.895)                               | C              | October 14, 2019, Monday 1:29:49 PM              |             |           | Remain      | ing Time - 19:51 |
| aster Entry                             | AFS                                    | Reports        | Home                                             | Password    | Help      | Logout      |                  |
|                                         |                                        |                | Draft A & F Sanctions for S                      | gnature     |           |             |                  |
|                                         |                                        |                | OMajor Project OOther Wor                        | cs @All     |           |             |                  |
|                                         |                                        | Financial Year | 2019-20 💌                                        |             |           |             |                  |
|                                         | Sanctioning A                          |                | ority Chief Engineer (U&nrw), Jaipur(895)        |             |           |             |                  |
|                                         |                                        | From Date      |                                                  | To Date     | 0         |             |                  |
|                                         |                                        |                | Submit Cance                                     | 21          |           |             |                  |
|                                         |                                        |                |                                                  |             |           |             |                  |
|                                         |                                        |                |                                                  |             |           |             |                  |
|                                         |                                        |                |                                                  |             |           |             |                  |
|                                         |                                        |                |                                                  |             |           |             |                  |
|                                         |                                        |                |                                                  |             |           |             |                  |

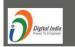

Disclaimer : Data owned and managed by Public Health Engineering Department, Jaipur , Govt. of Rajasthan. Website designed and developed by National Informatics Centre, Rajasthan.

Fig. (53)

|      | Administrative & Finan<br>प्रशासनिक एवं विव                                                                                                    | तीय स्वीकृति                                     | । प्रबंधन प्र      | नगाला                 |                                           |                |             |                |      | Gover            | nmen                 | t of Ra | ijasthan         |
|------|----------------------------------------------------------------------------------------------------|--------------------------------------------------|--------------------|-----------------------|-------------------------------------------|----------------|-------------|----------------|------|------------------|----------------------|---------|------------------|
|      | ्रिंग<br>वि जयते                                                                                                    |                                                  |                    |                       | rated Fin                                 | ancia          | Ν           | /la            | na   | gem              | ent                  | -       |                  |
|      | : : Chief Engineer (U&nrw), Jaipur (sa.895)<br>Entry AFS                                                                                                    | Oc<br>Reports                                    | tober 14, 2019, Mo | onday 1:31:03<br>Iome | PM<br>Password                            |                |             |                | Help |                  | Logou                |         | ing Time - 18:37 |
| Clos | 56                                                                                                    |                                                  |                    |                       |                                           |                |             |                |      |                  |                      |         |                  |
|      |                                                                                                    | Draft A & F Sanct                                | ions for Signati   | ure (Chief            | Engineer (U&nrw), Jaip                    | our(895))      |             |                |      |                  |                      |         |                  |
| (55  | )                                                                                                    |                                                  | List of            | Draft A&F S           | anctions                                  |                |             |                | Chan | je No of Reco    | ord <mark>A</mark> l | 1       | •                |
| No   | Project                                                                                                    | Submitted By                                     | A & F No           | A & F                 | Budget Head                               | Estimated      | Hab<br>Deta | itatioı<br>ail | n    | Attachment       | Modify               | Remove  | Digital          |
|      | Trojou                                                                                                    | Submitted by                                     | AGENO              | Date                  | buyerneu                                  | Cost (in lacs) | мн          | он             | Town | Attuciment       | mouny                | Nemove  | Signature        |
|      | Project 966                                                                                                    | XEn City Dn. I North<br>Jaipur                   | 1920-CE895-4-C1    | 08/04/2019            | NRDWP-Coverage                            | 10             | 0           | 0              | 1    | Cost<br>Estimate | Modify               | Remove  | Sign             |
| 2    | Replacement of old,blockage/damaged & under sized pipe line in<br>various mohallas at UWSS Baswa                                                                                             | ASST.ENG.CITY<br>SUB.DIV.(V)NORTH<br>PHED JAIPUR | 1920-CE895-5-C1    | 08/04/2019            | NRDWP-Normal                              | 70             | 0           | 0              | 0    | Cost<br>Estimate | Modify               | Remove  | Sign             |
| 3    | Replacement of old,blockage/damaged & under sized pipe line in<br>various mohallas at UWSS Bandikui                                                                                          | ASST.ENG.CITY<br>SUB.DIV.(V)NORTH<br>PHED JAIPUR | 1920-CE895-7-C1    | 11/04/2019            | NRDWP-Coverage                            | 623            | 0           | 0              | 2    | Cost<br>Estimate | Modify               | Remove  | Sign             |
|      | Replacement of pollution prone pipe line in ward No. 66 and 73 at<br>Ghat Choukri under city sub division VIII North Jaipur                                                                  | ASST.ENG.CITY<br>SUB.DIV.(V)NORTH<br>PHED JAIPUR | 1920-CE895-10-C1   | 11/04/2019            | 2215-02-001-11-01-01                      | 876            | 0           | 0              | 0    | Cost<br>Estimate | Modify               | Remove  | Sign             |
| 5    | construction and commissioning of 7 nos. 200 mm dia tube wells in rotary strata at UWSS Sikar                                                                                                | ASST.ENG.CITY<br>SUB.DIV.(V)NORTH<br>PHED JAIPUR | T1920-CE895-11     | 04/04/2019            | NRDWP-Coverage                            | 675            | 0           | 0              | 1    | Cost<br>Estimate | Modify               | Remove  | Sign             |
| 5    | Augmentation of UWSS Sambhar lake                                                                                                    | ASST.ENG.CITY<br>SUB.DIV.(V)NORTH<br>PHED JAIPUR | T1920-CE895-12     | 04/04/2019            | 2215-02-001-11-01-01 & NRDWP-<br>Coverage | 909            | 0           | 0              | 2    | Cost<br>Estimate | Modify               | Remove  | Sign             |
| ,    | Providing, installation, of GSM and GPS based real time water tanker<br>tracking management information system with dedicated mobile and<br>web application under city circle (South) Jaipur | Chief Engineer (U&nrw),<br>Jaipur                | T1920-CE895-13     | 04/04/2019            | 2215-01-101-02-00-03                      | 150            | 0           | 0              | 0    | Cost<br>Estimate | Modify               | Remove  | Sign             |
| 3    | Replacement of polluted prone pipe line in Krishna colony, Suraj<br>colony and Beniwal Kanta Amer Road under city division-III North<br>Jaipur                                               | Chief Engineer (U&nrw),<br>Jaipur                | T1920-CE895-14     | 04/04/2019            | 2215-01-101-02-00-70                      | 97             | 0           | 0              | 0    | Cost<br>Estimate | Modify               | Remove  | Sign             |
| )    | Replacement of polluted pipe line at dhobi mohalla, cheepa harizan mohalla ward No. 10, 12 and 16 UWSS Bagru                                                                                 | Chief Engineer (U&nrw),<br>Jaipur                | T1920-CE895-15     | 04/04/2019            | 2215-01-101-03-00-03                      | 898            | 0           | 0              | 0    | Cost<br>Estimate | Modify               | Remove  | Sign             |
| 0    | Disinfection of water at Malviva Nagar head works, UWSS Bhinmal                                                                                                    | Chief Engineer (U&nrw),                          | T1920-CE895-16     | 04/04/2019            | 2215-01-101-02-00-37                      | 993            | 0           | 0              | 2    | Cost             | Modify               | Remove  | Sian             |

#### **Released Sanctions :-**

In this section user can see Released A & F Sanctions as shown in Fig. (55) and Fig (56) on the next page.

| 11                                  | Administrative &                              | Financial Sanctic<br>रवं वित्तीय स्वीकृति  | ons Managemer                                      | nt System           | [        | Departme<br><sub>Govern</sub> | nt of Finance                    |
|-------------------------------------|-----------------------------------------------|--------------------------------------------|----------------------------------------------------|---------------------|----------|-------------------------------|----------------------------------|
| सत्यमेव जयते                        |                                               | -                                          |                                                    | rated Fina          | ncial Ma | anagemo                       | ent System                       |
| Welcome : Additiona<br>Master Entry | al Chief Engineer(Mech),IGNP,Bikaner (<br>AFS |                                            | tober 15, 2020, Thursday 3:45<br>Home              | ::50 PM<br>Password | _        | Неір                          | Remaining Time - 16:02<br>Logout |
|                                     |                                               |                                            | Released A & F Sar                                 | nctions             |          |                               |                                  |
|                                     |                                               |                                            | OMajor Project OOther V                            | /orks OAII          |          |                               |                                  |
|                                     |                                               | Financial Year                             | 2020-21 🗸                                          |                     |          |                               |                                  |
|                                     |                                               | Sanctioning Authority                      | Additional Chief Engineer(M                        |                     | ~        |                               |                                  |
|                                     |                                               | From Date                                  |                                                    | To Date             |          |                               |                                  |
|                                     |                                               |                                            | Submit C                                           | ancel               |          |                               |                                  |
|                                     |                                               |                                            |                                                    |                     |          |                               |                                  |
|                                     |                                               |                                            |                                                    |                     |          |                               |                                  |
|                                     |                                               |                                            |                                                    |                     |          |                               |                                  |
|                                     |                                               |                                            |                                                    |                     |          |                               |                                  |
|                                     |                                               |                                            |                                                    |                     |          |                               |                                  |
|                                     |                                               |                                            |                                                    |                     |          |                               |                                  |
| Digital Indi                        | <b>ig</b><br>er                               | Disclaimer : Data owned a<br>Website desig | nd managed by Indira Ga<br>ned and developed by Na |                     |          | isthan.                       | NIC                              |
|                                     |                                               |                                            | Fig. (55                                           | )                   |          |                               |                                  |

| िय | प्रशासनि<br>प्रशासनि                                            | e & Financial San<br>क एवं वित्तीय स्वी                        | ซุเก หิงอา          | RAILUI               |                                                |                             | IN  |     | -      | Govern           | t of Finance<br>nent of Rajasthar<br>nt System                   |
|----|-----------------------------------------------------------------|----------------------------------------------------------------|---------------------|----------------------|------------------------------------------------|-----------------------------|-----|-----|--------|------------------|------------------------------------------------------------------|
|    | ie : Additional Chief Engineer(Mech),IGNP,B<br>r Entry          | ikaner (sa.35838)<br>AFS Reports                               | October 15, 2020    | , Thursday :<br>Home | :53:18 PM<br>Passwor                           | d                           | 1   |     | Help   | -                | Remaining Time - 16:<br>Logout                                   |
|    | ose                                                             | Released A & F S                                               | •                   |                      | Engineer(Mech),IGN                             | IP,Bikaner(3583             | 8)) |     |        |                  | sk on Checkbox to hide Colu                                      |
| (3 | 3)                                                              |                                                                | List of             | Digitally Si         | gned A&F Sanctions                             |                             |     | Cha | nge No | of Record        | All 🗸                                                            |
| ). | Project                                                         | Submitted By                                                   | 🗖 A & F No          | A&F<br>Date          | Budget Head                                    | Estimated<br>Cost (in lacs) | MH  | OH  | Town   | Attachment       | Released By                                                      |
|    | 5414                                                            | Executive Engineer, Lift Mechanical<br>Division, IGNP, Bikaner | 1920-ACE35838-10-C1 | 08/10/2020           | 4700-04-001-02-13-65 &<br>4700-04-789-01-05-65 | 5                           | 0   | 0   | 0      | Cost<br>Estimate | CN=ANIL SONI ,Additional<br>Chief<br>Engineer(Mech),IGNP,Bikanel |
|    |                                                                 |                                                                | 1920-ACE35838-10    | 21/12/2019           |                                                |                             |     |     |        |                  | CN=ANIL SONI ,Additional<br>Chief<br>Engineer(Mech),IGNP,Bikanel |
|    | 5415                                                            | Executive Engineer, Lift Mechanical<br>Division, IGNP, Bikaner | 1920-ACE35838-11-C1 | 23/09/2020           | 4700-04-001-02-13-65 &<br>4700-04-789-01-05-65 | 7.5                         | 0   | 0   | 0      | Cost<br>Estimate | CN=ANIL SONI ,Additional<br>Chief<br>Engineer(Mech),IGNP,Bikaner |
|    |                                                                 |                                                                | 1920-ACE35838-11    | 21/12/2019           |                                                |                             |     |     |        |                  | CN=ANIL SONI ,Additional<br>Chief<br>Engineer(Mech),IGNP,Bikaner |
|    | Supply of HRC Fuses at Dr Karni Singh Lift Scheme               | Executive Engineer Field Mech. Div<br>II IGNP Bikaner          | 1920-ACE35838-34    | 17/01/2020           | 4700-04-001-02-17-65                           | 4.58                        | 0   | 0   | 0      | Cost<br>Estimate | CN=ANIL SONI ,Additional<br>Chief<br>Engineer(Mech),IGNP,Bikaner |
|    | SITC Work of DE & NDE bearing at Veer<br>Tejaji Lift Scheme     | Executive Engineer Field Mech. Div<br>II IGNP Bikaner          | 1920-ACE35838-33    | 17/01/2020           | 4700-04-001-02-23-65                           | 0.61                        | 0   | 0   | 0      | Cost<br>Estimate | CN=ANIL SONI ,Additional<br>Chief<br>Engineer(Mech),IGNP,Bikaner |
|    | Repairing of Syphon Breaker Valve at Veer<br>Tejaji Lift Scheme | Executive Engineer Field Mech. Div<br>II IGNP Bikaner          | 1920-ACE35838-32    | 17/01/2020           | 4700-04-001-02-23-65                           | 0.29                        | 0   | 0   | 0      | Cost<br>Estimate | CN=ANIL SONI ,Additional<br>Chief<br>Engineer(Mech),IGNP,Bikaner |
|    | Overhauling & Servicing at Veer Tejaji<br>Lift Scheme           | Executive Engineer Field Mech. Div<br>II IGNP Bikaner          | 1920-ACE35838-31    | 17/01/2020           | 4700-04-001-02-23-65                           | 2.91                        | 0   | 0   | 0      | Cost<br>Estimate | CN=ANIL SONI ,Additional<br>Chief<br>Engineer(Mech),IGNP,Bikaner |
|    | O&M of Veer Tejaji Lift Scheme                                  | Executive Engineer Field Mech. Div<br>II IGNP Bikaner          | 1920-ACE35838-30    | 17/01/2020           | 4700-04-001-02-23-65                           | 2                           | 0   | 0   | 0      | Cost<br>Estimate | CN=ANIL SONI ,Additional<br>Chief<br>Engineer(Mech),IGNP,Bikane  |

Fig. (56)

## **Cancelled Sanctions :-**

In this section user can see Cancelled A & F Sanctions as shown in Fig. (57) on the page.

| <b>M</b>                             | Administrative &                    | trative & Financial Sanctions Management System<br>शासनिक एवं वित्तीय स्वीकृति प्रबंधन प्रणाली |                                             |               |           | Department of Finance<br>Government of Rajasthan |            |  |  |
|--------------------------------------|-------------------------------------|------------------------------------------------------------------------------------------------|---------------------------------------------|---------------|-----------|--------------------------------------------------|------------|--|--|
| सत्यमेव जयते                         |                                     |                                                                                                | Integr                                      | ated Financia | al Manage |                                                  |            |  |  |
| Welcome : Chief Engi<br>Master Entry | ineer (U&nrw), Jaipur (sa.895)<br>J | AFS Reports                                                                                    | October 14, 2019, Monday 1:34:24 PM<br>Home | Password      | Help      | Remaining Tim<br>Logout                          | ie - 19:54 |  |  |
|                                      |                                     |                                                                                                | Cancelled A & F San                         | ntiona        |           |                                                  |            |  |  |
|                                      |                                     |                                                                                                | Cancelled A & F San                         | cuons         |           |                                                  |            |  |  |
|                                      |                                     |                                                                                                | Major Project Other Wo                      | rks ®All      |           |                                                  |            |  |  |
|                                      |                                     | Financial Year                                                                                 | 2019-20 🔻                                   |               |           |                                                  |            |  |  |
|                                      |                                     | Sanctioning Authority                                                                          | ALL                                         |               |           |                                                  |            |  |  |
|                                      |                                     | From Date                                                                                      |                                             | To Date       |           |                                                  |            |  |  |
|                                      |                                     |                                                                                                | Submit Cano                                 | cel           |           |                                                  |            |  |  |
|                                      |                                     |                                                                                                |                                             |               |           |                                                  |            |  |  |

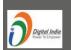

Disclaimer : Data owned and managed by Public Health Engineering Department, Jaipur , Govt. of Rajasthan. Website designed and developed by National Informatics Centre, Rajasthan.

Fig. (57)

# 5. DSC Admin (DSC Approvals):-

After login user will get the screen as shown in Fig. (58).

| T                                   | Administrative & F<br>प्रशासनिक एक | inancial San<br>वं वित्तीय स्वी | ctions Manaq<br>कृति प्रबंधन प्र | gement Syste<br>णाली                                     | <b>M</b><br>0.9.19                                  | Department o<br>Governmen | f Finance<br>t of Rajasthan |
|-------------------------------------|------------------------------------|---------------------------------|----------------------------------|----------------------------------------------------------|-----------------------------------------------------|---------------------------|-----------------------------|
| सत्यमेव जयते                        |                                    |                                 | Ir                               | ntegrated                                                | Financial                                           | Management                |                             |
| Welcome : CE (Adm.)<br>Master Entry | & TM RWSSMB PHED (dscadmin.900)    | Reports                         | October 14, 2019, Mon<br>HO      | day 1:36:16 PM<br>me                                     | Password                                            | Logout                    | Remaining Time - 19:54      |
|                                     |                                    |                                 |                                  |                                                          |                                                     |                           |                             |
|                                     |                                    |                                 | AFSMS                            | - Presentation                                           |                                                     |                           |                             |
|                                     |                                    |                                 |                                  |                                                          |                                                     |                           |                             |
|                                     |                                    |                                 |                                  |                                                          |                                                     |                           |                             |
|                                     |                                    |                                 |                                  |                                                          |                                                     |                           |                             |
|                                     |                                    |                                 |                                  |                                                          |                                                     |                           |                             |
|                                     |                                    |                                 |                                  |                                                          |                                                     |                           |                             |
|                                     |                                    |                                 |                                  |                                                          |                                                     |                           |                             |
|                                     |                                    |                                 |                                  |                                                          |                                                     |                           |                             |
|                                     |                                    |                                 |                                  |                                                          |                                                     |                           |                             |
| Digital India<br>Power To Composer  |                                    |                                 |                                  | lic Health Engineering Dep<br>ped by National Informatic | partment, Jaipur , Govt. of<br>s Centre, Rajasthan. | Rajasthan.                | NIC                         |
|                                     |                                    |                                 |                                  | Fig. (58)                                                |                                                     |                           |                             |
|                                     |                                    |                                 |                                  | ,                                                        |                                                     |                           |                             |
|                                     |                                    |                                 |                                  |                                                          |                                                     |                           |                             |

## Master Entry :-

## eToken Registration :-

User can register his DSC eToken as shown in Fig. (59).

| <b>Administr</b><br>प्रशा                                              | ative & Financia<br>ासनिक एवं वित्तीर | <b>l Sanctio</b><br>प स्वीकृति | ons Manage<br>ন प्रबंधन प्रण<br>Int                          | ment Sy<br>লো   | stem<br>Ver 1.0.9.19<br>ed Financi                             |       |                  | nt of Rajasth | an  |
|------------------------------------------------------------------------|---------------------------------------|--------------------------------|--------------------------------------------------------------|-----------------|----------------------------------------------------------------|-------|------------------|---------------|-----|
| सत्यमेव जयते<br>Velcome : CE (Adm.) & TM RVV\$\$MB PHED (dscadmin.900) |                                       | 0                              | tober 14, 2019, Monday 1:38:28 PM                            | egrati          | ca i manoi                                                     | ur mu | nagemen          | Remaining Ti  |     |
| Master Entry                                                           | Reports                               |                                | Home                                                         |                 | Password                                                       |       | Logout           |               |     |
|                                                                        |                                       |                                |                                                              | egistration     |                                                                | -     |                  |               |     |
|                                                                        |                                       | ory fields are marked          | with an asterisk (*).                                        |                 |                                                                | -     |                  |               |     |
|                                                                        | FirstNa                               |                                |                                                              |                 |                                                                | -     |                  |               |     |
|                                                                        | LastNa                                |                                |                                                              |                 |                                                                | _     |                  |               |     |
|                                                                        | Design                                | Chief Engine                   | er                                                           |                 | <b>*</b>                                                       |       |                  |               |     |
|                                                                        | Office:                               | CE (Adm.) 8                    | K TM RWSSMB PHED                                             |                 | -                                                              |       |                  |               |     |
|                                                                        | Addres                                | s (1): *                       |                                                              |                 |                                                                | 1     |                  |               |     |
|                                                                        | Addres                                | s (2): *                       |                                                              |                 |                                                                | 1     |                  |               |     |
|                                                                        | Addres                                | s (3): *                       |                                                              |                 |                                                                |       |                  |               |     |
|                                                                        | Email:                                | •                              |                                                              | Mob.No.:        |                                                                |       |                  |               |     |
|                                                                        | Phone                                 | No: *                          |                                                              | Fax No: *       |                                                                |       |                  |               |     |
|                                                                        | Click e                               | Token to select signa          | ture : *                                                     | eToken          |                                                                |       |                  |               |     |
|                                                                        |                                       |                                | Submit                                                       | Cancel          |                                                                |       |                  |               |     |
|                                                                        |                                       | _                              |                                                              |                 | _                                                              | _     |                  |               | _   |
| ALL(1)                                                                 |                                       |                                | List of Reg                                                  | istered eTokens |                                                                |       | Change No of Red | ord All       | •   |
| S.No. Name                                                             | Designation                           |                                | Office                                                       | •               |                                                                | erID  | Mobile No        | Status        |     |
| 1 CN=Anil Soni                                                         | Chief Engineer                        | CE (Adm.) & T                  | M RWSSMB PHED                                                |                 | dscadmin.900                                                   |       | 000000000        | Active        |     |
| ALL(1)                                                                 |                                       |                                | List of Reg                                                  | istered eTokens |                                                                |       | Change No of Re  | cord All      | •   |
|                                                                        |                                       |                                | rned and managed by Public H<br>psite designed and developed |                 | epartment, Jaipur , Govt. of Rajasth<br>ics Centre, Rajasthan. | an.   |                  | I             | NIC |
|                                                                        |                                       |                                | F                                                            | ig (59          | )                                                              |       |                  |               |     |

#### **Registration Activation :-**

#### User we can activate pending e-Token for AFS users as shown in Fig. (60).

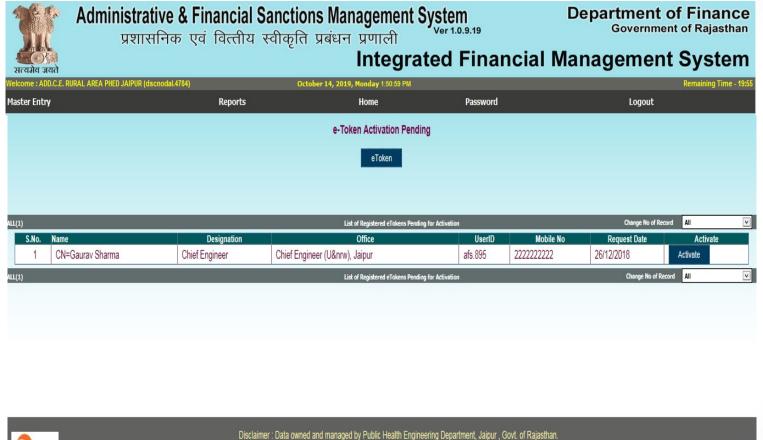

Website designed and developed by National Informatics Centre, Rajasthan.

Fig (60)

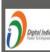

## Report:-

## Active e-Token:-

In this section user can see Active e-Token report as shown in Fig. (61).

| -   |       | į.                    |                              | Financial Sanctions Managemer<br>रवं वित्तीय स्वीकृति प्रबंधन प्रणाली<br>Integ                                                            | nt System<br>Ver 1.0.9.19<br>rated Final | ncial    |              | Gov        | ernment        | Finance<br>of Rajasthan<br>System |
|-----|-------|-----------------------|------------------------------|----------------------------------------------------------------------------------------------------|------------------------------------------|----------|--------------|------------|----------------|-----------------------------------|
| Wel |       | cutive Engineer, Lift | Mechanical Division, IG      | 67, Bikaner (dscadmin.24800) October 1.3, 2020, Tuesday 1:27:<br>Reports Home<br>Active eToken<br>Deactive eToken Active eToken<br>eToken | Password                                 |          |              |            | ogout          | Remaining Time - 15:50            |
| AL  | L(4)  |                       |                              | List of Active eTokens                                                                                                    |                                          |          | Change       | No of Reco | rd All         | v                                 |
|     | S.No. | Name                  | Designation                  | Office                                                                                                    | Department Name                          | UserID   | Mobile<br>No | Status     | Active<br>Date | Deactivate                        |
|     | 1     | CN-ANIL SONI          | Executive<br>Engineer        | Executive Engineer, Lift Mechanical Division, IGNP, Bikaner                                                                               | Indira Gandhi Nahar<br>Project, Bikaner  | sa.24800 | mmm          | Active     | 18/12/2019     | Deactivate                        |
|     | 2     | CN-ANIL SONI          | Superintending<br>Engineer   | Superitending Engineer, Material Managment & Lift<br>Mechenical Circle, IGNP, Bikaner                                                     | Indira Gandhi Nahar<br>Project, Bikaner  | sa.24799 | mmm          | Active     | 18/12/2019     | Deactivate                        |
|     | 3     | CN-ANIL SONI          | Additional Chief<br>Engineer | Additional Chief Engineer IGNP bikaner                                                                                                    | Indira Gandhi Nahar<br>Project, Bikaner  | sa.35837 | mmm          | Active     | 24/12/2019     | Deactivate                        |
|     | 4     | CN-ANIL SONI          | Additional Chief<br>Engineer | Additional Chief Engineer(Mech),JGNP,Bikaner                                                                                              | Indira Gandhi Nahar<br>Project, Bikaner  | sa.35838 | mmm          | Active     |                | Deactivate                        |
| AL  | L(4)  |                       |                              | List of Active eTokens                                                                                                    |                                          |          | Change       | No of Rec  | ord All        | ~                                 |
| ĺ   |       | al lodig<br>I septem  |                              | Disclaimer : Data owned and managed by Indira Ga<br>Website designed and developed by Na                                                  |                                          |          |              | 4          |                | ніс                               |

Fig. (61)

#### Deactivate e-Token:-

In this section user can see deactivate e-Token report as shown in Fig. (62).

| A.                           | Adm                    | inistrative & F              | inancial Sanctions N<br>वं वित्तीय स्वीकृति प्रबंध | lanagement System                       | .19           | ſ             |                | nent of F        |               |
|------------------------------|------------------------|------------------------------|----------------------------------------------------|-----------------------------------------|---------------|---------------|----------------|------------------|---------------|
| र्ट्टि<br>सत्यमेव जय         |                        |                              |                                                    | Integrated F                            | inanc         | ial Ma        | anage          |                  |               |
| elcome : Exe<br>laster Entry |                        | ift Mechanical Division, IGN | , Bikaner (dscadmin.24800) October 13<br>Reports   | , 2020, Tuesday 1:30:53 PM<br>Home I    | Password      |               | _              | Rema<br>Logout   | ning Time - 1 |
|                              |                        |                              |                                                    | Deactive e-Token                        |               |               |                |                  |               |
| LL(2)                        |                        |                              | List o                                             | f Deactive eTokens                      |               | с             | hange No of Re | cord All         |               |
| S.No.                        | Name                   | Designation                  | Office                                             | department Name                         | UserID        | Mobile<br>No  | Active<br>Date | Deactive<br>Date | Status        |
| 1                            | CN+ANIL SON            | Additional Chief<br>Engineer | Additional Chief<br>Engineer(Mech),IGNP,Bikaner    | Indira Gandhi Nahar Project,<br>Bikaner | sa.35838      | 9828674345    | 10/12/2019     | 16/07/2020       | Deactive      |
| 2                            | CN+ANIL SONI           | Additional Chief<br>Engineer | Additional Chief<br>Engineer(Mech),IGNP,Bikaner    | Indira Gandhi Nahar Project,<br>Bikaner | sa.35838      | 9828674345    | 16/07/2020     |                  | Deactive      |
| LL(2)                        |                        |                              | List o                                             | f Deactive eTokens                      |               | C             | hange No of Re | ecord All        |               |
|                              |                        |                              |                                                    |                                         |               |               |                |                  |               |
|                              |                        |                              |                                                    |                                         |               |               |                |                  |               |
|                              |                        |                              |                                                    |                                         |               |               |                |                  |               |
|                              |                        |                              | Disclaimer : Data owned and man                    | aged by Indira Gandhi Nahar Proje       | ct, Bikaner , | Govt. of Raja | sthan.         |                  |               |
| Dem                          | tal India<br>1 Conjune |                              | Website designed and                               | I developed by National Informatic      | s Centre, Raj | asthan.       |                |                  | HI            |
|                              |                        |                              |                                                    | Fig. (62)                               |               |               |                |                  |               |
|                              |                        |                              |                                                    | 1.02                                    |               |               |                |                  |               |

# 6. DSC Nodal (DSC Admin Approvals) :-

After login user will get the screen as shown in Fig. (63).

| <b>M</b>                             | Administrative & Financial                    | Sanctions Management Sys<br>प स्वीकृति प्रबंधन प्रणाली                                                   | em<br>r 1.0.9.19 | Department o<br>Governmen | of Finance<br>t of Rajasthan |
|--------------------------------------|-----------------------------------------------|----------------------------------------------------------------------------------------------------|------------------|---------------------------|------------------------------|
| सत्यमेव जयते                         |                                               |                                                                                                    | d Financial      | Management                | System                       |
| Welcome : ADD.C.E. R<br>Master Entry | URAL AREA PHED JAIPUR (dscnodal.4784) Reports | October 14, 2019, Monday 1:49:11 PM<br>Home                                                              | Password         | Logout                    | Remaining Time - 19:43       |
|                                      |                                               |                                                                                                    |                  |                           |                              |
|                                      |                                               | AFSMS - Presentation                                                                                     |                  |                           |                              |
|                                      |                                               |                                                                                                    |                  |                           |                              |
|                                      |                                               |                                                                                                    |                  |                           |                              |
|                                      |                                               |                                                                                                    |                  |                           |                              |
|                                      |                                               |                                                                                                    |                  |                           |                              |
|                                      |                                               |                                                                                                    |                  |                           |                              |
|                                      |                                               |                                                                                                    |                  |                           |                              |
|                                      |                                               |                                                                                                    |                  |                           |                              |
|                                      |                                               |                                                                                                    |                  |                           |                              |
| Digital India<br>Power To Unpower    | Disclaimer : I                                | Data owned and managed by Public Health Engineering<br>Website designed and developed by National Inform |                  | Rajasthan.                | NIC                          |
|                                      |                                               | Fig. (63)                                                                                                |                  |                           |                              |
|                                      |                                               |                                                                                                    |                  |                           |                              |

#### Master Entry :-

#### **Registration Activation :-**

User can activate pending e-Token for DSC admin user only as shown in Fig. (64).

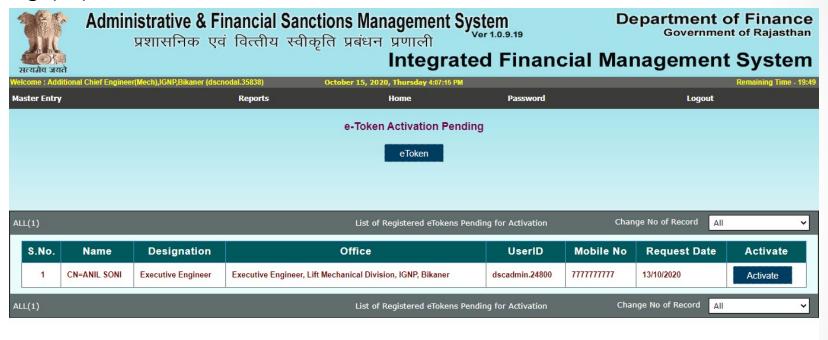

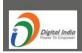

Disclaimer : Data owned and managed by Indira Gandhi Nahar Project, Bikaner , Govt. of Rajasthan. Website designed and developed by National Informatics Centre, Rajasthan.

NIC

Fig (64)

## Report:-

#### Active e-Token:-

In this section user can see Active e-Token report as shown in Fig. (65).

| A.                                 |                      |                       | inancial Sanctions Mana<br>वं वित्तीय स्वीकृति प्रबंधन प्र     | tions Management System<br>हति प्रबंधन प्रणाली |                |              |             | Department of Finance<br>Government of Rajasthan |                        |  |  |  |
|------------------------------------|----------------------|-----------------------|----------------------------------------------------------------|------------------------------------------------|----------------|--------------|-------------|--------------------------------------------------|------------------------|--|--|--|
| स्टियमेव जयते                      |                      |                       | , i                                                            | ntegrated Fi                                   | nancial        | Man          | ager        | nent                                             | System                 |  |  |  |
| Welcome : Addition<br>Master Entry | nal Chief Engineer(M | ech),IGNP,Bikaner (ds |                                                                |                                                | ssword         | _            |             | Logout                                           | Remaining Time - 16:42 |  |  |  |
| Moxed Chuy                         |                      |                       | Active eToken                                                  | eToken                                         |                |              |             |                                                  |                        |  |  |  |
| ALL(1)                             |                      |                       | List of A                                                      | active eTokens                                 |                | Change       | No of Rec   | ord All                                          | ×                      |  |  |  |
| S.No.                              | Name                 | Designation           | Office                                                         | Department Name                                | UserID         | Mobile<br>No | Status      | Active<br>Date                                   | Deactivate             |  |  |  |
| 1                                  | CN-ANIL SON          | Executive<br>Engineer | Executive Engineer, Lift Mechanical Division,<br>IGNP, Bikaner | Indira Gandhi Nahar Project,<br>Bikaner        | dscadmin.24800 | 9460779105   | Active      | 18/12/2019                                       | Deactivate             |  |  |  |
| ALL(1)                             |                      |                       | List of A                                                      | active eTokens                                 |                | Chang        | e No of Red | ord All                                          | ~                      |  |  |  |
|                                    |                      |                       |                                                                |                                                |                |              |             |                                                  |                        |  |  |  |
|                                    |                      |                       |                                                                |                                                |                |              |             |                                                  |                        |  |  |  |

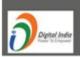

Disclaimer : Data owned and managed by Indira Gandhi Nahar Project, Bikaner , Govt. of Rajasthan. Website designed and developed by National Informatics Centre, Rajasthan.

#### **Deactive e-Token:-**

In this section user can see deactive e-Token report as shown in Fig. (66).

| T            | Admini       | Administrative & Financial Sanctions Management System<br>प्रशासनिक एवं वित्तीय स्वीकृति प्रबंधन प्रणाली |                                                             |                                         |                |              | Department of Financ<br>Government of Rajastha |                  |                 |  |
|--------------|--------------|----------------------------------------------------------------------------------------------------|-------------------------------------------------------------|-----------------------------------------|----------------|--------------|------------------------------------------------|------------------|-----------------|--|
| सत्यमेव जय   | ते           | Mech),IGNP,Bikaner (ds                                                                                   | Ī                                                           | ntegrated Fi                            | nancial        | Mana         | agem                                           |                  | stem            |  |
| Master Entry |              |                                                                                                    | Reports Ho                                                  |                                         | ssword         |              | Log                                            | out              | ing time - 13.3 |  |
|              |              |                                                                                                    | Deact                                                       | ive e-Token                             |                |              |                                                |                  |                 |  |
|              |              |                                                                                                    |                                                             |                                         |                |              |                                                |                  |                 |  |
| ALL(1)       |              |                                                                                                    | List of De                                                  | eactive eTokens                         |                | Change       | No of Record                                   | All              | ~               |  |
| S.No.        | Name         | Designation                                                                                              | Office                                                      | department Name                         | UserID         | Mobile<br>No | Active<br>Date                                 | Deactive<br>Date | Status          |  |
| 1            | CN=ANIL SONI | Executive<br>Engineer                                                                                    | Executive Engineer, Lift Mechanical Division, IGNP, Bikaner | Indira Gandhi Nahar Project,<br>Bikaner | dscadmin.24800 | 9460779105   | 17/12/2019                                     | 13/10/2020       | Deactive        |  |
| ALL(1)       |              | _                                                                                                    |                                                             | eactive eTokens                         |                | Change       | e No of Record                                 | All              | ~               |  |

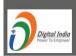

Disclaimer : Data owned and managed by Indira Gandhi Nahar Project, Bikaner , Govt. of Rajasthan. Website designed and developed by National Informatics Centre, Rajasthan.

Fig. (66)

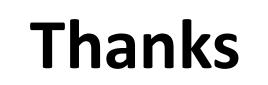